UNIVERSIDADE FEDERAL DE SANTA CATARINA CURSO DE PÕS-GRADUAÇXO EM ENGENHARIA MECANICA

 $\sim 10^{11}$  km  $^{-1}$ 

 $\sim 10$ 

 $\mathcal{L}(\mathcal{A})$  and  $\mathcal{L}(\mathcal{A})$ 

 $\mathcal{L}(\mathcal{A})$  and  $\mathcal{L}(\mathcal{A})$ 

 $\Delta \sim 10^4$ 

 $\mathcal{L}^{\text{max}}_{\text{max}}$ 

# FLOW 2 - UM MODELO MATEMÁTICO PARA A ANALISE DE SISTEMAS DE VENTILAÇXO NATURAL EM EDIFICAÇÕES

DISSERTAÇXO SUBMETIDA Ã UNIVERSIDADE FEDERAL DE SANTA CATARINA PARA A OBTENÇXO DO GRAU DE MESTRE EM ENGENHARIA MECÂNICA

#### HÊLIO CALLADO CALDEIRA FILHO

 $\sim 100$  km s  $^{-1}$ 

FLORIANÓPOLIS, DEZEMBRO DE Í989.

# FLOW 2 - UM MODELO MATEMÁTICO PARA A ANALISE DE SISTEMAS DE VENTILAÇÃO NATURAL EM EDIFICAÇOES

HÊLIO CALLADO CALDEIRA FILHO

ESTA DISSERTAÇÃO FOI JULGADA ADEQUADA PARA OBTENÇÃO DO TITULO DE

#### MESTRE EM ENGENHARIA

ESPECIALIDADE ENGENHARIA MECÂNICA. ÁREA DE CONCENTRAÇÃO CIÊNCIAS TÉRMICAS, APROVADA EM SUA FORMA FINAL PELO CURSO DE PÕS-GRADUAÇÃO EM ENGENHARIA MECÂNICA.

*i*dio Melo, Ph.D. Prof

 $Arno$  Blass, Ph.D. Prof. **COORDENADOR** 

BANCA EXAMINADORA :

 $C1$ aúdio Prop Melo, Ph.D. PRESIDENTE Prof. Carlos Alfredo Clezar, M.Sc.

Ferreira, Ph.D Rogério Tadeu da Prof. S.

À meus pais, Hélio e Antonieta,

& minha esposa Jerusa,

 $\sim$ 

e à minha filha Paula.

 $\sim 10^7$ 

#### **AGRADECIMENTOS**

- · Ao professor Claudio Melo pela dedicação, incentivo e orientação para cumprir os objetivos estipulados para conclusão deste trabalho.
- o Ao professor Carlos Alfredo Clezar pela formaçSo inicial, tanto acadêmica, como profissional, na área de condicionamento de ar e ventilação.
- · Ao departamento de Engenharia Mecânica do Centro Técnológico da Universidade Federal de Santa Catarina, pela formação.
- o Ao C. N. P. Q. e C. A. P. E. S. pelo suporte financeiro.
- o Ao N. R. V. A. CNúcleo de Refrigeração, Ventilação e Condicionamento de Ar) pela utilização de seus equipamentos e materiais.
- o Aos demais professores e colegas que direta ou indiretamente ajudaram na realização deste trabalho.

## INDI CE

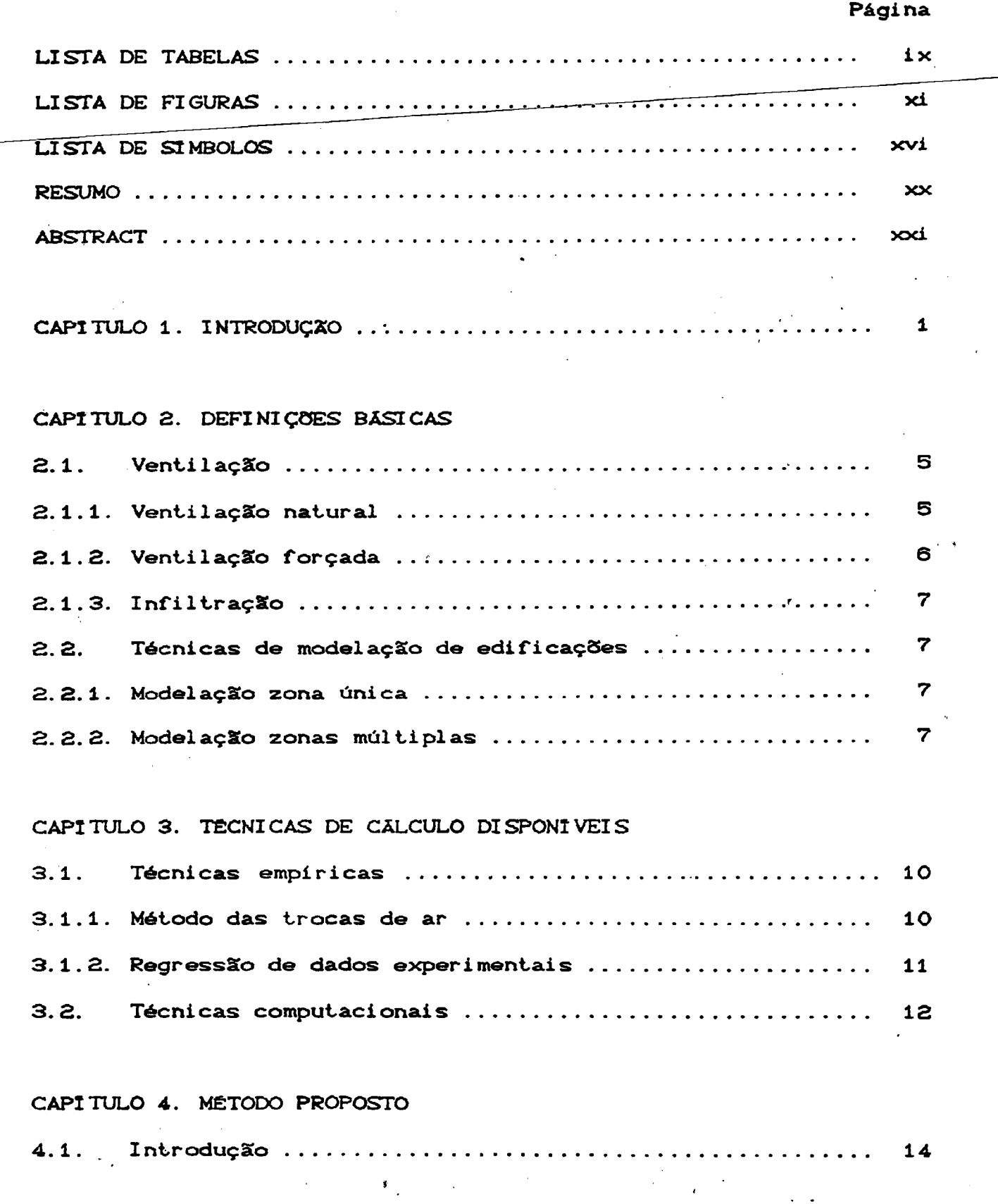

**V**

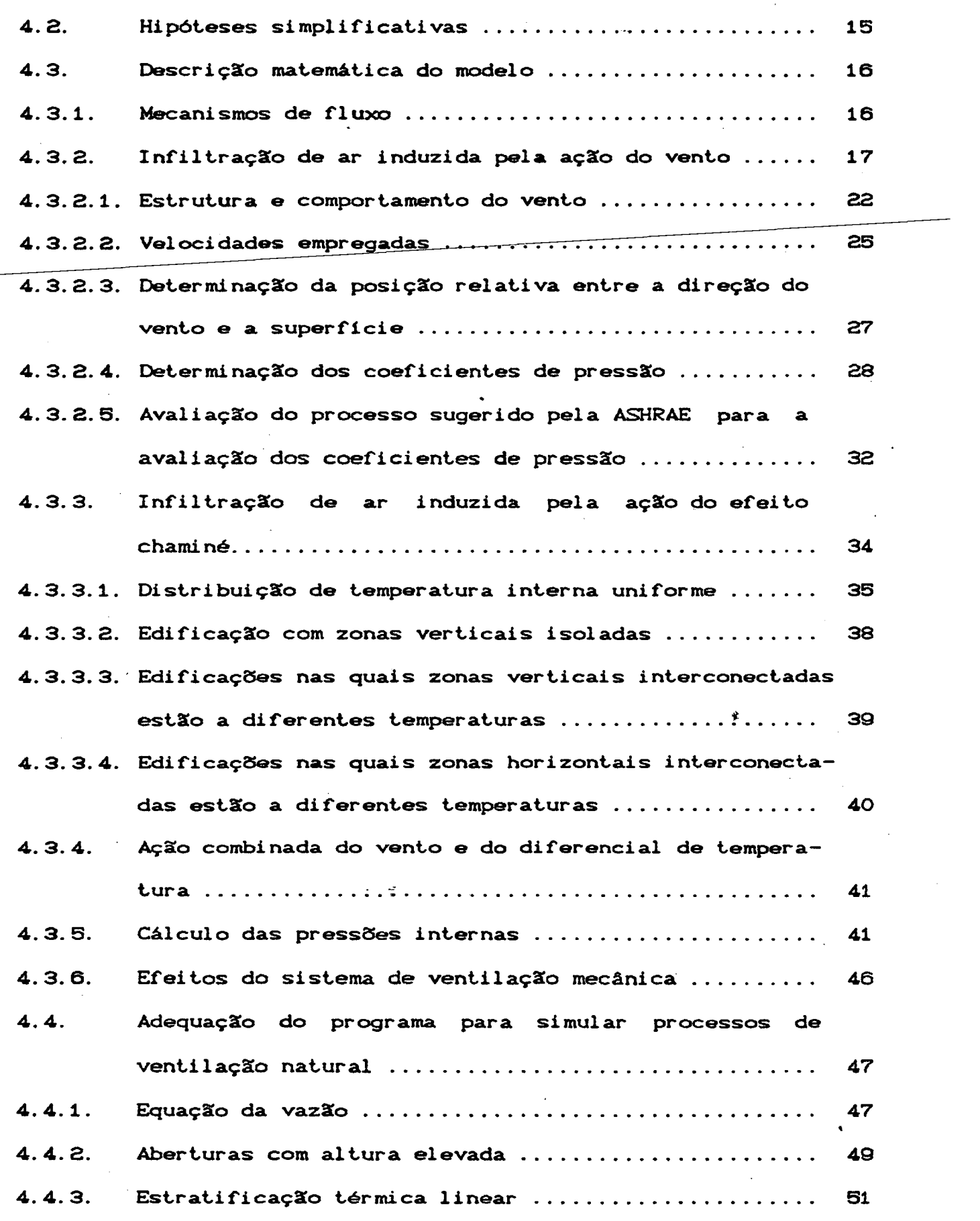

 $\label{eq:2.1} \frac{1}{\sqrt{2}}\int_{\mathbb{R}^3} \frac{1}{\sqrt{2}}\left(\frac{1}{\sqrt{2}}\right)^2\left(\frac{1}{\sqrt{2}}\right)^2\left(\frac{1}{\sqrt{2}}\right)^2\left(\frac{1}{\sqrt{2}}\right)^2\left(\frac{1}{\sqrt{2}}\right)^2.$ 

 $\sim 10^{-1}$ 

 $\frac{1}{2}$ 

 $\mathcal{L}^{\text{max}}_{\text{max}}$ 

**vi**

CAPITULO 5. VALIDAÇÃO EXPERIMENTAL

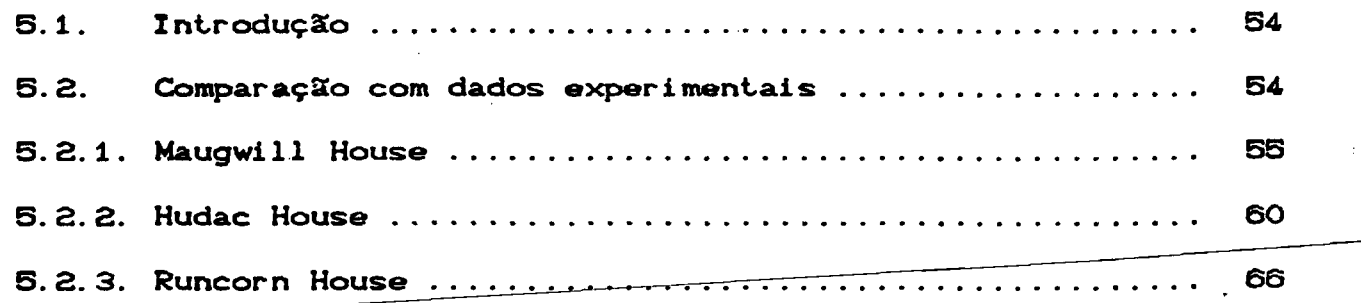

## CAPITULO 6. ANALISE DA SENSIBILIDADE DO PROGRAMA FLOW2 AOS

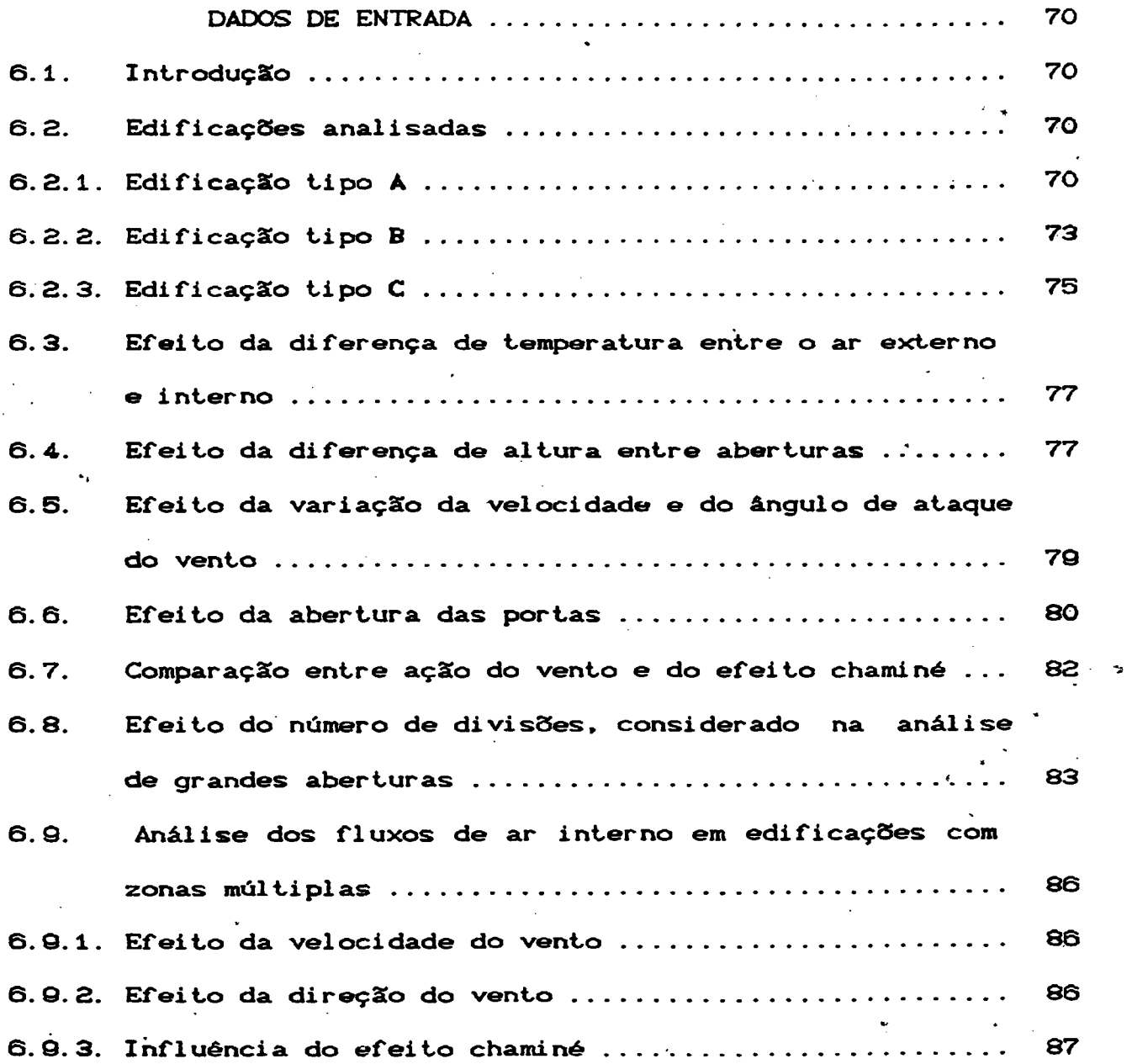

<sup>&</sup>gt;*\**

. \*

**•** 1

*i* %

 $\sim$   $\pm$ 

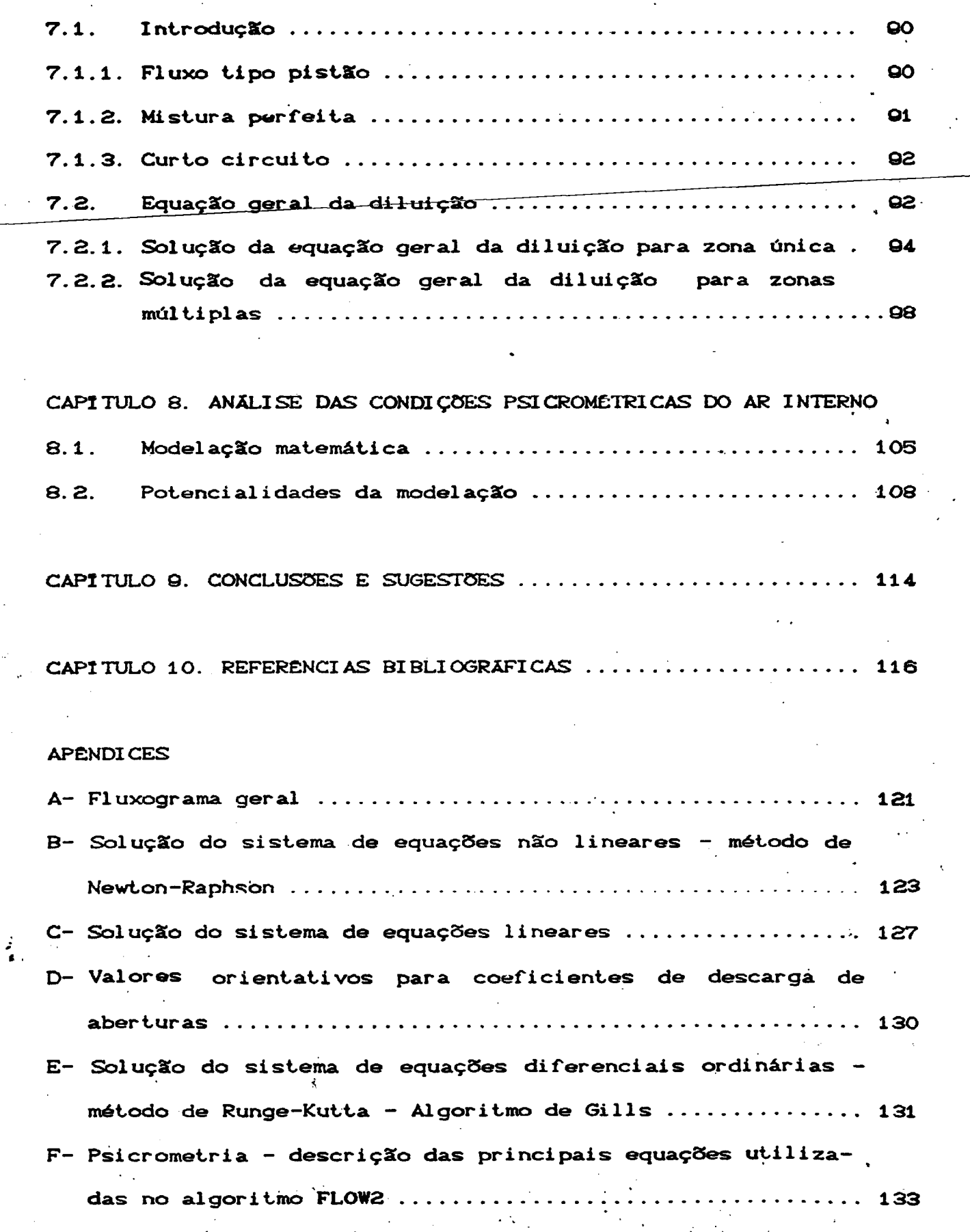

\*. '

 $\ddot{\phantom{0}}$ 

## LISTA DE TABELAS

J.

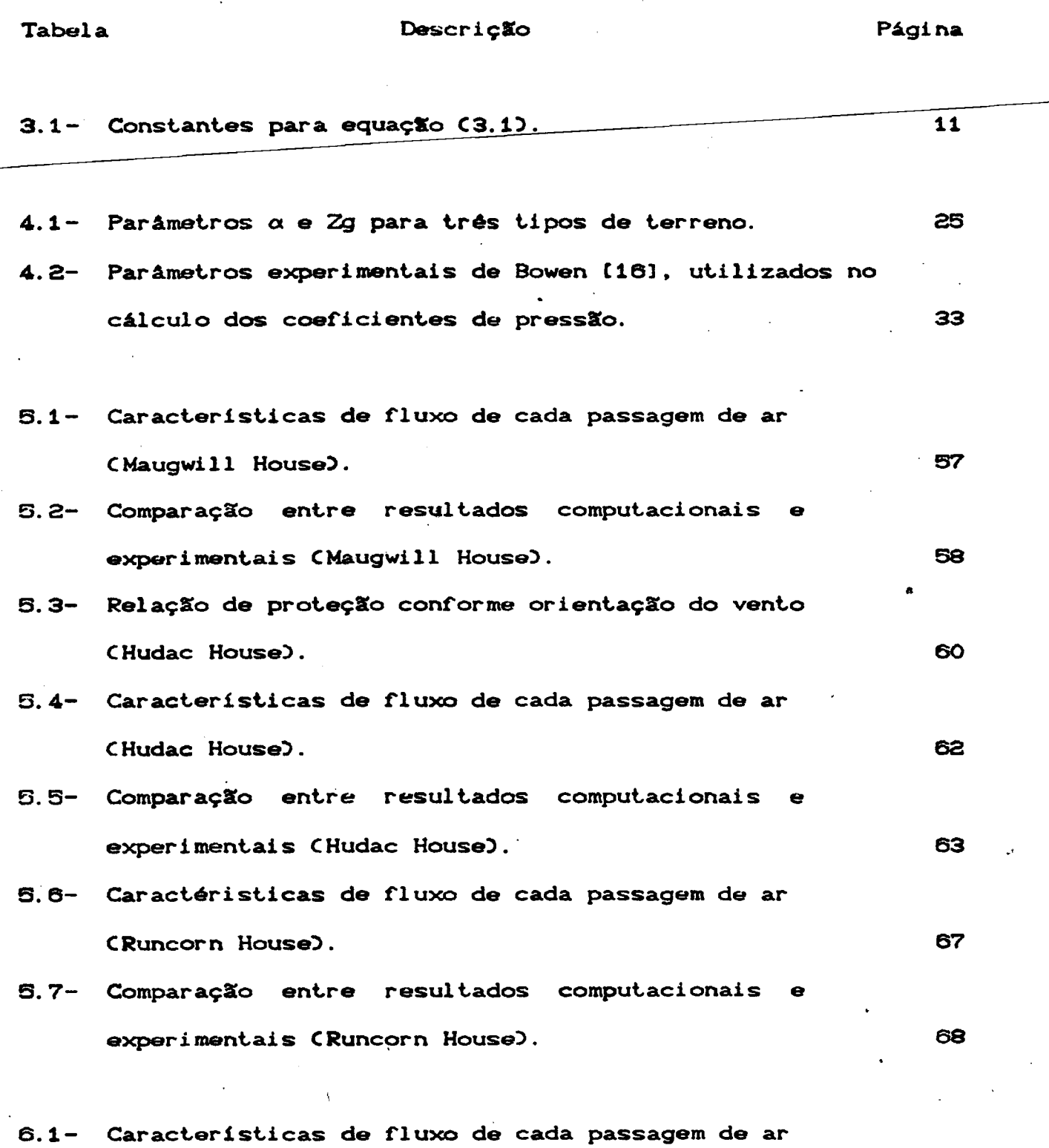

CEdificação tipo A).

 $\bar{\phantom{a}}$ 

 $\hat{\mathcal{L}}$  ,  $\hat{\mathcal{L}}$ 

72

 $\blacklozenge$ 

 $\sim$ 

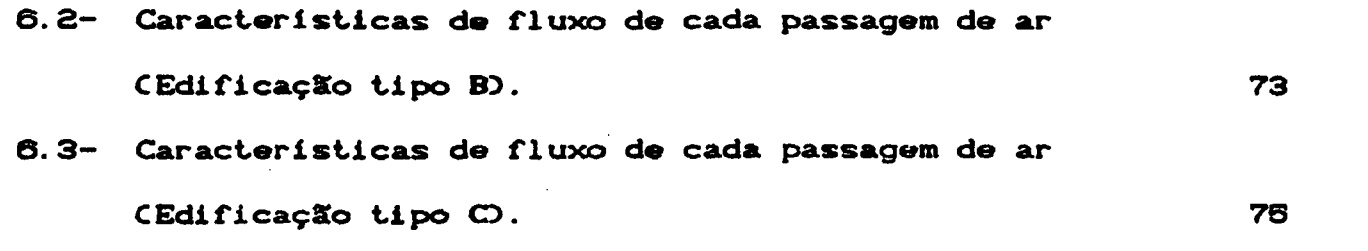

 $\mathcal{L}_{\text{max}}$ 

 $\mathcal{O}(\mathcal{O}_\mathcal{O})$ 

 $\frac{1}{2} \sum_{i=1}^{n} \frac{1}{2} \sum_{j=1}^{n} \frac{1}{2} \sum_{j=1}^{n} \frac{1}{2} \sum_{j=1}^{n} \frac{1}{2} \sum_{j=1}^{n} \frac{1}{2} \sum_{j=1}^{n} \frac{1}{2} \sum_{j=1}^{n} \frac{1}{2} \sum_{j=1}^{n} \frac{1}{2} \sum_{j=1}^{n} \frac{1}{2} \sum_{j=1}^{n} \frac{1}{2} \sum_{j=1}^{n} \frac{1}{2} \sum_{j=1}^{n} \frac{1}{2} \sum_{j=1}^{n$ 

 $\label{eq:2.1} \frac{1}{2} \sum_{i=1}^n \frac{1}{2} \sum_{j=1}^n \frac{1}{2} \sum_{j=1}^n \frac{1}{2} \sum_{j=1}^n \frac{1}{2} \sum_{j=1}^n \frac{1}{2} \sum_{j=1}^n \frac{1}{2} \sum_{j=1}^n \frac{1}{2} \sum_{j=1}^n \frac{1}{2} \sum_{j=1}^n \frac{1}{2} \sum_{j=1}^n \frac{1}{2} \sum_{j=1}^n \frac{1}{2} \sum_{j=1}^n \frac{1}{2} \sum_{j=1}^n \frac{$ 

 $\mathcal{A}^{(n)}$ 

 $\sim$   $\sim$ 

 $\frac{1}{2} \left( \frac{1}{2} \right)$ 

 $\label{eq:2.1} \frac{1}{2}\sum_{i=1}^n\frac{1}{2}\left(\frac{1}{2}\sum_{i=1}^n\frac{1}{2}\sum_{i=1}^n\frac{1}{2}\sum_{i=1}^n\frac{1}{2}\sum_{i=1}^n\frac{1}{2}\sum_{i=1}^n\frac{1}{2}\sum_{i=1}^n\frac{1}{2}\sum_{i=1}^n\frac{1}{2}\sum_{i=1}^n\frac{1}{2}\sum_{i=1}^n\frac{1}{2}\sum_{i=1}^n\frac{1}{2}\sum_{i=1}^n\frac{1}{2}\sum_{i=1}^n\frac{1}{2}\sum$ 

 $\sim$   $\sim$ 

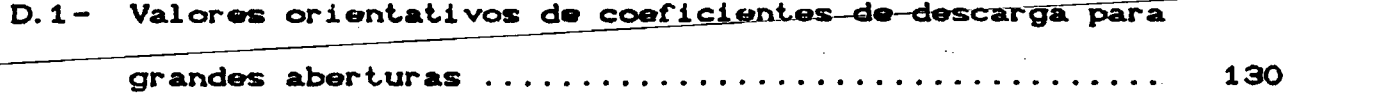

 $\mathcal{L}^{\text{max}}_{\text{max}}$ 

 $\label{eq:2} \frac{d\mathbf{y}}{d\mathbf{x}} = \frac{d\mathbf{y}}{d\mathbf{x}} \mathbf{y} + \frac{d\mathbf{y}}{d\mathbf{x}} \mathbf{y}$ 

 $\label{eq:2.1} \frac{1}{\sqrt{2}}\int_{\mathbb{R}^3}\frac{1}{\sqrt{2}}\left(\frac{1}{\sqrt{2}}\right)^2\frac{1}{\sqrt{2}}\left(\frac{1}{\sqrt{2}}\right)^2\frac{1}{\sqrt{2}}\left(\frac{1}{\sqrt{2}}\right)^2\frac{1}{\sqrt{2}}\left(\frac{1}{\sqrt{2}}\right)^2\frac{1}{\sqrt{2}}\left(\frac{1}{\sqrt{2}}\right)^2\frac{1}{\sqrt{2}}\frac{1}{\sqrt{2}}\frac{1}{\sqrt{2}}\frac{1}{\sqrt{2}}\frac{1}{\sqrt{2}}\frac{1}{\sqrt{2}}$ 

 $\sim 10^{11}$  km s  $^{-1}$ 

 $\sim 20$ 

 $\label{eq:2} \frac{1}{\sqrt{2}}\int_{0}^{\infty}\frac{1}{\sqrt{2\pi}}\left(\frac{1}{\sqrt{2}}\right)^{2}d\mu_{\rm{eff}}\,.$ 

**X**

 $\label{eq:2.1} \frac{1}{\sqrt{2}}\int_{\mathbb{R}^3}\frac{1}{\sqrt{2}}\left(\frac{1}{\sqrt{2}}\right)^2\frac{1}{\sqrt{2}}\left(\frac{1}{\sqrt{2}}\right)^2\frac{1}{\sqrt{2}}\left(\frac{1}{\sqrt{2}}\right)^2\frac{1}{\sqrt{2}}\left(\frac{1}{\sqrt{2}}\right)^2.$ 

 $\frac{1}{2}$  ,  $\frac{1}{2}$ 

## LISTA DE FIGURAS

 $\mathbf{r}$ 

 $\ddot{\phantom{a}}$ 

 $\ddot{ }$ 

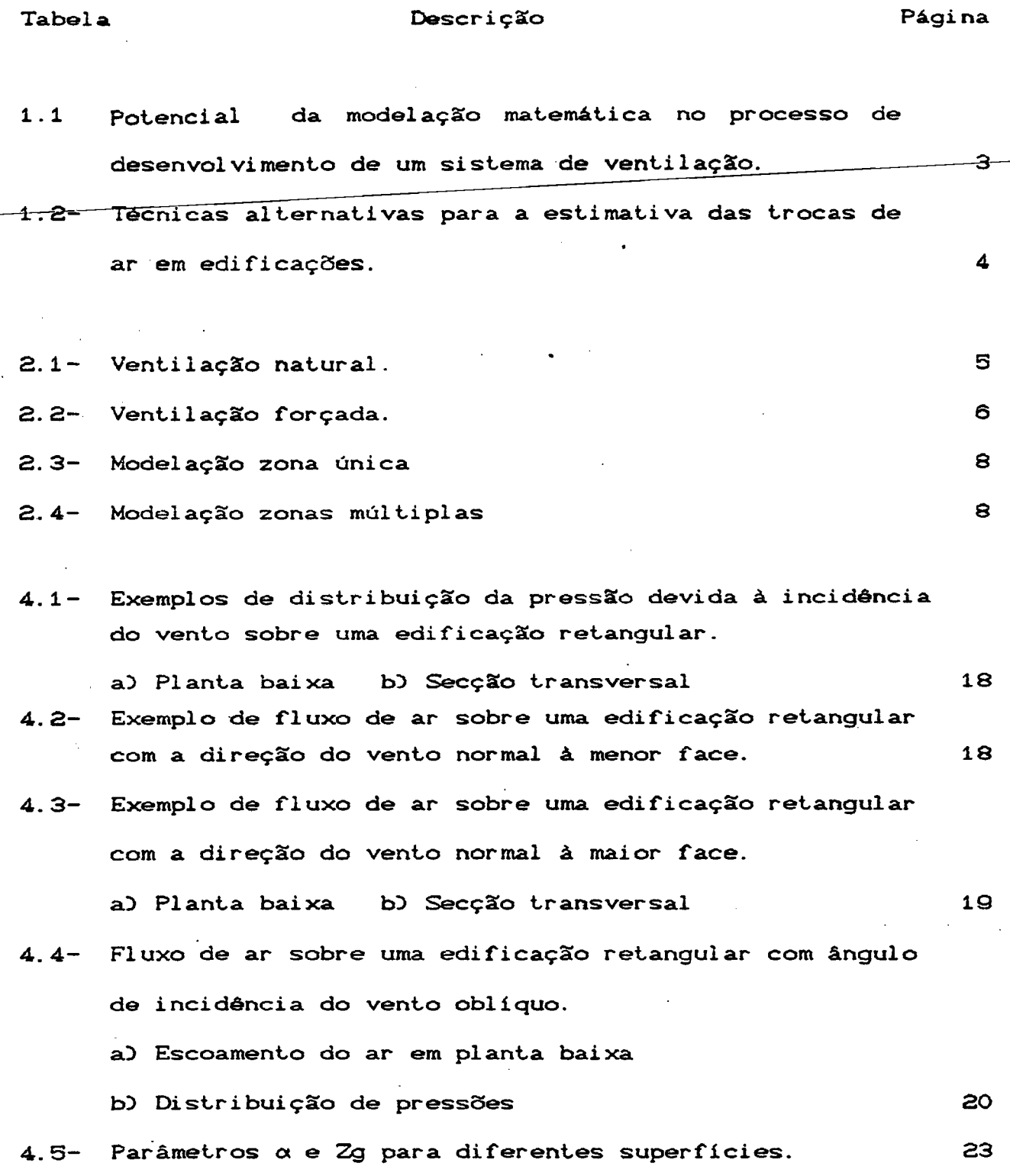

 $\pmb{\ast}$ 

 $\epsilon$ 

 $\vec{\varepsilon}$ 

 $\ddot{\phantom{0}}$ 

 $\bullet$ 

 $\frac{1}{2}$  ,  $\frac{1}{2}$ 

 $\ddot{\phantom{a}}$ 

 $x_i$ 

 $\ddot{\phantom{0}}$ 

 $\mathcal{L}^{\pm}$  $\sim$   $\pm$ 

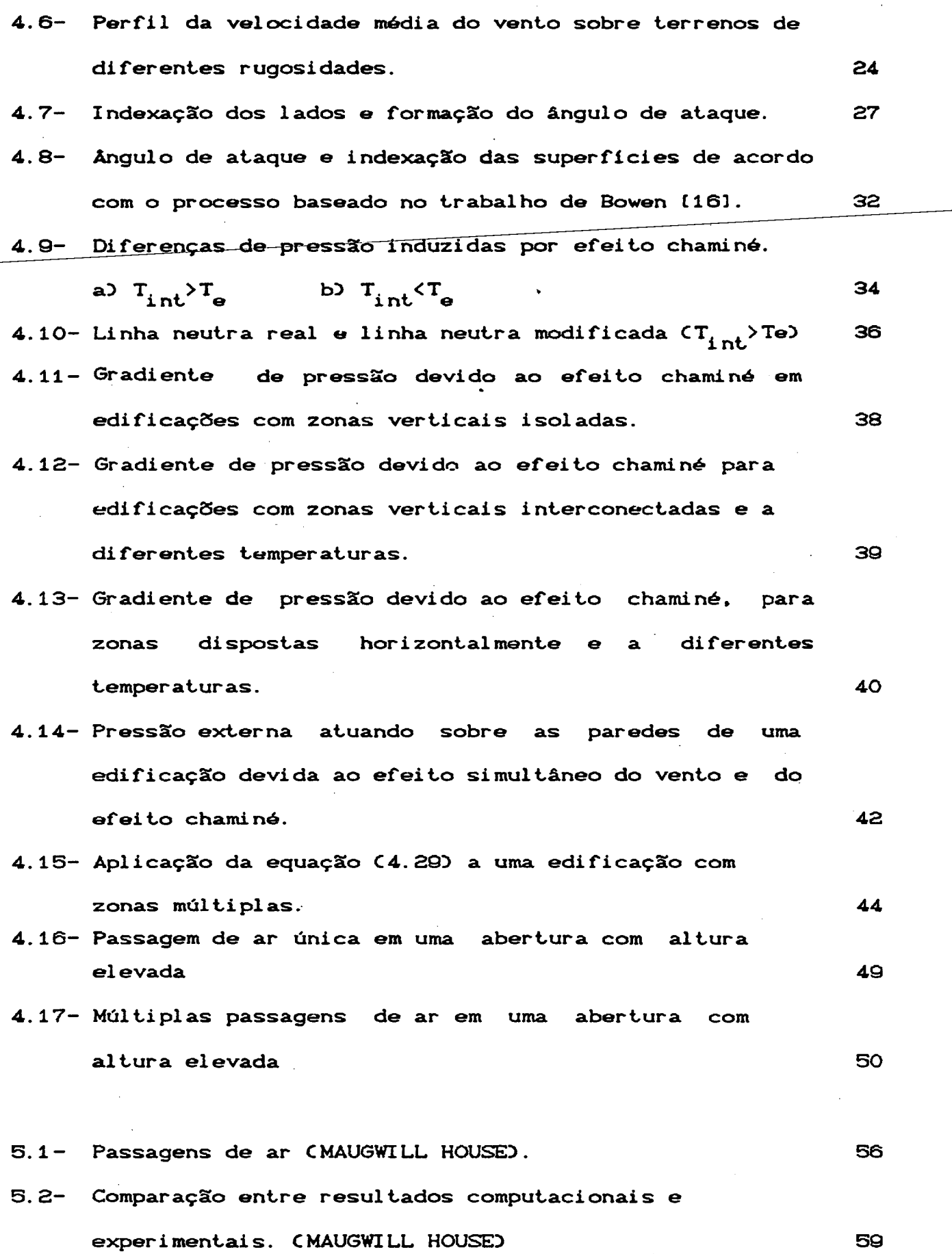

 $\bar{\beta}$ 

 $\ddot{\phantom{a}}$ 

 $\bar{\pmb{\cdot}}$ 

 $\bar{\phantom{a}}$ 

 $\frac{1}{2} \frac{1}{2} \frac{1}{2} \frac{1}{2} \frac{1}{2} \frac{1}{2}$ 

 $\ddot{\phantom{a}}$ 

**X-i i**

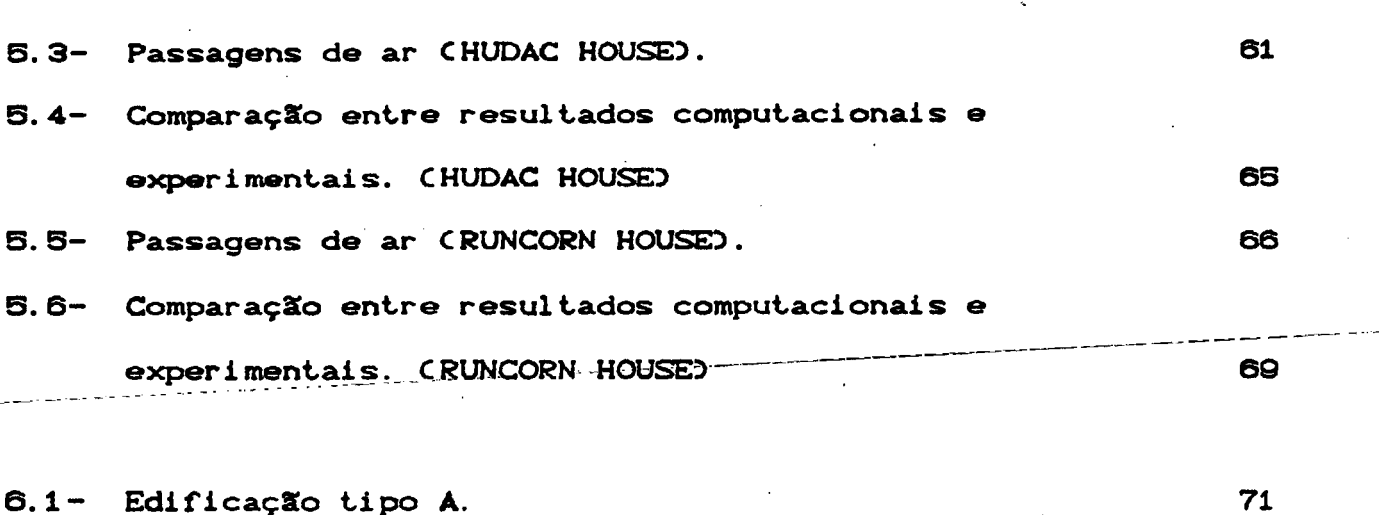

- 6.2- EdificaçSo tipo B. 6.3- EdificaçSo tipo C. 74 76
- 6.4- VazSo de ar induzida em funçSo da diferença de temperatura entre o ar interno e externo 78
- 6.5- VazSo de ar induzida em funçSo da diferença de altura entre as aberturas inferiores e superiores. 78
- 6.6- Efeito da velocidade e da direção do vento sobre a vazão de ar induzida. Cedificação tipo AD 70
- 6.7- Vazão de ar induzida em função da variação da velocidade e ângulo de ataque do vento. 80
- 6.8- Efeito da abertura das portas na vazSo de ar induzida, considerando o efeito chaminé constante. CEdificaçSo tipo AD. 81
- 6.0- ComparaçSo entre a açSo do vento e do efeito chaminé. 82
- 6.10- Vazão de ar induzida, em função do número de divisões na abertura de altura elevada. 84
- 6.11- Variação da altura do plano neutro em função do número de divisões na abertura de altura elevada. 84

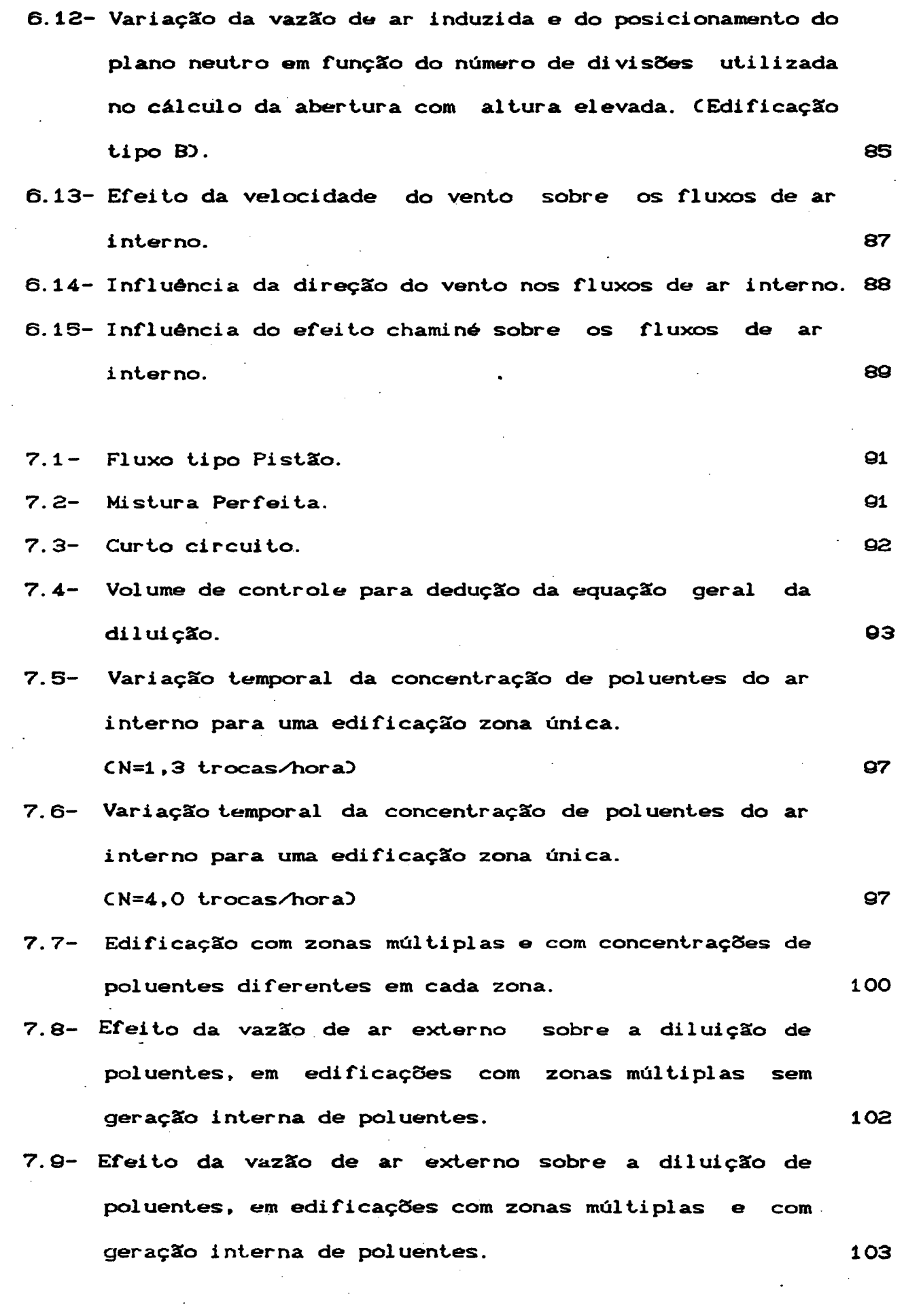

 $\frac{1}{2}$ 

 $\hat{\beta}$ 

 $\hat{\mathcal{A}}$ 

 $\mathcal{L}_{\mathrm{max}}$ 

 $\label{eq:2.1} \frac{1}{\sqrt{2}}\int_{0}^{\infty}\frac{1}{\sqrt{2\pi}}\left(\frac{1}{\sqrt{2\pi}}\right)^{2}d\mu\,d\mu\,.$ 

 $\boldsymbol{\cdot}$ 

 $\hat{\mathcal{L}}$  .

xi **V**

 $\sim$ 

 $\ddot{\phantom{0}}$ 

 $\hat{\mathcal{A}}$ 

 $\sim$ 

- 7.10- Efeito da vazão de ar externo sobre a diluição de poluente, em edificaçSes, com zonas múltiplas, sem geração interna de contaminante, e com concentraçSes iniciais diferentes em cada zona.
- **8 . 1-** Edificação com zonas múltiplas e com umidade relativa diferente em cada zona.
- **8**. **2** Variação da umidade relativa e da temperatura do ar interno em decorrência de um ganho de calor sensível de 60 kW.
- 8. 3- Variação da temperatura e da umidade relativa do ar interno em decorrência de trocas de calor latente com com o ar externo.
- 8. 4,- Variação da temperatura e da umidade relativa do ar interno em decorrência de uma geração de calor sensível de 30 kW na zona i.
- 8. 5- Variação da umidade relativa do ar interno em decorrência de uma geração de vapor d'agua de 6,9x10<sup>-3</sup> kg/s.

ill

**112**

**113**

**XV**

104

**107**

**110** 

 $\ddot{\phantom{0}}$ 

## LISTA DE SÍMBOLOS

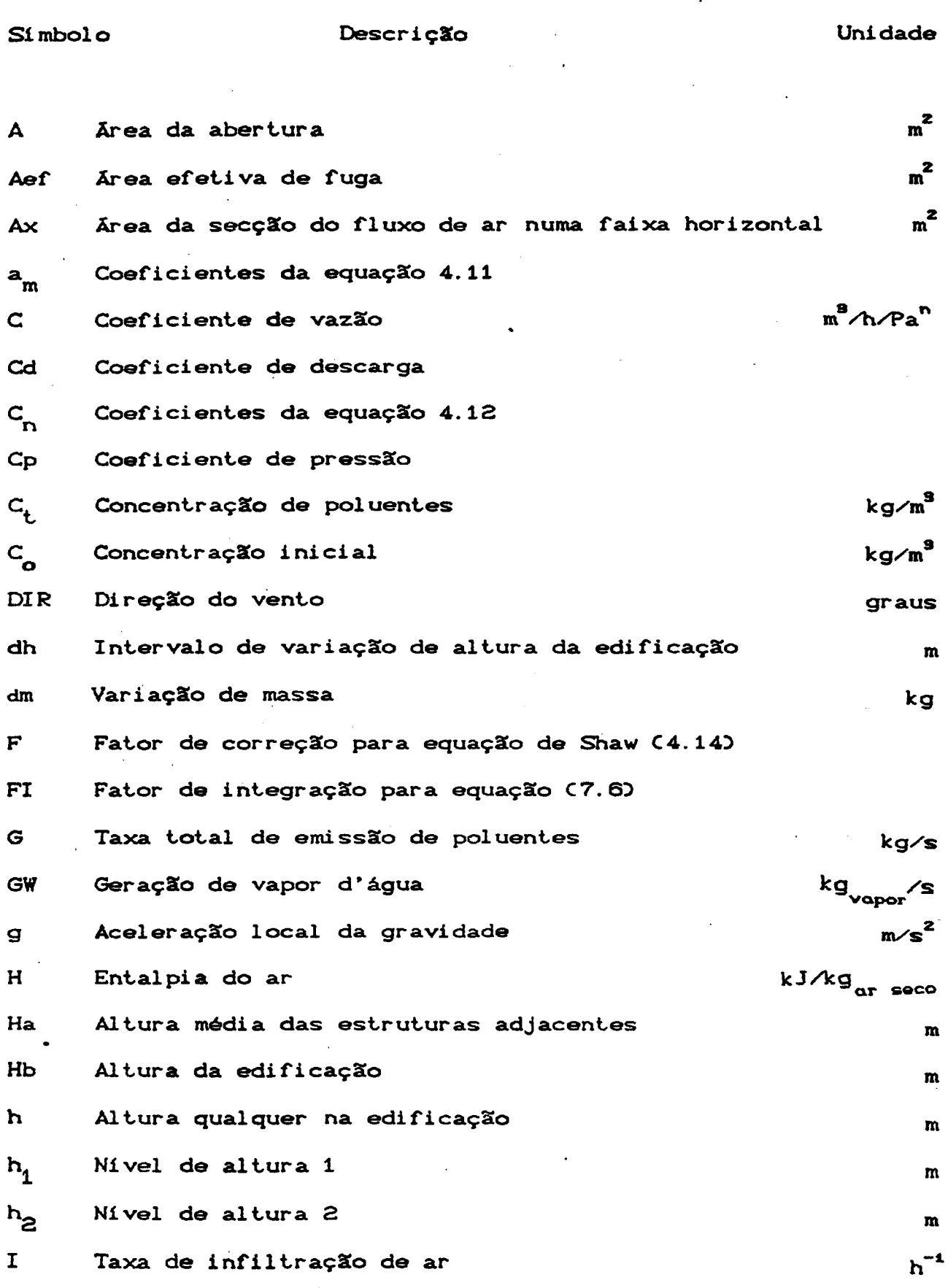

 $\sim$  .

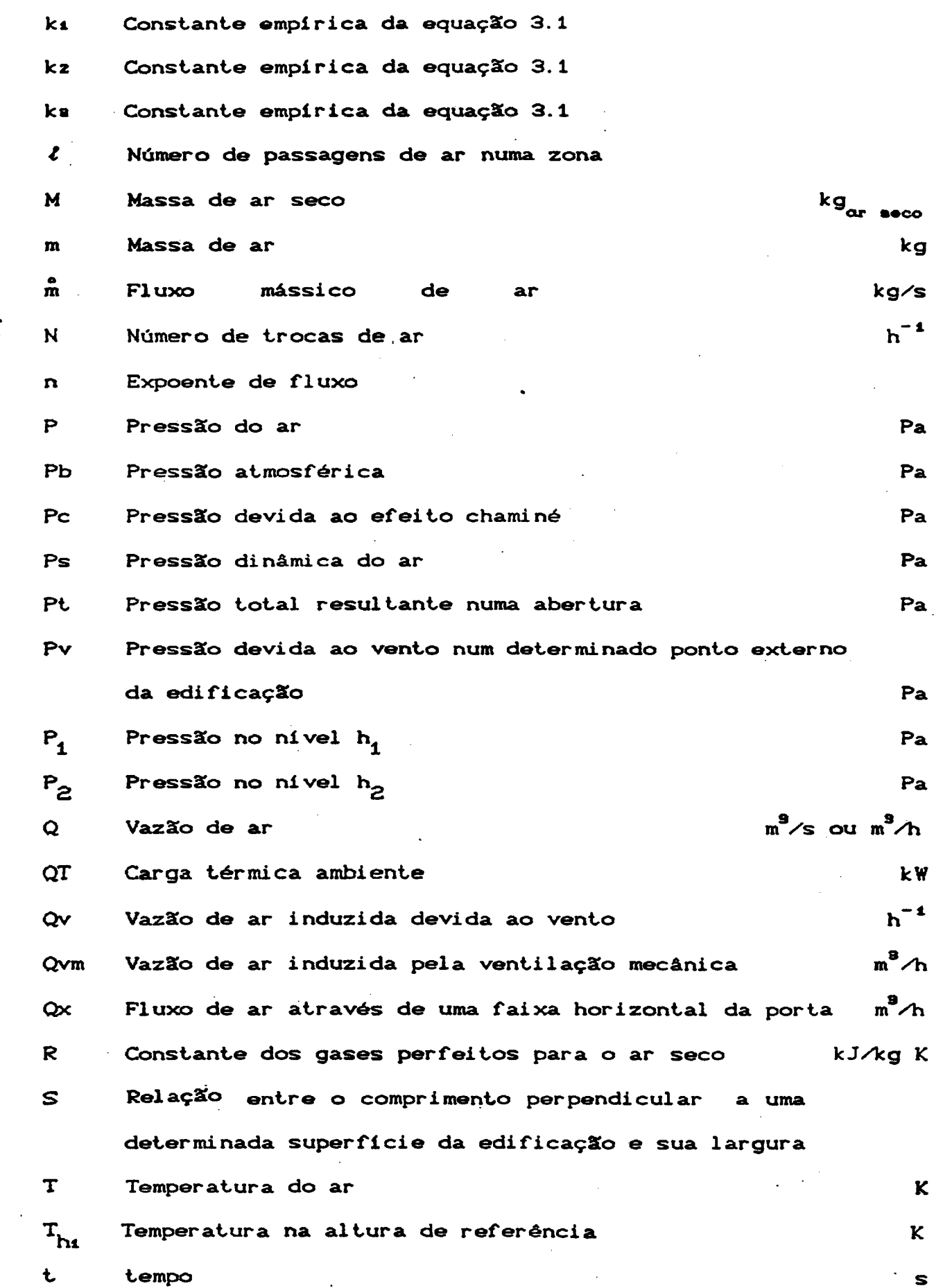

 $\label{eq:2} \frac{1}{\sqrt{2}}\int_{0}^{\infty}\frac{dx}{\sqrt{2\pi}}\,dx$ 

 $\frac{1}{\sqrt{2}}$ 

 $\mathcal{L}^{\text{max}}_{\text{max}}$ 

 $\ddot{\cdot}$ 

 $\ddot{\phantom{a}}$ 

 $\label{eq:2} \frac{1}{\sqrt{2}}\int_{-\infty}^{\infty}\frac{1}{\sqrt{2}}\left(\frac{1}{\sqrt{2}}\right)^2\frac{1}{\sqrt{2}}\,d\mu$ 

 $\label{eq:2} \frac{1}{\sqrt{2}}\sum_{i=1}^n\frac{1}{\sqrt{2}}\sum_{j=1}^n\frac{1}{j!}\sum_{j=1}^n\frac{1}{j!}\sum_{j=1}^n\frac{1}{j!}\sum_{j=1}^n\frac{1}{j!}\sum_{j=1}^n\frac{1}{j!}\sum_{j=1}^n\frac{1}{j!}\sum_{j=1}^n\frac{1}{j!}\sum_{j=1}^n\frac{1}{j!}\sum_{j=1}^n\frac{1}{j!}\sum_{j=1}^n\frac{1}{j!}\sum_{j=1}^n\frac{1}{j!}\sum_{j=1}^$ 

 $\hat{\mathcal{A}}$ 

 $\label{eq:2} \frac{1}{\sqrt{2}}\sum_{i=1}^n\frac{1}{\sqrt{2}}\sum_{i=1}^n\frac{1}{\sqrt{2}}\sum_{i=1}^n\frac{1}{\sqrt{2}}\sum_{i=1}^n\frac{1}{\sqrt{2}}\sum_{i=1}^n\frac{1}{\sqrt{2}}\sum_{i=1}^n\frac{1}{\sqrt{2}}\sum_{i=1}^n\frac{1}{\sqrt{2}}\sum_{i=1}^n\frac{1}{\sqrt{2}}\sum_{i=1}^n\frac{1}{\sqrt{2}}\sum_{i=1}^n\frac{1}{\sqrt{2}}\sum_{i=1}^n\frac{1$ 

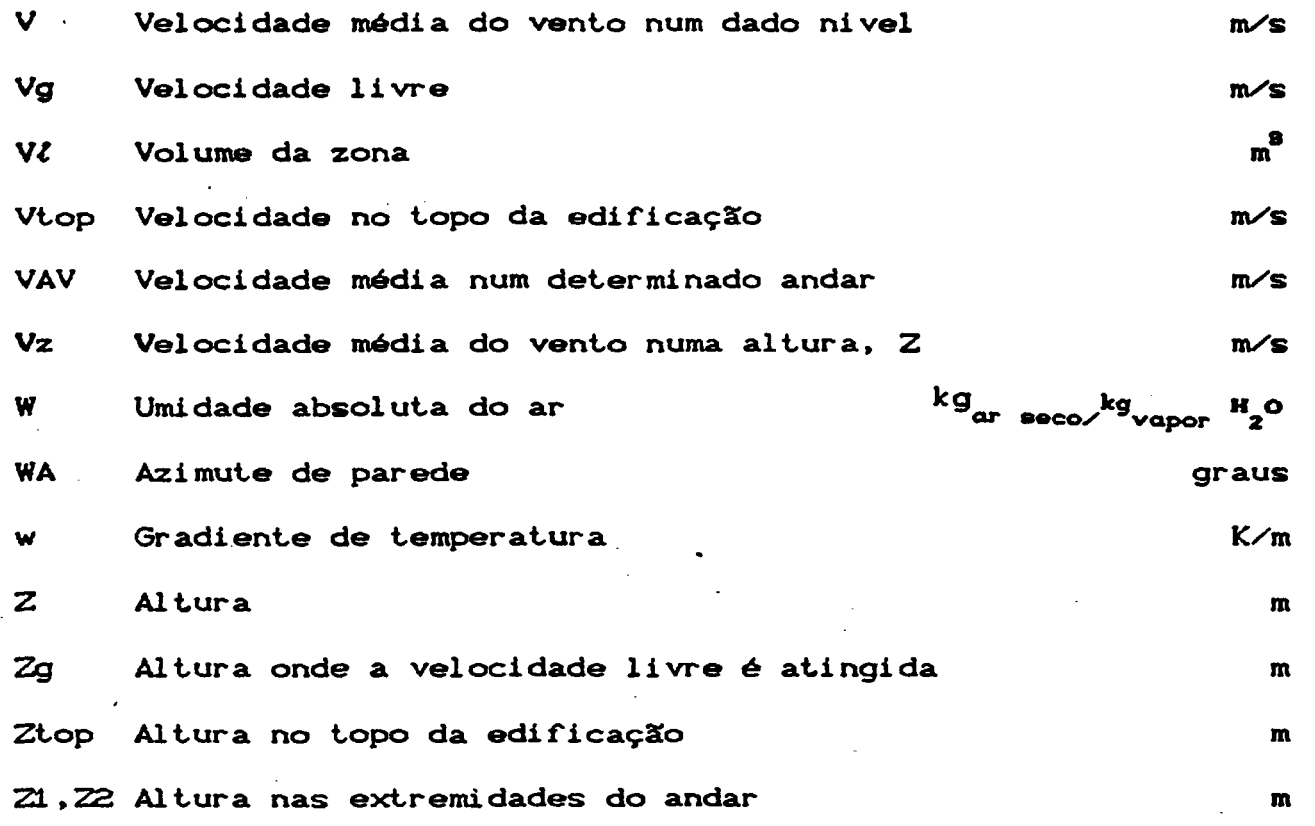

STIMBOLOS GREGOS

 $\mathcal{L}$ 

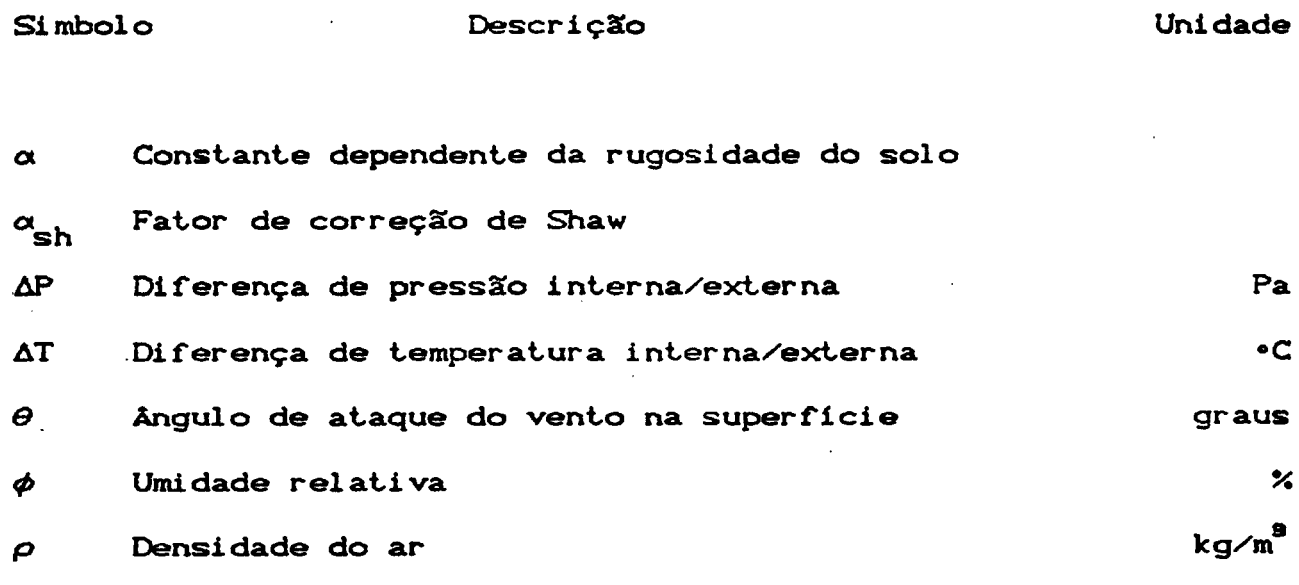

 $\hat{\mathcal{L}}$ 

 $\epsilon$ 

## INDICES SUPERIORES

 $\ddot{\phantom{a}}$ 

\*\* Local do registro meteorológico

## INDICES INFERIORES

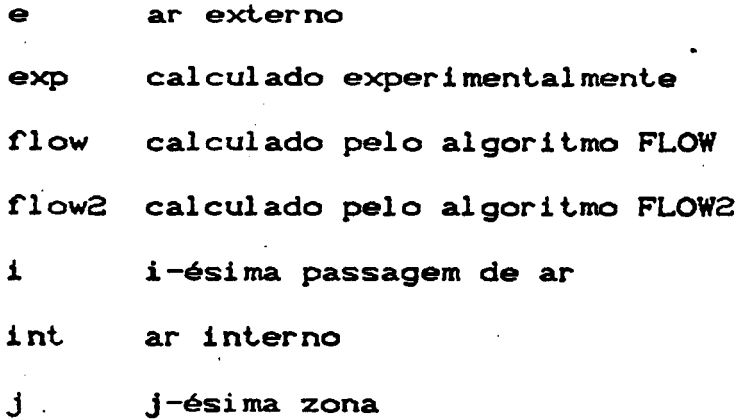

#### INDEXADORES

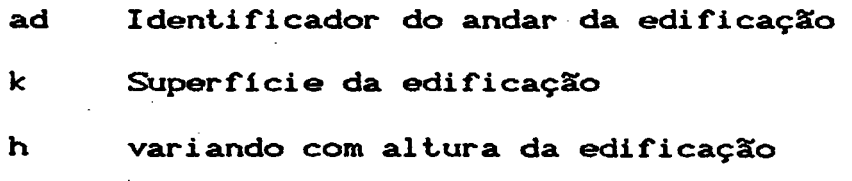

#### RESUMO

O presente trabalho tem como objetivo apresentar um modelo matemático capaz de simular processos de infiltração e/ou ventilação de ar em edificações. Para tanto o modelo leva em consideração a variação do perfil da velocidade da camada limite atmosférica em função do tipo de terreno, a direção e a velocidade do vento, as dimensSes da edificação, a diferença de temperatura entre o ar interno e o externo, a estratificação da temperatura interna, etc. Tal modelo é capaz ainda de analisar o efeito da vazão de ar induzida sobre a umidade relativa, a temperatura e a concentração de poluentes no interior de um determinado ambiente.

**XX**

#### ABSTRACT

The objective of this work is to present a numerical model to simulate air infiltration/ventilation processes in buildings. The model accounts for the nature and roughness of the surrounding terrain and the consequent atmospheric boundary layer, the wind speed and direction, the building dimensions, the temperature difference between the internal and the external air, the internal air temperature stratification, etc. The model is also able to analyse the effect of the induced air infiltration/ventilation rates on the internal air relative humidity, temperature and pollutant concentration.

**'3\***

xxi

#### 1. INTRODUÇXO

As possibilidades de ter-se edificações com condições internas fisicamente aceitáveis « obter-se uma significante redução no consumo de energia, devido ao uso planejado de equipamentos de ventilação e de condicionamento de ar, tem sido objeto de muitos estudos. A constatação de que ambientes fisicamente confortáveis promovem um melhoramento geral na eficiência do trabalhador, juntamente com a atual crise energética tem sido fatores determinantes no desenvolvimento da área de análise térmica de edificações. Dentro deste contexto cabe ressaltar-se qde a utilização de técnicas adequadas de ventilação pode contribuir, consideravelmente para a obtenção de edificaçSes economicamente mais eficientes.

A temperatura, umidade relativa, teor de concentração de poluentes, de um determinado ambiente, são algumas das variáveis afetadas pela presença de uma vazão maior ou menor de ar externo. Tal vazão pode ser induzida por um processo, denominado infiltração, onde o ar move-se de uma maneira não controlada, através de orifícios e frestas, induzido por um diferencial de pressão, resultante da ação combinada do vento e da diferença de temperatura existente entre os meios ambientes interno e externo. Um outro processo, denominado de ventilação natural, consiste em utilizar o mesmo diferencial de pressão, em conjunto com aberturas estrategicamente colocadas. Obviamente, tais processos podem ocorrer de uma forma combinada e ainda sob a presença de um sistema de ventilação mecânica. Os processos combinados de infiltração e ventilação, acima mencionados, são na verdade a regra dominante para atender as necessidades de ventilação de uma

تمعب

enorme variedade de edificaçSes.

Atualmente encontram-se disponíveis métodos experimentais, tais como a técnica de utilização de gás traçador e os testes de pressurização, os quais permitem, respectivamente a medição da vazão de ar induzida por Infiltração/Ventilação e a identificação das características de vazamentos da edificação.

A utilização de tais métodos, contudo, oferece uma série de inconvenientes. Por exemplo» a utilização da técnica de gás traçador, requer que muitas medições distintas, sejam realizadas, num período relativamente extenso de tempo, com a finalidade de estabelecer—se a relação entre as taxas de renovação de ar e os parâmetros climáticos. Além, disto, as técnicas experimentais podem» obviamente, ser apenas empregadas em edificaçSes já existentes, sendo portanto, de pouca valia na fase inicial de projeto.

Dentro deste contexto, as técnicas de modelação matemática, quando convenientemente validadas» fornecem um método rápido e eficaz» para a avaliação e análise dos processos de trocas de ar por infiltração/ventilação, tanto na fase de projeto como em  $\sim$ edificações já existentes.

O potencial dos modelos de ventilação como elementos fundamentais no projeto de sistemas de ventilação, é apresentado na Figura 1.1. CondiçBes tais como clima, nível de proteção e informaçSes sobre o terreno, em combinação com detalhes de projeto» fornecem' os dados de entrada para a modelação matemática. Os resultados tais como, taxas de troca de ar, movimentação do ar, demanda de energia, qualidade do ar e eficiência do sistema podem então ser analisados, viabilizando assim uma decisão entre a otimização das variáveis, sobre as quais o projetista tem contrôle, e o final da análise da edificação.

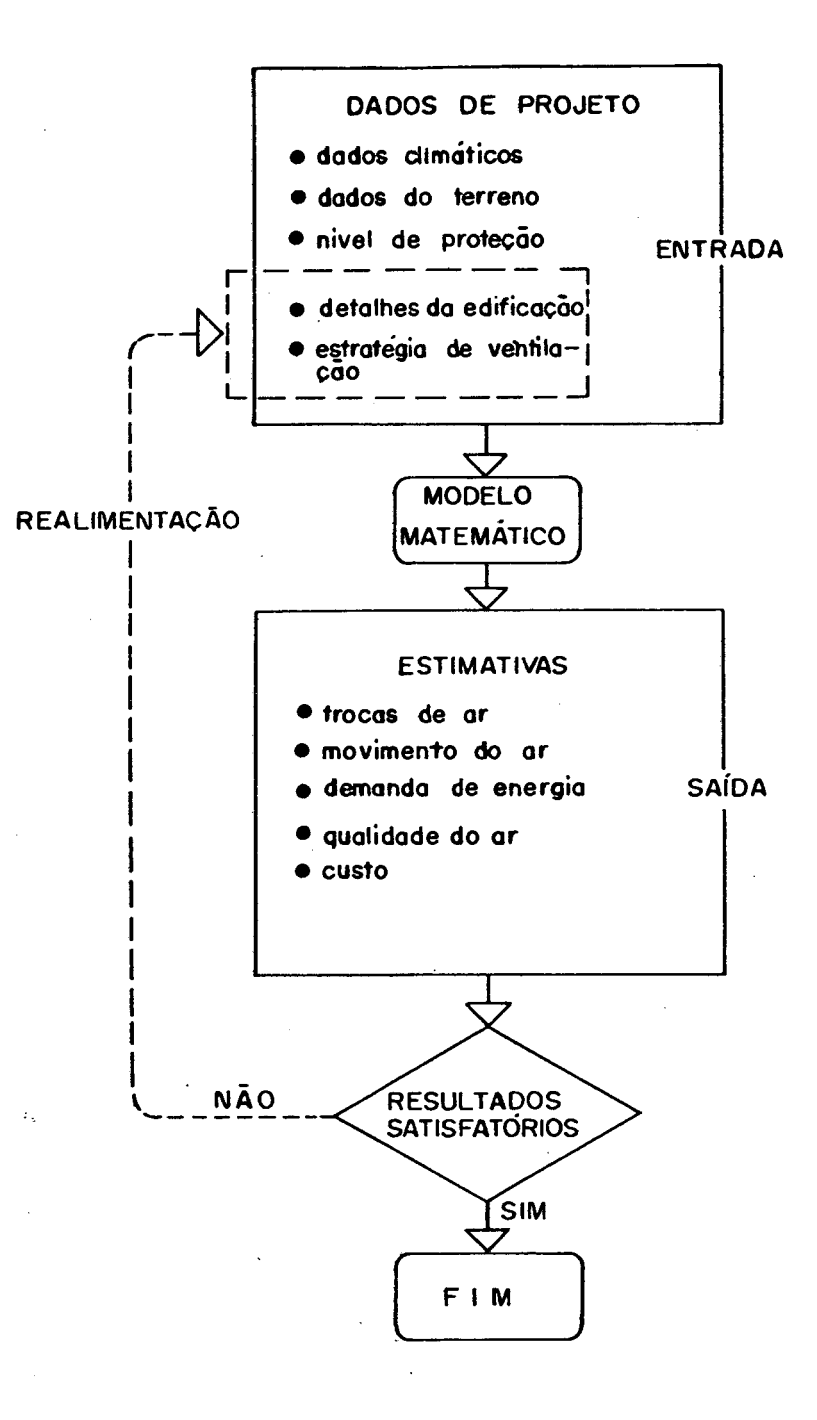

FIGURA 1.1- Potencial da modelação matemática no processo de desenvolvimento de um sistema de ventilação.

*%*

A estrutura computacional denominada FLOW2, a ser apresentada neste trabalho combina as características de vazamento de uma edificação, com dados climáticos e com dados sobre o terreno, oferecendo assim um processo alternativo para estimar-se as trocas de ar por infiltração/ventilação em edificações (Figura 1.2). Tal programa apresenta ainda, como potencialidade, o estudo da influência de tais trocas de ar sobre a umidade relativa, a temperatura e sobre o teor de poluentes no interior de um determinado ambiente.

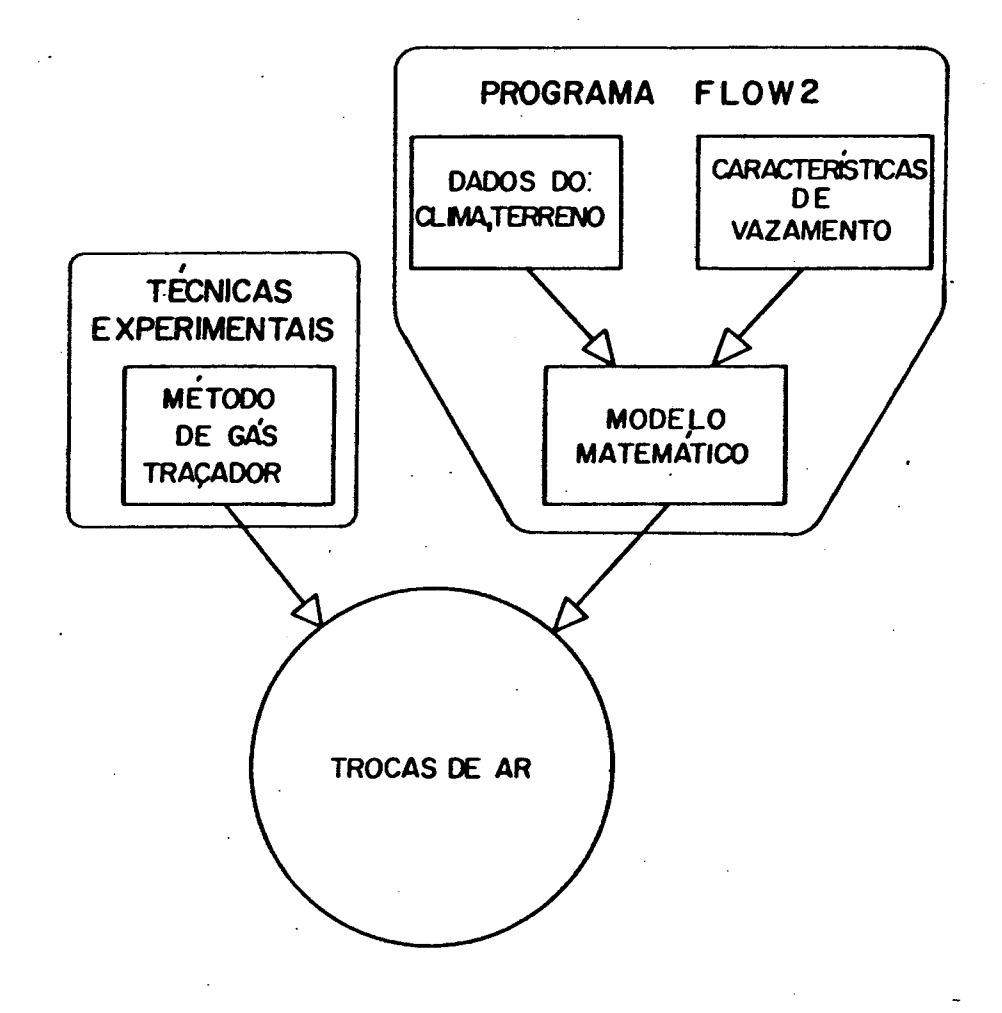

FIGURA 1.2- Técnicas alternativas para a estimativa das trocas de ar em edificaçSes.

4

#### 2. DEFINIÇÕES BÁSICAS

#### 2.1. VENTILAÇXO

Ë o processo de movimentaçSo intencional do ar através de meios natural e/ou mecânico.

#### 2.1.1. VENTILAÇÃO NATURAL

Segundo a ASHRAE [1], ventilação natural ou passiva é aquela induzida por pressSes devidas ao vento e/ou *à.* diferença de temperatura entre o ar interno e o externo ao ambiente. Ocorre devido à presença de janelas basculantes. portas e outras aberturas controladas palos ocupantes. Pode ser usada eficientemente tanto piara o controle da temperatura do ar ambiente como para o controle da concentração de contaminantes. A

Figura 2.1, ilustra o processo de ventilação natural, sendo empregado em um pavilhão, industrial.

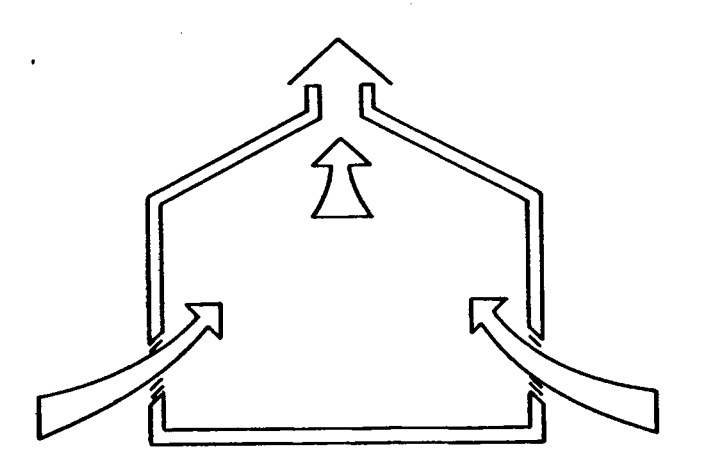

#### FIGURA 2.1— VentilaçSo natural.

A ventilação natural, embora seja um meio importante e comum de satisfazer a renovação de ar em edificaçSes, apresenta como desvantagem inerente a dificuldade de controle das vazSes de ar induzidas. Isto deve-se ao fato destas vazões dependerem de vari&veis aleatórias, tais como a velocidade, a direção do vento e a temperatura do ar externo.

#### 2.1.2. VENTILAÇÃO FORÇADA

Ê aquela na qual utilizam-se meios mecânicos, geralmente um ou mais ventiladores, para promover a movimentação do ar.

Ê denominada do tipo exaustora quando cria-se uma depressão, no ambiente a qual induz a entrada de ar pelas frestas ou aberturas da edificação.

Pode ser também do tipo insuflamento por dutos com extração pelo forro, como indicado na Figura 2.2.

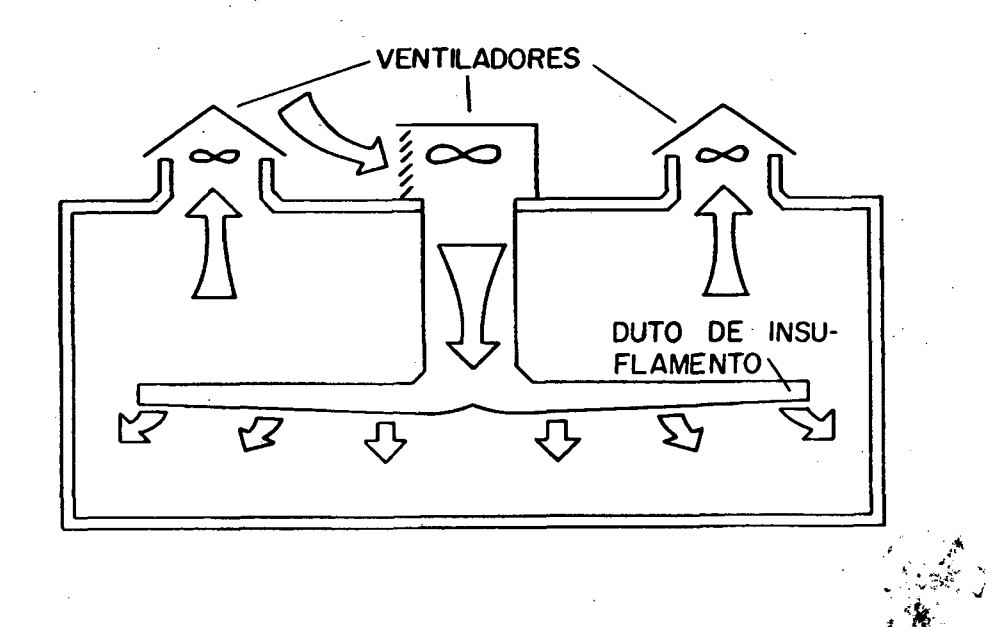

á>

#### FIGURA 2.2- Ventilação forçada.

**6**

#### 2.1.3. INFILTRAÇÃO

Segundo a ASHRAE [1], infiltração é o fluxo não controlado de ar através de frestas e/ou aberturas, induzido por um diferencial de pressão, criado pela ação do vento e/ou pela diferença de temperatura entre o ar interno e o externo.

#### 2.2. TÉCNICAS DE MODELAÇÃO DE EDIFICAÇÕES

Ao modelar-se uma edificação, com o objetivo de estimar-se as trocas de ar devida à infiltração/ventilação do ar externo, pode-se, em função dos dados disponíveis e dos resultados requeridos, optar por uma abordagem tipo zona única ou zonas ♦ múltiplas C23.

#### 2.2.1. MODELAÇÃO ZONA ÚNICA

Uma modelação zona única ou célula única é aquela na qual assume-se que o ar interno encontra-se bem misturado e a uma pressão uniforme . EdificaçSes, tais como edifícios residênciais, edifícios industriais não particionados e pequenos edifícios comerciais, são geralmente modelados de acordo com esta técnica.

A Figura 2.3, ilustra a aplicação desta técnica.

#### 2.2.2. MODELAÇÃO ZONAS MÚLTIPLAS

Uma modelação zonas múltiplas ou células múltiplas é aquela na qual o ar interno é particionado por repartiçSes internas conforme indicado na Figura 2.4.

 $\mathcal{F}=\mathcal{F}^{\mathrm{max}}_{\mathcal{F}}$  : ê\*í T -

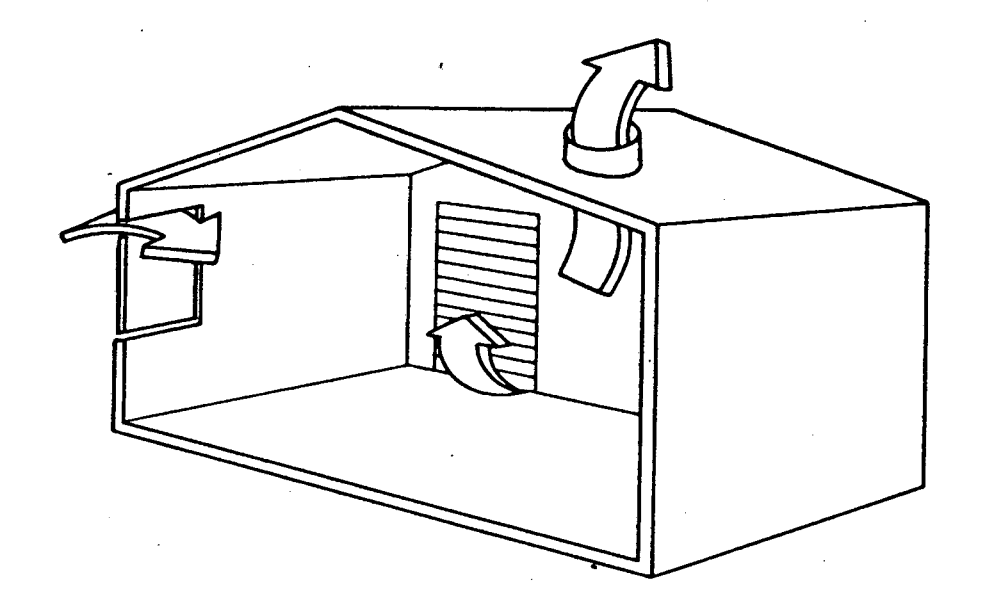

FIGURA 2.3- Modelação zona única.

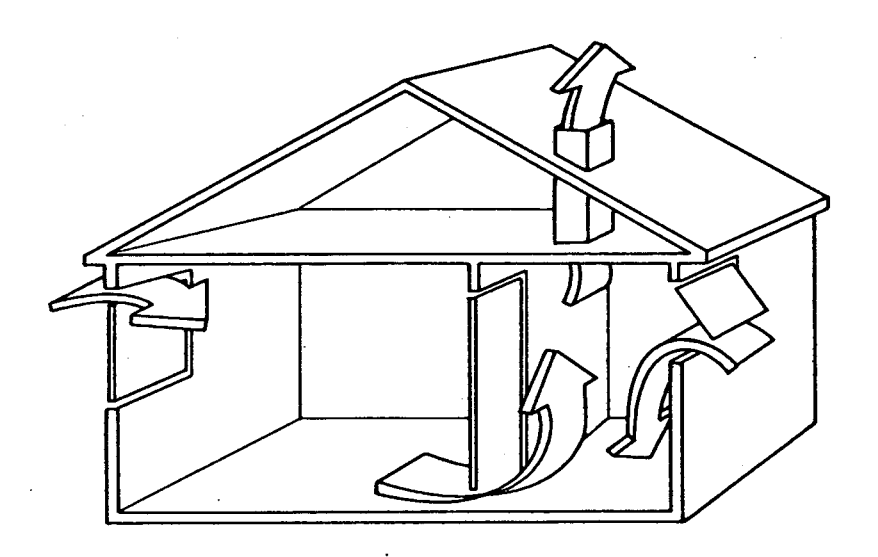

A

FIGURA 2.4- Modelação zonas múltiplas.

 $\mathbf{s}$ 

O uso da modelação por zona única acarreta grandes simplificaçQes nos cálculos. devido à necessidade de deter mi nar—se somente uma pressão interna. Ao contrário, na modelação por zonas múltiplas existem diversas pressSes internas a serem determinadas , o que adiciona considerável complexidade ao método de solução numérica.

Quando somente os valores máximos da taxa de ventilação/ infiltração forem requeridos, ou quando as portas internas forem consideradas sempre abertas, ou então quando um sistema de ventilação mecânica unir as diversas zonas, fazendo o ar circular entre as mesmas, a modelagem por única zona mostra-se com precisão suficiente.

A abordagem por zonas múltiplas, por outro lado, oferece um potencial ilimitado para a análise da distribuição do fluxo de ar por infiltração/ventilação em edificaçSes particionadas.

A principal desvantagem desta abordagem é que a mesma requer uma quantidade substancial de dados para descrever as passagens do fluxo de ar interno Ce externo), acarretando, muitas vezes, uma demanda computacional considerável.

**Õ**

#### 3. TÉCNICAS DE CALCULO DISPONÍVEIS

A escolha da técnica de cálculo, a ser empregada para estimar as vazões de ar de infiltração/ventilação, varia de acordo com o nível de precisão requerido, com a disponibilidade de dados e com o tipo de edificação sob investigação.

De uma maneira geral, tais técnicas podem ser divididas em duas categorias. A primeira, denominada empírica, envolve a utilização de recomendaçSes práticas ou de equaçSes ajustadas a partir de um determinado grupo de resultados experimentais. A segunda envolve a utilização de modelos numéricos zona única ou zonas múltiplas, os quais representam uma abordagem mais realística no que tange a simulação do escoamento do ar através das frestas ou aberturas de uma edificação.

As técnicas empíricas, apesar de apresentarem uma enorme facilidade de uso, apresentam também uma pequena faixa de aplicação. As técnicas baseadas em abordagem computacionais, por outro lado, são mais versáteis mas ficam geralmente limitadas ao tempo de C. P. U. requerido e a disponibilidade e quantidade, de dados necessários a serem fornecidos ao programa.

## 3.1. TÉCNICAS EMPÍRICAS

#### 3. 1. 1. MÉTODO DAS TROCAS DE AR

Este método baseia-se na hipótese de que edificaçSes similares, com construção normal, e sob condiçSes atmosféricas médias apresentam/necessitam taxas similares de infiltração/ ventilação. Assim, é comum encontrar-se tabelas, como por exemplo

 $\mathcal{G}^{\mathcal{G}}$ 

as da referência [3], as quais fornecem os valores das taxas de ventilação, em termos do número de trocas de ar em função do tipo de edificação.

#### 3.1.2. REGRESSÃO DE DADOS EXPERIMENTAIS

Este processo baseia-se na utilização de correlações empíricas, derivadas de dados experimentais, a partir da utilizaçSo de técnicas de regressão.

Geralmente, tal correlação assume a seguinte forma:

$$
I = K_4 + K_2 \Delta T + K_3 V \qquad (3.1)
$$

onde I é a taxa de infiltraçSo em trocas de ar por hora, AT é a diferença de temperatura interna/externa em °C, V é velocidade do vento em m/s e K1, K2 e K8 são constantes empíricas derivadas de mediçSes em campo.

Stoecker e Jones E43, baseados no trabalho de Coblentz e Achenbach [53, fornecem os seguintes valores para os coeficientes Ki, *K.z* e Ka :

*m*

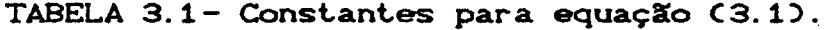

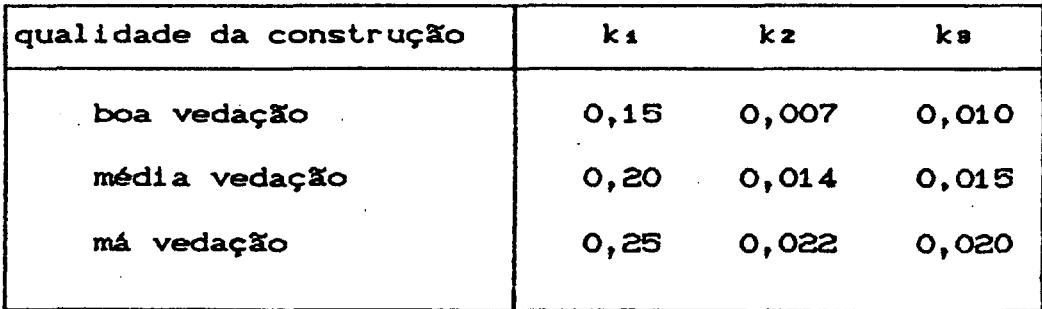

. *i*

Este tipo de abordagem fornece, geralmente, resultados imprecisos. Os coeficientes K1, Kz e Ka refletem tanto a influência das variáveis climáticas quanto a influência do comportamento dos ocupantes e da qualidade de construção empregada. Por isso, os valores de tais coeficientes, podem variar numa relação de 20:1 entre edificações semelhantes [11. Tal processo ê, portanto, inadequado para ser utilizado em simulações computacionais visando, por exemplo, a análise do consumo de energia em edificações.

#### 3.2. TÉCNICAS COMPUTACIONAIS

Um estudo recente feito pelo A. I .V. C. CAir Infiltration and Ventilation CentreD [23, apresenta uma grande variedade de modelos utilizando a técnica de modelação zona única. A restrição comum a estes modelos é que os mesmos podem ser usados sómente para calcular taxas de troca de ar em estruturas que possuam uma pressão interna uniforme.

De todos os modelos zona única, validados pelo A.I.V.C. C 63 , o modelo denominado L.B.L. C Lawrewnce Berkeley Labor ator y— U.S.A.) [7] apresentou o melhor desempenho. Tal modelo foi desenvolvido especificamente para utilizar os resultados de testes de pressurização, previamente realizados, e possui ainda a vantagem de ser um algoritmo simples, podendo assim ser implementado numa calculadora programável ou num micro computador.

A falta de disponibilidade de um modelo, baseado na técnica de modelação de zonas múltiplas, e a dependência do modelo do LBL em relação aos testes de pressurização, originou o

**12**

desenvolvimento do programa FLOW [8]. Tal programa pode simular edificaçSes tanto com a técnica de zona única como de zonas múltiplas e depende basicamente dos dados referentes ás passagens de ar, geralmente indicados pela ASHRAE Cl] ou fornecidos por fabricantes de aberturas.

Uma nova versão deste programa, incluindo uma série de características adicionais, será apresentada neste trabalho. Algumas das características desta nova versão, denominada FLOW2, são apresentadas no item a seguir.

#### 4. MÉTODO PROPOSTO

#### 4.1. INTRODUÇSO

Na última década foram desenvolvidos vários modelos para calcular as taxas de infiltraçSo de ar externo em edificaçSes. O conhecimento preciso de tais taxas é de suma importância nos paises do hemisfério Norte. onde as mesmas influem consideravelmente no consumo de energia associado à calefaçSo dos ambientes.

Dentro deste contexto, Melo C8,Q3 desenvolveu um modelo denominado FLOW, também com o intuito de estimar a infiltração de ar externo em edificaçSes. Os resultados de tal modelo foram comparados com os resultados de outros modelos e com dados experimentais CIO], onde demonstrou-se a melhor confiabilidade do mesmo.

Para o Brasil, localizado no hemisfério Sul, o estudo do aproveitamento da ventilaçSo natural em edificaçSes, oferece um potencial para a obtenção de conforto térmico e para a redução do consumo de energia relacionado com equipamentos, de ventilaçSo e condicionamento de ar.

O método aqui apresentado propSe-se a incluir características adicionais no modelo, denominado FLOW, como forma de possibilitá-lo a:

iD estimar as trocas de ar através de grandes aberturas;

ii) calcular mais precisamente os coeficientes de pressão;

iii) analisar a influência das trocas de ar no teor de poluentes em edificaçSes;

iv) analisar a influência das trocas de ar na variação das

condiç&es psicrométricas do ar Interno;

v3 analisar o efeito de gradientes de temperatura entre zonas adjacentes e no sentido vertical sobre as vazSes de ar i nduzi das;

Um fluxograma geral do modelo, denominado FLOW2, o qual reune as características anteriormente relacionadas. apresentado no Apêndice A.

#### *A.* 2. HIPÓTESES SIMPLIFICATIVAS

O algoritmo FLOW2 admite hipóteses similares àquelas empregadas em outros programas de infiltração, quais sejam: \* *Jt*

il> A edificaçSo é considerada como uma série de células independenias interligadas por diferentes passagens de ar.

ii> Cada célula possui uma pressão interna uniforme.

- iiiD Cada passagem dé ar possui suas próprias caracteristicas de -resistência ao fluxo.
- ivD A ação do vento e do diferencial de temperatura produzem pressSes externas sobre cada abertura da edificaçSo , as quais mantém-se constantes durante o *período* de tempo *0* considerado nos cálculos. Desta forma, a natureza turbulenta do vento a qual gera flutuaçSes nos coeficientes de pressSo é desprezada.
- v3 A temperatura intérna pode. ser considerada uniforme ou entSo apresentar uma variação linear com a altura.

viD O ar interno é considerado como uma mistura homogênea.

**15**
4.3. DESCRIÇXO MATEMÁTICA DO MODELO

4.3.1. MECANISMOS DE FLUXO

As Torças básicas que induzem o fluxo de ar por infiltração através de frestas e orifícios nas aberturas originam-se das diferenças de pressão geradas pelo vento, pelo diferencial de temperatura e por sistemas de ventilação mecânica.

A equação básica que rege o fenômeno é a equação clássica para escoamento através de orifícios:

$$
Q = C \Delta P^{n} \qquad (4.1)
$$

onde:

g  $Q = \nu$ azão de ar  $(m^2/h)$ 

 $C = coefficient$ e de vazão  $\binom{m^3}{h \cdot Pa}$ 

 $n =$  expoente do fluxo

<sup>1</sup> ΔP= diferença de pressão interna/externa (Pa)

O expoente n está relacionado com o regime de escoamento, variando entre os limites. de 0,5 para fluxo turbulento Caltas pressões) e 1,0 para o fluxo laminar Cbaixas pressões). Segundo a ASHRAE [1] os valores de n, em orifícios usualmente encontrados em edificações residenciais, encontram-se na faixa de 0,5 a 0,65.

A determinação precisa do coeficiente C, assim como também *i* do expoente n, exige a realização de testes de vazamento em cada abertura. A determinação do valor de n, por apresentar , uma pequena variação, não influi, de maneira significativa, na

deter mi naçSo da vazSo de ar. Por outro lado, o valor de C, por apresentar uma grande faixa de variação, influi significativamente nos valores calculados para a vazão de ar.

Quando tais valoras n3o forem disponiveis. pode-se, de uma maneira aproximada, utilizar os valores médios recomendados pela ASHRAE [1].

### 4.3.2. INFILTRAÇSO DE AR INDUZIDA PELA AÇXO DO VENTO

\*

A ação do vento sobre uma edificação exerce uma pressão variável ao longo de suas superfícies. No caso de superfícies a barlavento, tal pressão apresenta um valor máximo no centro, e diminui para as extremidades. No caso de edificaçSes retangulares, o fluxo de ar separa-se nas extremidades, resultando em pressSes negativas ao longo dos lados. PressSes negativas também são experimentadas dentro da região oposta àquela de onde sopra o vento, denominada de sotavento, onde ocorre a formação de uma zona de recirculação. Em linhas gerais, Figura 4.1, exemplifica uma distribuição de pressões, tipicamente encontradas em edificaçSes retangulares.

A pressão gerada na superfície, pela ação do vento, varia de um modo complexo sobre as faces da edificação, devido principalmente à camada limite atmosférica, à presença de corpos vizinhos e às características aerodinâmicas do fluxo de ar ao redor da edificação.

Nas Figuras 4.2 a 4.4, mostra—se a influência da forma da edificação sobre o escoamento e conseqüentemente sobre o campo de pressSes resultante Cll].

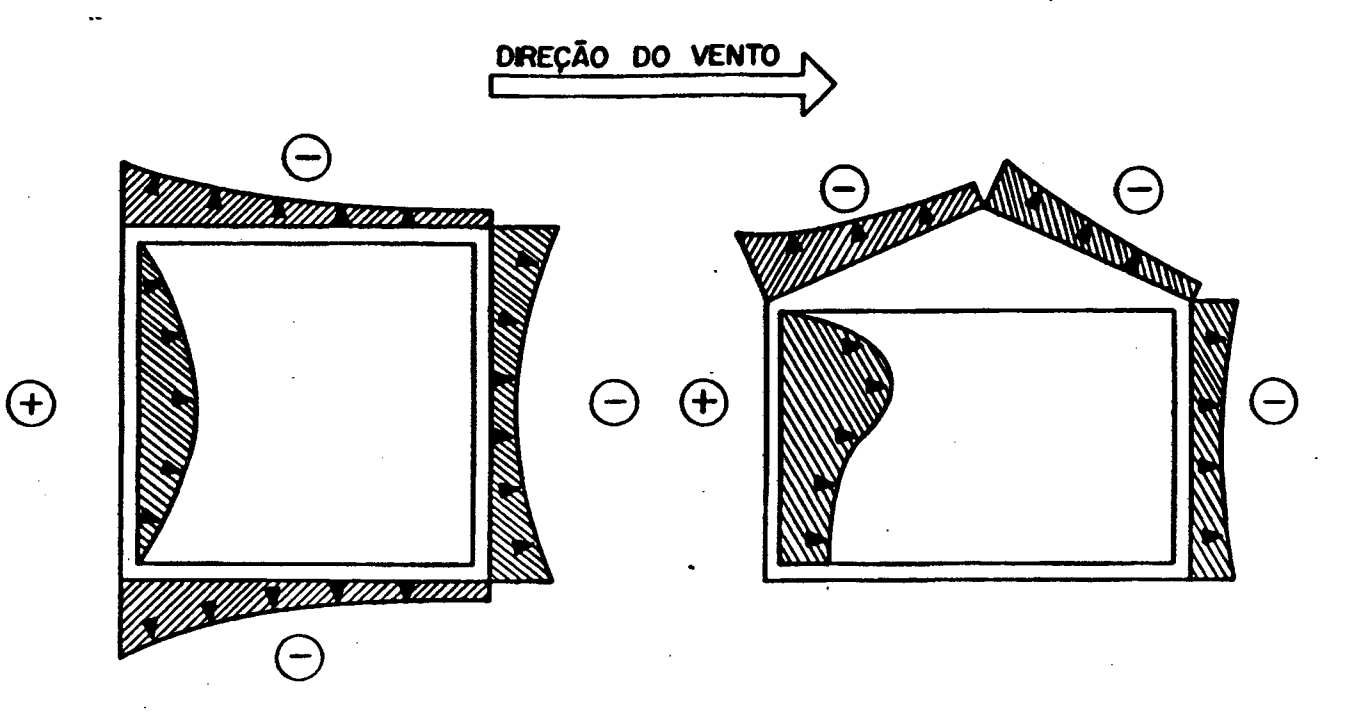

a) Planta baixa. b) Secção transversal.

FIGURA 4.1— Exemplos de distribuição da pressão devido a incidência do vento sobre uma edificação retangular.

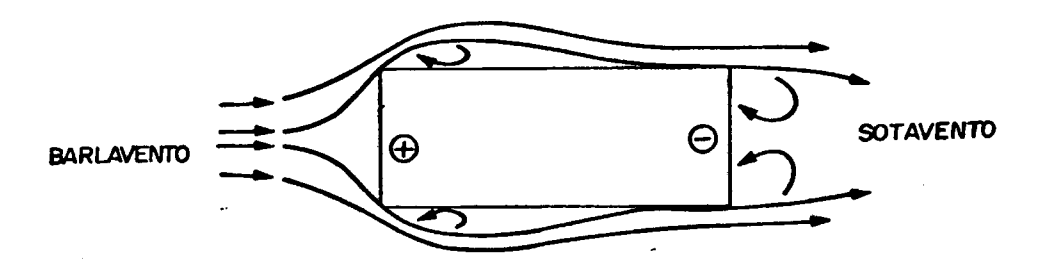

FIGURA 4.2- Exemplo de fluxo de ar sobre uma edificação retangular com a direção do vento normal à menor face.

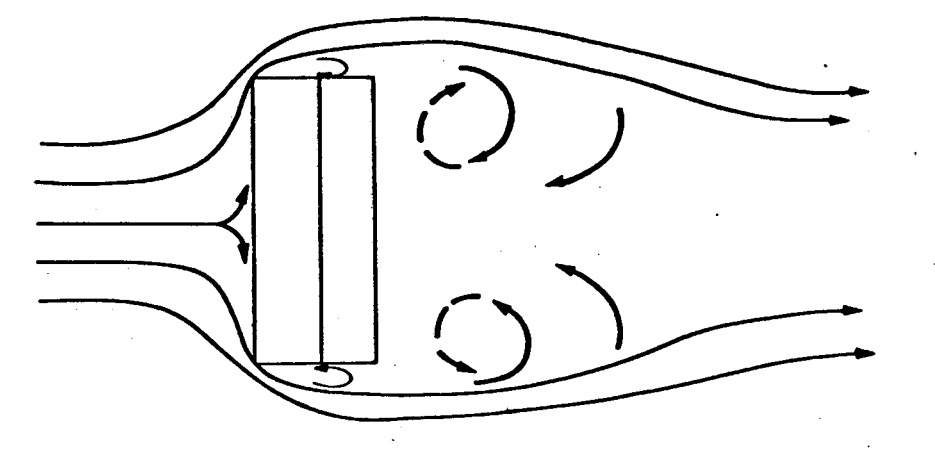

a) Planta baixa.

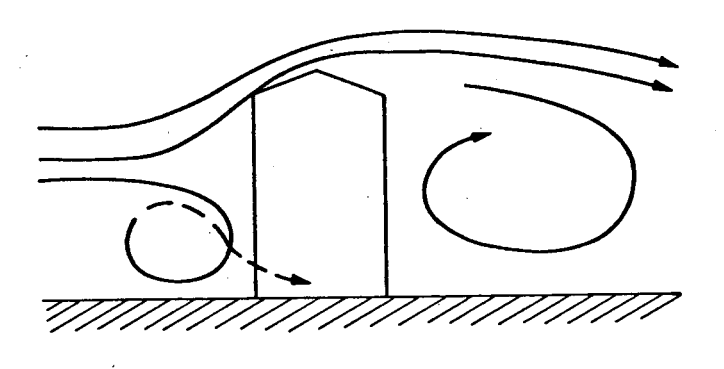

b) Secção transversal.

FIGURA 4.3— Exemplo de fluxo de ar sobre uma edificação retangular com a direção do vento normal à maior face.

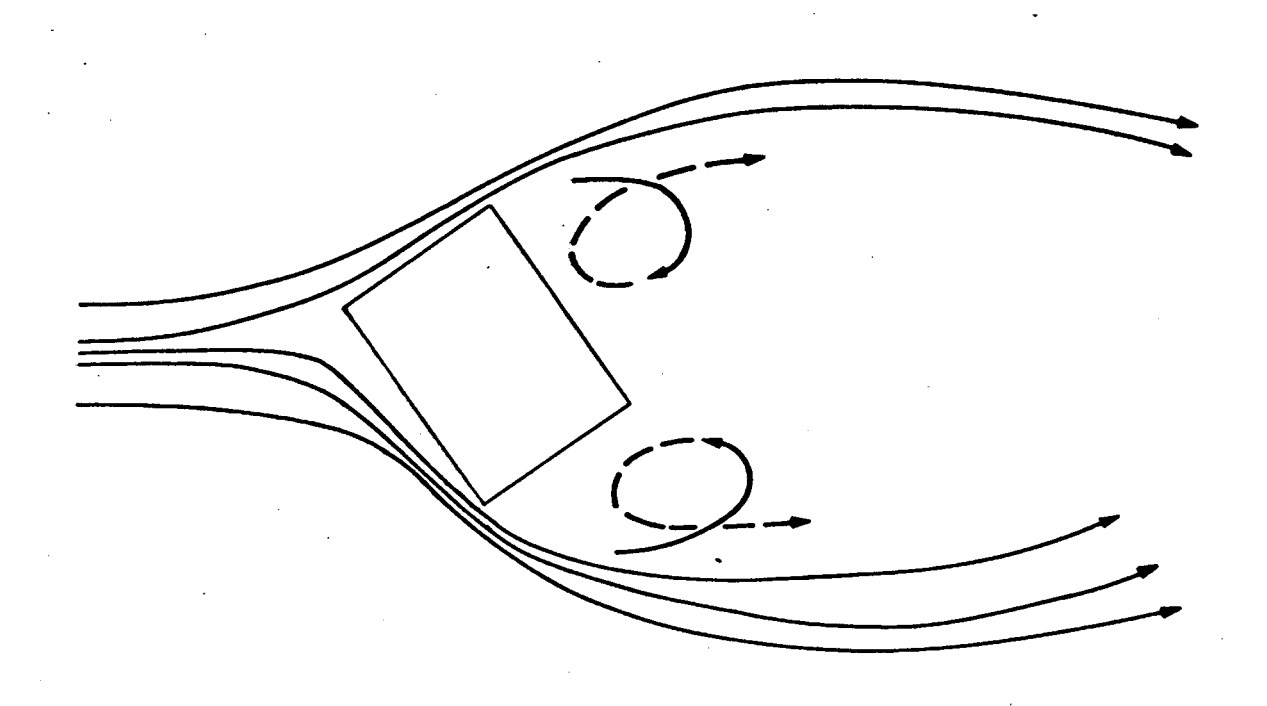

aD Escoamento do ar em planta baixa.

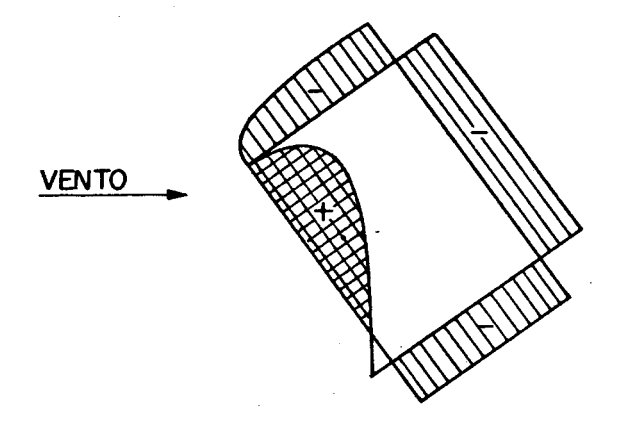

b) Distribuição de pressões.

FIGURA 4.4- Fluxo de ar sobre uma edificação retangular com ângulo de incidência do vento obliquo.

O ponto de estagnação do fluxo, o qual usar-se-á . como a pressão de referência para cálculo dos demais pontos é dado por:

$$
Ps = \rho V^2 / 2 \qquad (4.2)
$$

onde:

Ps= pressão dinâmica do ar CPaD

V = velocidade média do vento num dado nível Cm/sD

g, *p —* densidade do ar Ckg/m D

O valor da pressSo num determinado local da superfície de uma edificação é calculado corrigindo-se a equação (4.2) através do uso de um coeficiente de pressão, definido como:

$$
Cp = Pv/Ps
$$
 (4.3)

onde:

Cp = coeficiente de pressão

Pv = pressão devida ao vento num determinado ponto externo da edificação (Pa)

Tal coeficiente é determinado experimentalmente, geralmente através de mediçSes em túnel de vento utilizando-se modelos em escala reduzida.

4,. 3.2.1. ESTRUTURA E COMPORTAMENTO DO VENTO

A velocidade do vento, V, pode ser determinada utilizandose os dados da estação meteorológica mais próxima, segundo o procedimento descrito por Melo [81, e apresentado a seguir.

O movimento das massas de ar Cvento) sobre à superfície da Terra forma uma camada limite atmosférica . A profundidade de tal camada depende fortemente da topografia do local e da rugosidade da superfície.

Acima da camada que sofre a influência da superfície, o ar move-se puramente sob a influência do gradiente de pressSo, o qual ó causado pelo aquecimento diferenciado da superfície da Terra pelo Sol. A partir deste ponto, a velocidade se mantém constante e é denominada de velocidade livre, Vg.

Diversas equações tem sido sugeridas para descrever a variação da velocidade do vento com a altura. Dentre tantas, duas delas tem-se destacado» a do perfil logarítmico e a do perfil exponenci al.'

Entretanto, conforme observado por Couniham C123 e por Davenport [13], a aplicação do perfil logarítmico a zonas urbanas ainda não se encontra completamente equacionado. Desta forma, optou-se pelo perfil exponencial descrito matemàticamente pela equação a seguir:

$$
V_z \tV_g = (Z/Z_g)^{\alpha}
$$
 (4.4)

onde:

Vz= velocidade média do vento numa altura,  $Z$  (m/s) Vg= velocidade livre Cm/sD  $\mathbf{v}_\mathrm{eff}$  $Z = \text{altura}$   $\text{Cm}^2$ 

Zg= altura onde a velocidade livre *é* atingida CnO *a* = constante dependente da rugosidade do solo

Para determinar os valores de a e Zg para diferentes superficies, utilizam-se as recomendações de Davenport [13], mostradas graficamente na Figura 4.5. Os perfis tipicos para três tipos de terreno: área rural, área suburbana e área urbana, são mostrados na Figura 4.6., Davenport t13] sugeriu ainda, para uso prático, os valores representativos mostrados na Tabela 4.1.

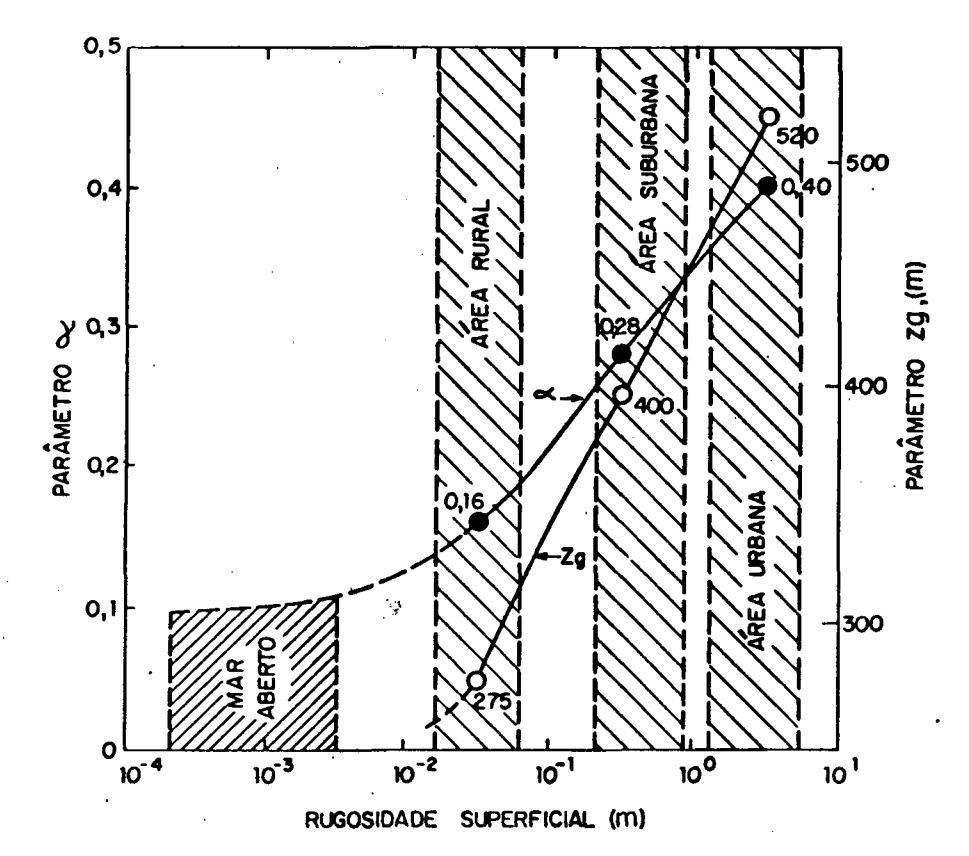

FIGURA 4.5- Parâmetros  $\alpha$  e Zg para diferentes superficies.

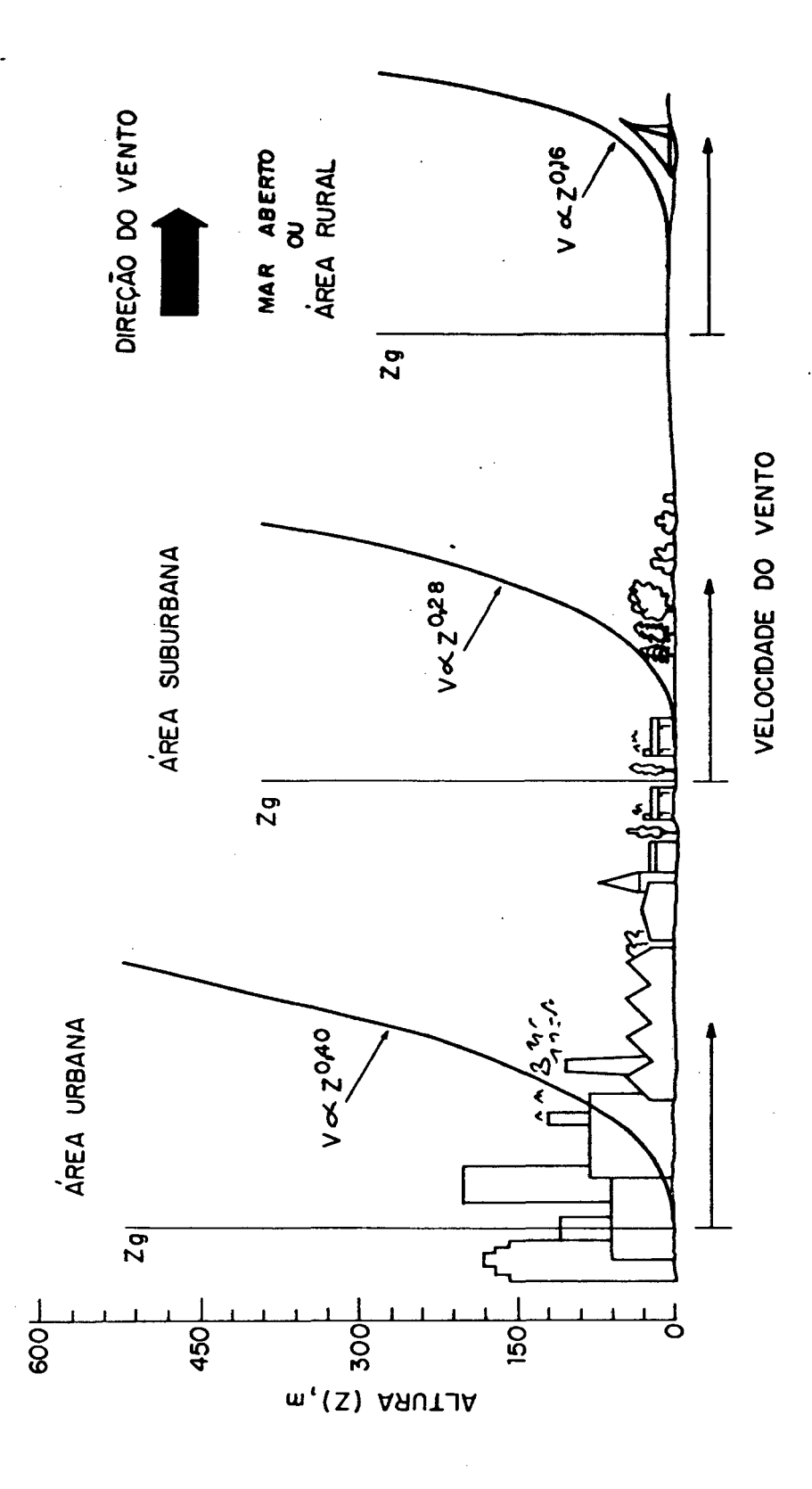

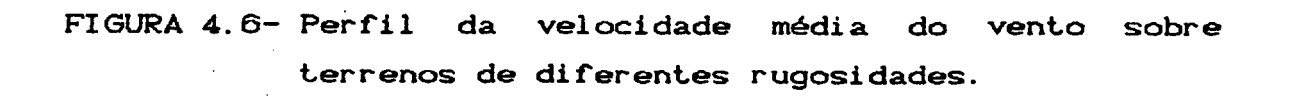

TABELA 4.1- Parâmetros *a e Zg* para três tipos de terreno.

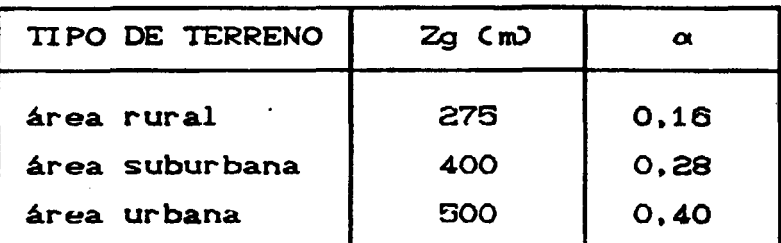

#### 4.3. 2.2. VELOCIDADES EMPREGADAS

MediçSes meteorológicas são usualmente feitas em campo aberto Cex. aeroportos) enquanto que edificações residenciais e industriais são mais comumente localizados em áreas protegidas. A velocidade do vento deve, portanto ser corrigida para levar em conta o fato de que o perfil do vento varia de acordo com o tipo de terreno. Uti1izando—se o perfil exponencial apresentado por Davenport [13], e assumindo-se que a velocidade livre Vg, seja independente do tipo de terreno, pode-se calcular a variação de velocidade nos diferentes tipos de terreno, de acordo com as equações a seguir.

$$
v_{g}^{*} = v_{z}^{*} \left[ \frac{z_{g}^{*}}{z^{*}} \right]^{\alpha^{*}}
$$
\n
$$
v_{z} = v_{g}^{*} \left[ \frac{z}{z_{g}} \right]^{\alpha}
$$
\n(4.5)\n(4.6)

onde as variáveis com o superescrito *C*\*0 referem—se ao local do registro meteorológico e as variáveis sem superescrito referem-se

ao local onde encontra-se localizada a edificação sob análise. Assim pode-se calcular, o valor da velocidade do vento no topo da edificação.

$$
Vtop = V_g^* \left[ \frac{Ztop}{Z_g} \right]^\alpha \tag{4.7}
$$

ou a velocidade média em cada andar,

VAV(Cad) = 
$$
\int_{z_4}^{z_2} Vz \ dZ \ / \int_{z_1}^{z_2} dZ
$$
 (4.8)

$$
VAVCad = Vg^* \frac{Z^{\alpha+4}}{Z^{2(\alpha d)} - Z^{(\alpha d)} \left[ Zg^{\alpha}(\alpha+1) \right]}
$$
 (4.9)

onde:

 $\frac{1}{2}$  ,  $\frac{1}{2}$  ,  $\frac{1}{2}$ 

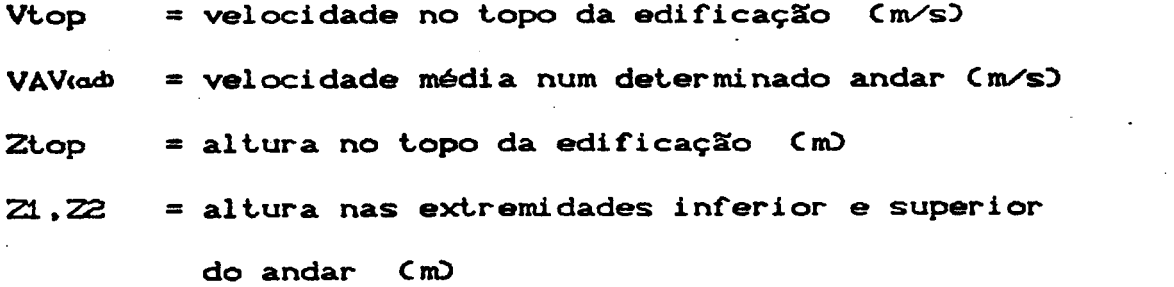

Para edificaçSes protegidas da ação do vento, utiliza-se a equação C4.7D, na determinação dos coeficientes de pressão. Em caso contrário a equação C4.93 é empregada.

# *A.*3.2.3. DETERMINAÇÃO DA POSIÇXO RELATIVA ENTRE A DIREÇXO DO VENTO E A SUPERFÍCIE

Cada superficie da edificação é caracterizada por um indice de acordo com sua orientação. Por convenção adotou-se, no algoritmo FLOW2, a superficie 1 como sendo aquela de maior comprimento mais próxima ao lado Sul.

O ângulo de ataque do vento, formado pela normal a superfície e pelo vetor indicando a direção do vento, ó dado em função da superfície k, da edificação pela equação a seguir:

 $\theta_k$  = | 180 + WA<sub>k</sub> - DIR | **C4.105** 

onde:

 $\theta_{\rm L}$  = ângulo de ataque do vento na superfície k (graus)  $WA<sub>L</sub>$  = azimute de parede da superfície k CgrausD + do Sul para o Norte na direção horária

— do Sul para o Norte na direção anti-horária  $DIR = direçXo do vento (graus)$ 

+ sentido horário a partir do Norte

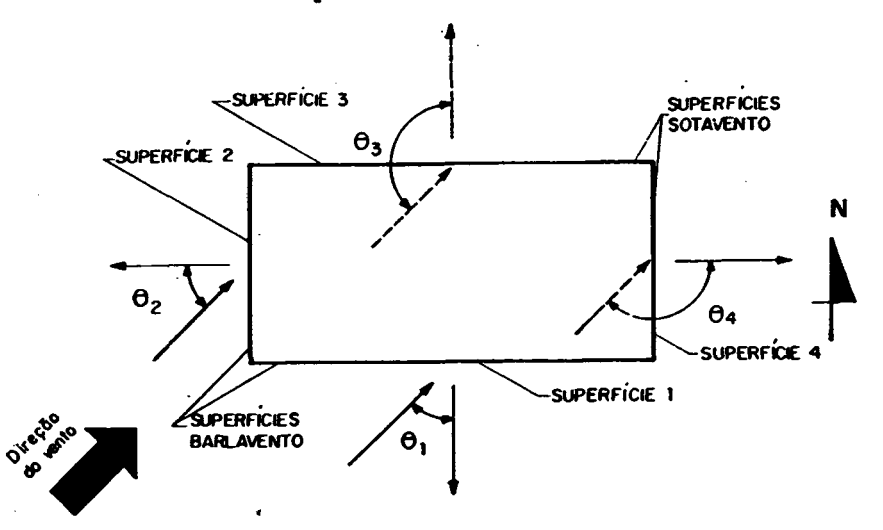

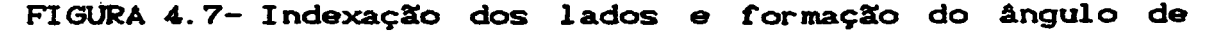

ataque.

Quando o valor do ângulo de ataque, calculado pela equação C4.10D for maior do que 180 graus, torna-se necessário calcular o seu complemento, subtraindo-se o valor calculado de 360 graus.

Na Figura 4.7 exemplifica-se a indexação dos lados e a formaçSo do angulo de ataque.

## 4.3. 2. 4. DETERMINAÇÃO DOS COEFICIENTES DE PRESSXO

A maioria dos programas de infiltração/ventilação utiliza os coeficientes de pressão, para diferentes direçSes relativas do vento» especificados através de um conjunto de dados de entrada. O procedimento comum, nestes casos é selecionar estes coeficientes de normas técnicas, tais como a da referência [14]. Tais coeficientes são entretanto, adequados para o cálculo da força do vento em estruturas, representando assim apenas os valores máximos para cada face da edificação. Na prática, a distribuição de pressão em superfície não é uniforme. A diferença entre os valores médio e os extremos pode ser superior a 50 *%* no caso de superfícies barlavento tl5]. Os coeficientes obtidos desta forma não são, portanto, adequados para serem utilizados em programas de infiltração/ventilação [63. De acordo com Melo C8] o uso de dois diferentes processos, ambos baseados em estudos experimentais, em túnel de vento, oferece a melhor alternativa ao problema em questão.

O primeiro processo a ser apresentado baseia-se no método da análise harmônica descrito por Allen Cl51, e adequa-se a edificaçSes simétricas e retangulares. Neste processo, os coeficientes de pressão, obtidos por Bowen [16] e por Akins et al. [17], foram analisados e concluiu-se que os mesmos poderiam

ser correlacionados através de uma série de Fourier, como indicado a seguir.

$$
C_p C \theta_k^2 = a_0 + \sum_{m=1}^7 a_m \cos(m \theta_k)
$$
 (4.11)

Os coeficientes a<sub>m</sub> são correlacionados através de uma série logarítmica da seguinte forma:

$$
a_m = c_o + c_1 \ln S + c_2 \ln S^2 + ... + c_n \ln S^n
$$
 (4.12)

onde S é a relaçSo entre o comprimento perpendicular a uma determinada superfície e sua largura. Os coeficientes C<sub>2</sub>, são apresentados por Allen [15].

De acordo com Melo [8] a técnica harmônica, descrita anteriormente, adequa—se bem a edificações com pouca obstrução ao fluxo do vento. O processo sugerido por Allen [15], fornece coeficiente de pressão médios em toda uma face da edificação. Para edificações situadas em locais onde o vento não pode fluir livremente, devido à. presença de obstruções nas vizinhanças, Melo CS3 , recomenda a utilização dos dados experimentais obtidos por Bowen [16].

Este segundo processo adequa-se a situações onde a altura média das estruturas adjacentes, Ha, está entre 16% e 100% da altura da edificação, Hb. Isto é.

$$
\frac{1}{6} \leftarrow \frac{Ha}{Hb} \leftarrow 1
$$
 (4.13)

Convém observar-se que, baseado nas medições de Bailey

• Vincent [181, a ml nima distância para a qual o efei *to* das edificaçSes adjacentes pode ser desprezado é de aproximadamente oito vezes a altura da edificação em estudo.

Bowen C163 realizou mediçSes experimentais, em túnel de vento, colocando os modelos em uma área urbana simulada. O modelo estudado possuia uma proporção de 1/400 representando uma edificação de C30,5 x 45,7) m com altura variando de  $Q1,4$  m, 61,0 m, 30,5 m e 15,2 m.

Os valores dos coeficientes de pressão foram determinados em relação à velocidade do vento no topo da edificação. Cada coeficiente representa o valor médio ao longo da parede para uma altura particular acima do nivel do solo, onde mediram-se as pressSes. O experimento foi realizado para diferentes direçSes de vento e velocidades.

Baseado nos resultados experimentais, obtidos por Bowen Cl6], para um grau de proteção, Ha/Hb=l/6, e apresentados por Shaw [19], Melo [8] utilizou um processo de interpolação de Lagrange para avaliar os coeficientes de pressão. Para outros graus de proteção, Melo [8], utilizou um fator de correção  $a_{\rm eh}$ sugerido por Shaw [19], e apresentado a seguir.

$$
\alpha_{\rm sh} = \frac{[Q_{\rm v}]_{\rm Ha/Hb}}{[Q_{\rm v}]_{1/6}} = 1.15 \, \text{exp} \, \, 1 - 0.85 \, \text{Ha/Hb}
$$
 (4.14)

تفارس

onde:

 $\alpha_{\rm sh}$  = fator de correção de Shaw  $Q_y$  = taxa de trocas de ar devida ao vento  $(h^{-1})$ 

Fazendo-se o expoente de fluxo n, igual a 0,65 Cgeralmente aceito para aberturas3 **e** substituindo-se as equaçSes C4.13 e C4.33 respectivamente na equação C4.143» Melo [8] obteve um fator de correção F, o qual pode ser aplicado diretamente sobre os coeficientes de pressão.

$$
F = \frac{c_p}{c_p} I_{\text{A} \times \text{Hb}} = 1.2399 \text{ EXP} \t-1.3077 \text{ Ha} / \text{Hb} \t(4.15)
$$

Com o acesso a todos os dados experimentais obtidos por Bowen [16], desenvolveu-se um processo mais refinado para estimar os coeficientes de pressão. A Tabela 4.2 mostra a combinação de todas as variáveis utilizadas nos experimentos realizados por Bowen C163. Para outros ângulos de ataque e relaçSes de altura CZ/Ztop3» utilizou—se um processo de regressão linear para avaliar-se os coeficientes de pressão. O grau de proteção Ha/Hb deve sempre ser escolhido em função de um dos quatro valores mostrados na Tabela 4.2.

Os resultados experimentais de Bowen foram obtidos, adotando-se uma única face como referência, sendo o ângulo de ataque na face 1, sempre menor ou igual a noventa C90) graus. Caso contrário, trocam-se os coeficientes da superfície 1 com os da superfície 3» adotando—se este último como o ângulo de ataque para leitura dos dados experimentais. Em seguida verifica-se o ângulo de ataque da superfície 2» o qual deverá ser maior que noventa C903 graus. Caso contrário trocam-se os valores dos coeficientes experimentais da superfície 2 com os da superfície 4. CVer Figura 4.83

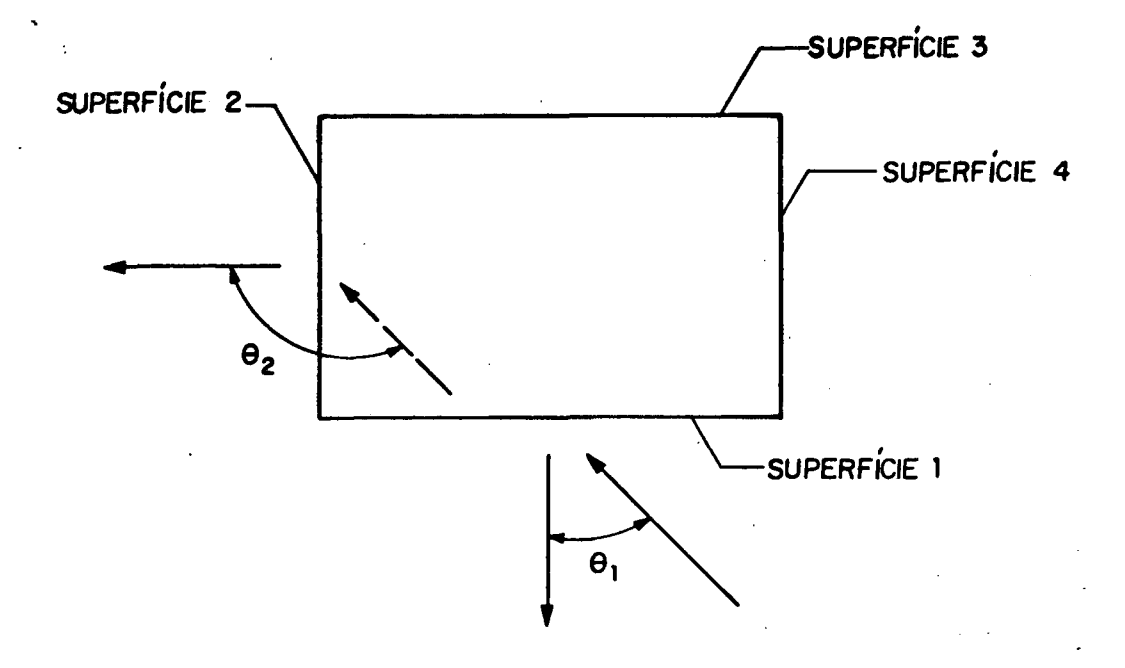

FIGURA 4.8 - Angulo da ataque e indexação das superficies de acordo com o processo baseado no trabalho de Bowen (161.

Em comparação à equação (4.15), o presente processo estima com maior exatidão tais coeficientes, conferindo assim maior confiabilidade aos cálculos.

# 4.3.2.5. AVALIAÇÃO DO PROCESSO SUGERIDO PELA ASHRAE PARA A AVALIAÇÃO DOS COEFICIENTES DE PRESSÃO

Em um recente trabalho patrocinado pela ASHRAE CAmerican Society of Heating, Ventilation and Air Conditioning Engineers), Swami e Chandra [20], desenvolveram correlações para estimar os coeficientes de pressão em edificações. Tais correlações.

foram testadas, através de sua introdução no programa FLOW, com posterior comparaçSo entre resultados experimentais e computacionais.

Como tal comparaçSo revelou-se pior do que as comparaçSes, anteriormente realizadas por Melo [8] e também devido à impossibilidade de tais correlaçSes permitirem a avaliação dos coeficientes de pressSo ao nível do teto, concluiu-se que o referido processo não contribui para aumentar o nível de confidência relacionado com a estimativa dos coeficientes de pressão.

TABELA 4.2- Parâmetros experimentais de Bowen [16], utilizados no cálculo de Cp.

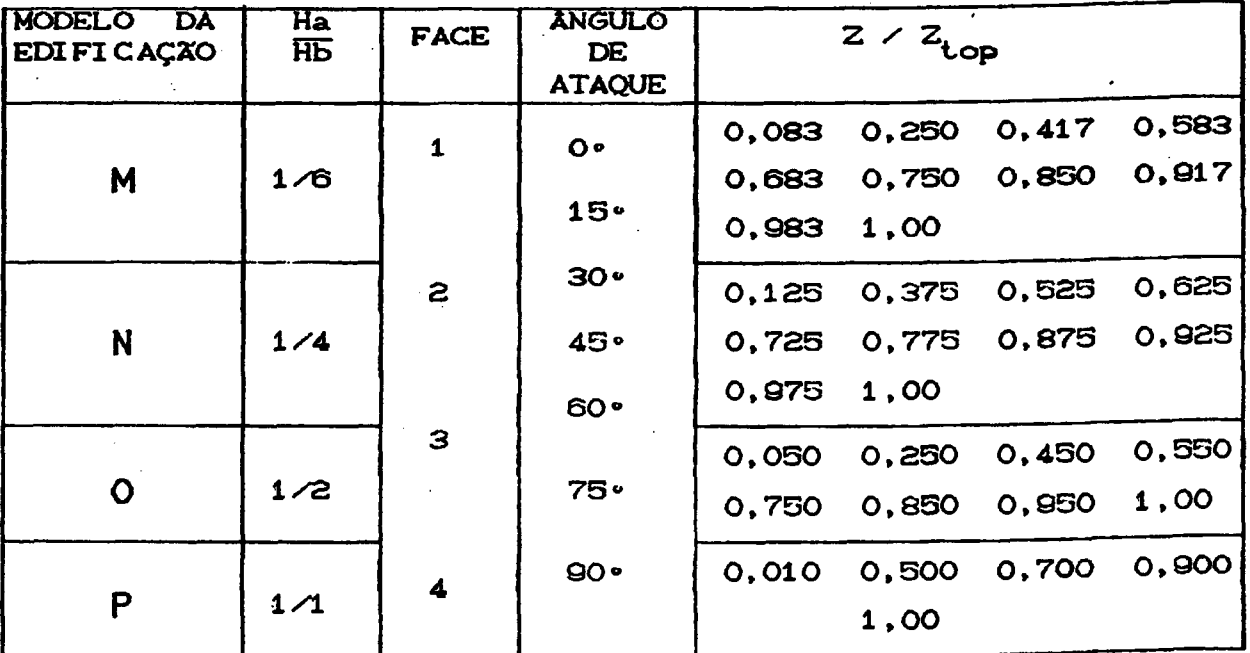

### 4.3.3. INFILTRAÇXO-DE AR INDUZIDA PELA AÇXO DO EFEITO CHAMINÉ

O efeito chaminé surge como resultado do diferencial de temperatura e conseqüentemente do diferencial de densidade entre o interior e o exterior da edificação. Isto cria uma diferença entre os gradientes de pressão do ar interno e externo, fazendo com que surja um diferencial de pressão vertical.

Quando a temperatura do ar interno for maior do que a do ar externo, o fluxo de ar entra através de aberturas situadas na parte mais baixa da edificação e sai através de aberturas situadas na parte mais alta (Figura 4.9-a). A direção do fluxo é reversa quando a temperatura do ar interno for menor do que a do ar externo CFig. 4.9-bD

O nivel, sobre o eixo vertical, onde a pressão interior se iguala com a pressão exterior é chamado de PLANO NEUTRO DE PRESSXO ou ainda LINHA NEUTRA. A localização do plano neutro, na

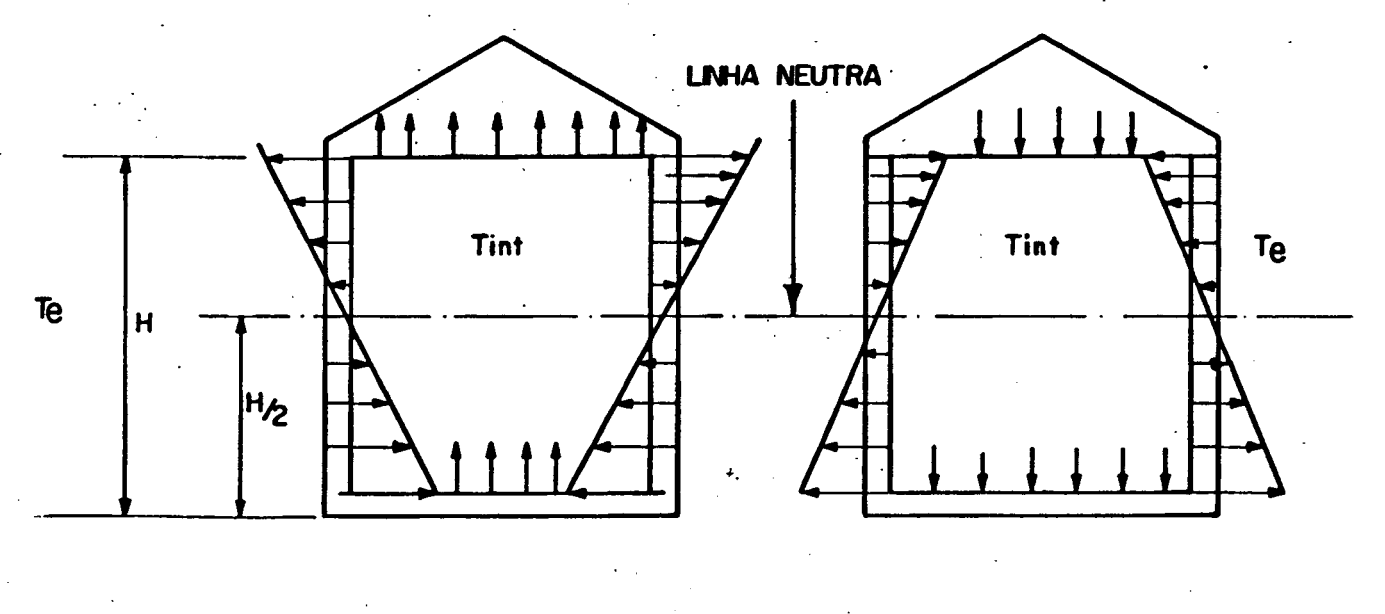

chaminé.

a)  $T_{int}$  > Te int b)  $T_{int}$  < Te

FIGURA 4.<sup>O-</sup> Diferenças de pressão induzidas por efeito

ausência de vento, depende da distribuição de aberturas nas superfícies externas da edificação. Se esta distribuição for uniforme o plano neutro ficará localizado a meia altura da edificação, conforme indicado na Figura 4.9. Entretanto, se a passagem de ar for dominada por uma determinada abertura, o plano neutro ficará localizado mais próximo desta abertura. Na prática o nível do plano neutro é raramente conhecido com precisSo.

O efeito chaminé é calculado, no programa FLOW2, sempre em a relação ao nível da abertura mais baixa. Este procedimento faz com que os valores absolutos das pressões nas aberturas sejam diferentes dos valores reais, mas não afetem os diferenciais de pressão que continuarão com seus valores absolutos inalterados.

No estudo da infiltração de ar, as consequências e significados do efeito chaminé devem ser considerados para um número de configurações alternativas. Estas incluem:

— DistribuiçSo de temperatura interna uniforme

— Edificações com zonas verticais isoladas

- Edificações nas quais zonas verticais interconectadas estão a diferentes temperaturas
- Edificações nas quais zonas horizontais interconectadas estão a di fer entes temper aturas

#### 4.3.3.1. DISTRIBUIÇÃO DE TEMPERATURA INTERNA UNIFORME

Para uma temperatura uniforme, a pressão do ar, P<sub>2</sub>, em qualquer altura,  $h_{\alpha}$ , relativa a um dado nível,  $h_{\alpha}$ , é dada por:

$$
P_2 = P_1 - \rho g (h_2 - h_1) \tag{4.16}
$$

onde:

- $P_1$  = pressão no nivel  $h_1$  (Pa)
- g = <mark>aceleração loc</mark>al da gravidade (m/s<sup>2</sup>)

Para efeito de apresentação da equação para cálculo do diferencial de pressão criado pelo efeito chaminé, Pc, considerar-se-á uma edificação com apenas duas aberturas, de acârdo com a Figura 4.10.

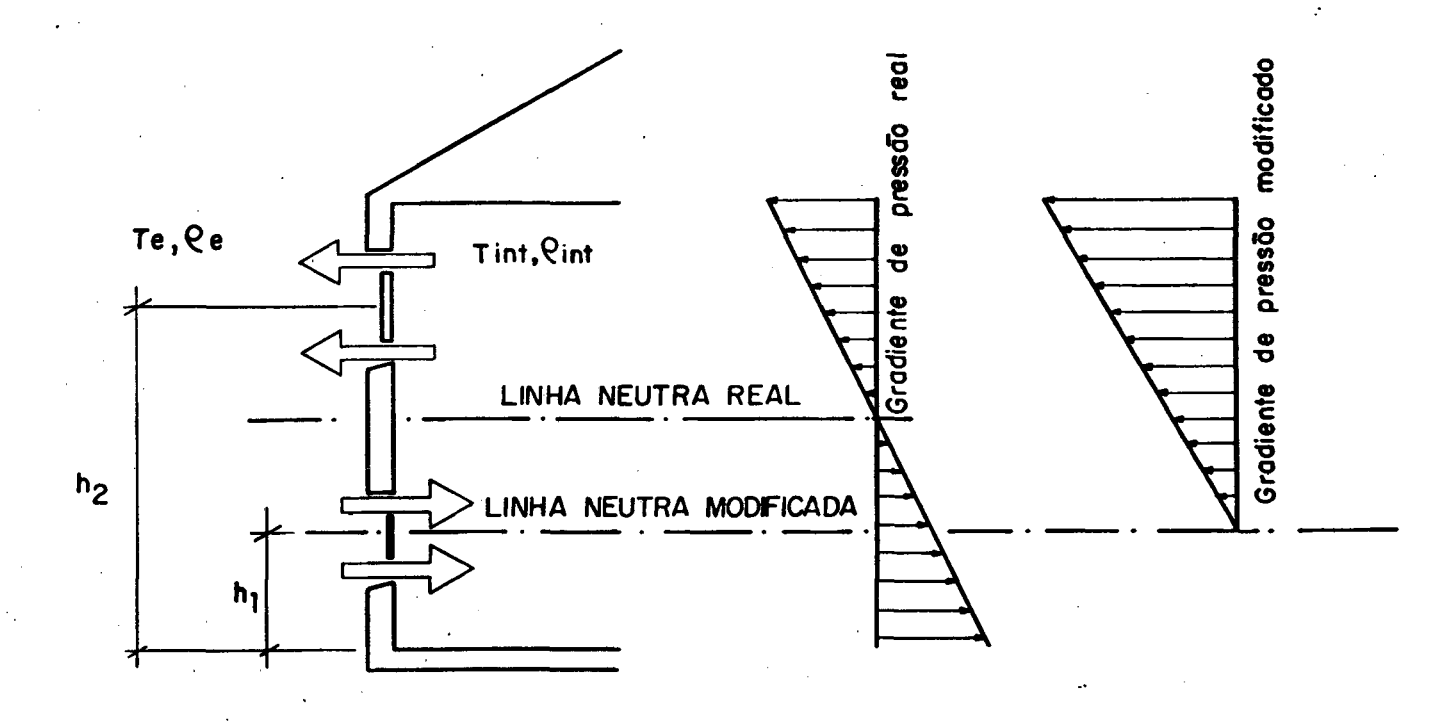

FIGURA 4.10- Linha neutra real e linha neutra modificada

$$
\mathsf{CT}_{\mathtt{int}} > \mathsf{Te}.
$$

Considerando-se que numa altura qualquer.

$$
Pc = Pe - Pint
$$
 (4.17)

e, admitindo-se  $h_1$ , como a altura do plano de referência, obtém-se a equação a seguir, para uma altura  $h_{\alpha}$ , a partir das equaçSes C4.165 e C4.17D.

$$
P_c = \left\{ -\left[ ( \rho_e \ g \ (h_2 - h_1) \right] + \left[ \rho_{int} \ g \ (h_2 - h_1) \right] \right\}
$$
 (4.18)

Admltindo—se o ar como um gás perfeito, tem-se:

$$
T_a = Pb \ / \ \rho_a \ R \tag{4.19}
$$

$$
\rho_{int} = \rho_e T_e \times T_{int}
$$
 (4.20)

onde Pb é a pressão atmosférica, R é a constante dos gases perfeitos para o ar seco, **e** os subscritos, **int e e,** referem-se respectivamente ao ar interno e externo.

Substituindo-se a equação C4.200 na equação C4.180 e reagrupando-se, tem-se:

$$
Pc = -\rho_e g (h_2 - h_1) T_e \left[ \frac{1}{T_e} - \frac{1}{T_{int}} \right]
$$
 (4.21)

A equação C4.22I> pode então ser obtida a partir da introdução da equação (4.19) na equação (4.21).

$$
Pc = -\frac{g}{R} \quad Pb \quad Ch_2 \quad h_1 \quad \left[ -\frac{1}{T_e} - \frac{1}{T_{int}} \right] \tag{4.22}
$$

Substituindo—se os valores numéricos da aceleração da gravidade, g, e da constante do gás para o ar seco, R, obtém—se:

$$
Pc = -0.0342 \, \text{Pb} \, \text{Ch}_2 - h_1 \, \text{I} \left[ \frac{1}{T_e} - \frac{1}{T_{int}} \right] \tag{4.23}
$$

A equação acima implica que não exista nenhuma resistência ao movimento de ar no interior da edificação.

Para edificaçSes que apresentem, alguma restrição ao

movimento do ar» a equaçSo acima deve ser corrigida através da multiplicaçSo por um coeficiente de correçSo que pode variar entre os valores de O a 1. Quando não existe nenhuma restrição para o movimento do ar, tal coeficiente assume o valor da unidade. De acordo com os trabalhos experimentais de Tamura e Wilson [21], em edificações comerciais, tal valor varia entre 0,65 a 0,88.

### 4.3.3.2. EDIFICAÇGES COM ZONAS VERTICAIS ISOLADAS

Neste caso, cada zona possui seu próprio plano de pressão neutro, sendo assim possivel calcular a distribuição de pressão devida ao efeito chaminé sem referência às zonas adjacentes. Ver ilustração na Figura 4.11.

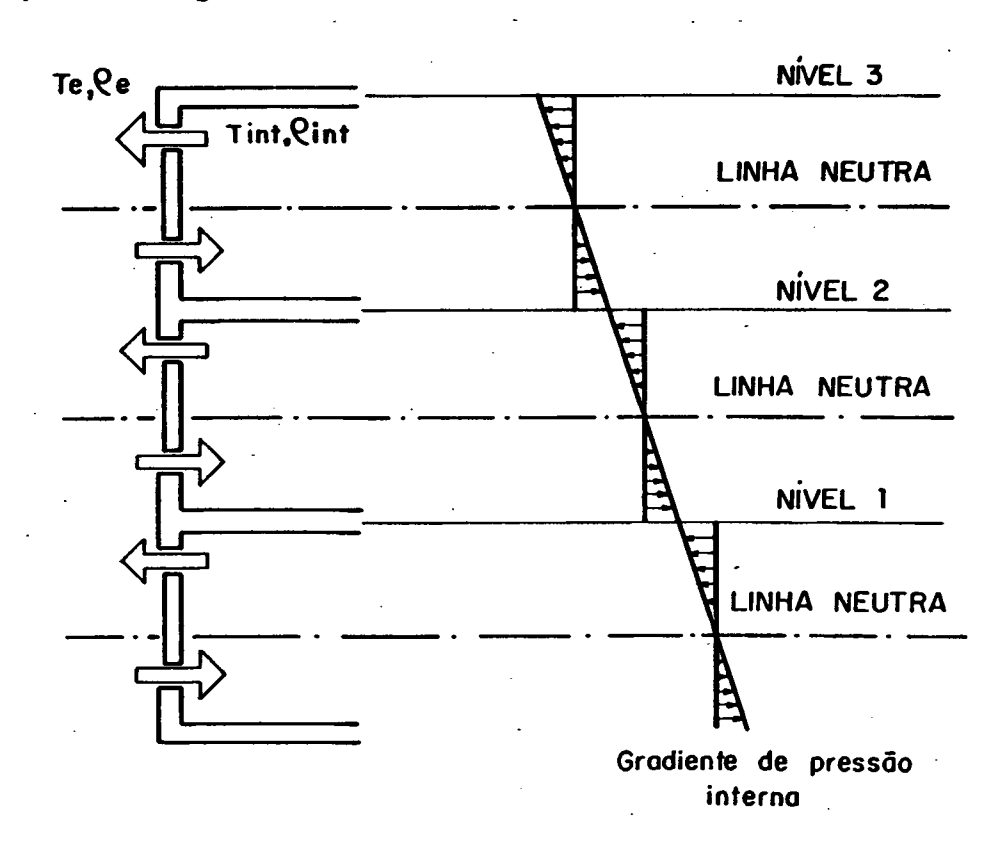

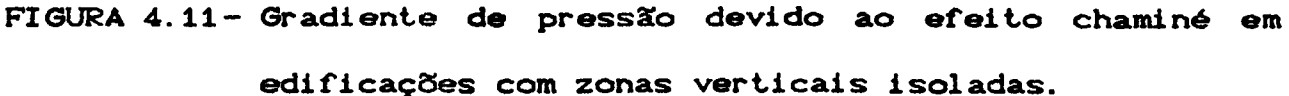

## 4.3.3.3. EDIFICAÇÕES NAS QUAIS ZONAS VERTICAIS INTERCONECTADAS ESTÃO A DIFERENTES TEMPERATURAS

Neste caso a diferença de pressão resultante, devida ao efeito chaminé» **é** calculada de uma maneira similar aos itens anteriores, exceto que o gradiente de pressão varia em cada zona, de acordo com a variação da temperatura do ar na zona. Cver Figura 4,123

Por exemplo, o gradiente de pressão em  $h_{\rho}$  com respeito a  $h_{4}$ é dado por,

$$
Pc = -0.0342 P_{b} \left\{ \left[ L_{1} - h_{1} \right] \left[ \frac{1}{T_{1}} - \frac{1}{T_{e}} \right] + \left[ h_{2} - L_{1} \right] \left[ \frac{1}{T_{2}} - \frac{1}{T_{e}} \right] \right\}
$$
 (4.24)

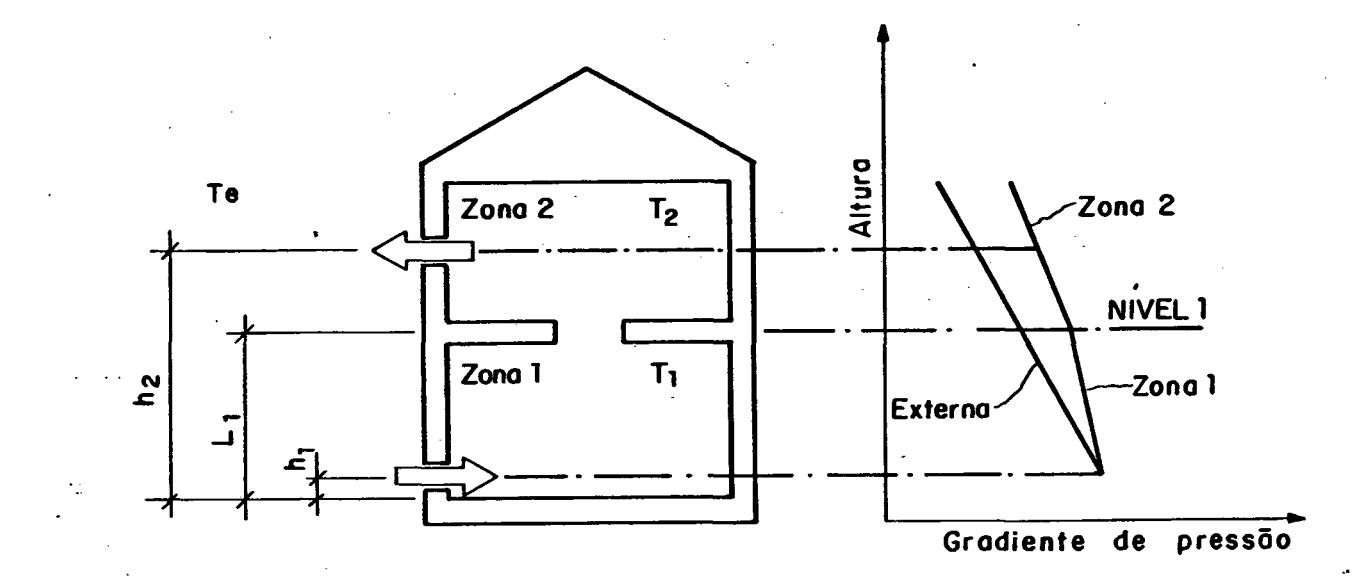

FIGURA 4.12- Gradiente de pressão devido ao efeito chaminé para edificaçSes com zonas verticais interconectadas, e a diferentes temperaturas.

39

 $\checkmark$ 

4. 3. 3. 4. EDIFICAÇÕES NAS QUAIS ZONAS HORIZONTAIS INTERCONECTADAS ESTXO A DIFERENTES TEMPERATURAS

O mesmo procedimanto **é,** também, utilizado neste caso, sendo, por exemplo a diferença de pressão resultante, na altura  $h_{\overline{p}}$ , entre as zonas 1 e 4, relativa a um dado nivel, h<sub>a</sub> Cver Figura  $4.13$  é dado por:

$$
Pc = -0.0342 \text{ Pb } Ch_{5}^{-} h_{1} \left[ \frac{1}{T_{2}} - \frac{1}{T_{1}} \right] \qquad (4.25)
$$

onde:

 $T_{\rho}$  = temperatura em cada uma das zonas verticais  $T_4$  = temperatura da zona 1

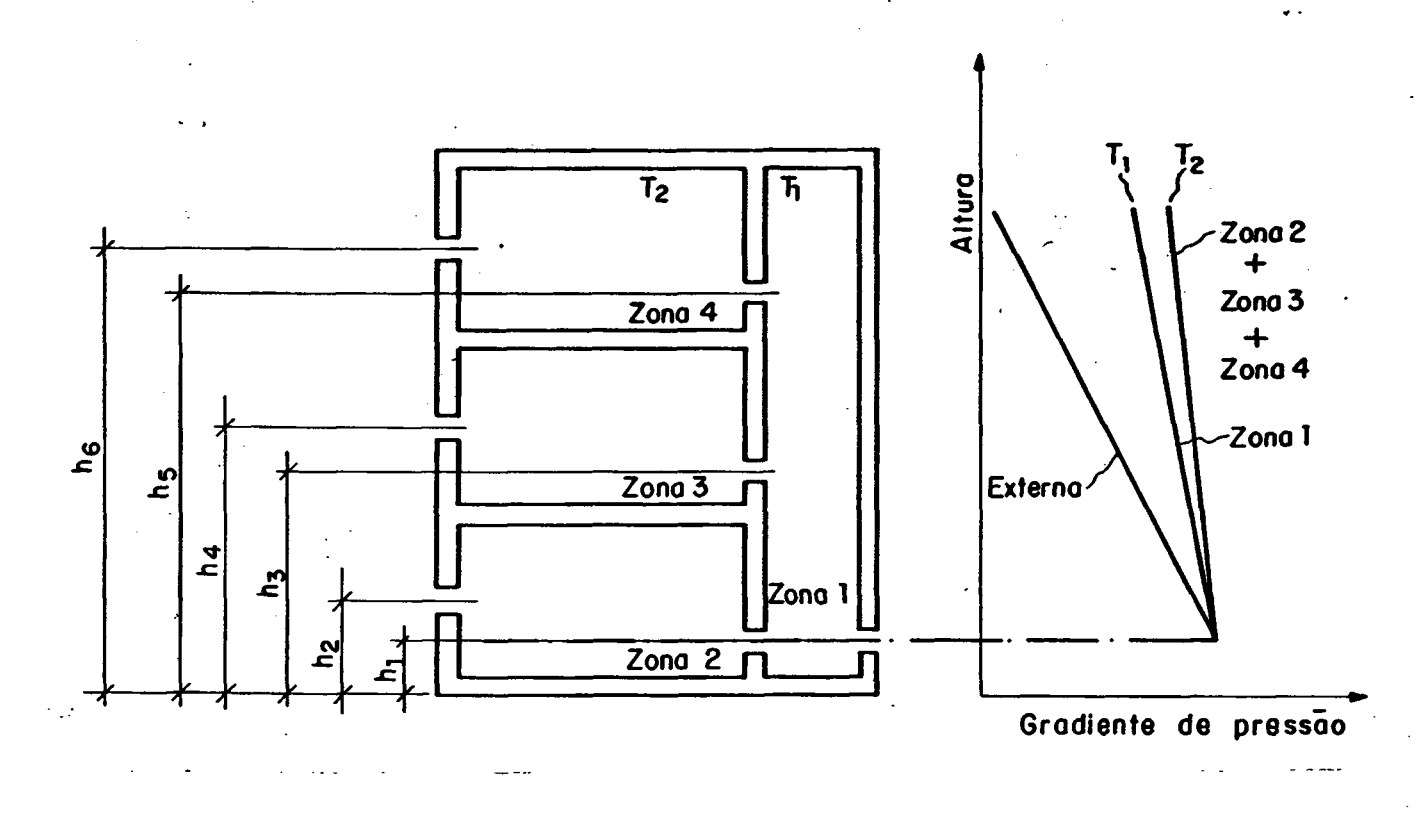

FIGURA 4.13- Gradiente de pressSo devido ao efeito chaminé, para zonas dispostas horizontalmente e di ferentes temperaturas.

4.3.4. AÇZO COMBINADA DO VENTO E DO DIFERENCIAL DE TEMPERATURA

Apesar dos efeitos do vento e do efeito chaminé terem sido considerados separadamente, as edificações, em geral, estão sujeitas simultaneamente a ambos os efeitos. As vazSes de ar calculadas separadamente» devido ao efeito do vento e do efeito chaminé» não podem ser somadas diretamente para obter—se a taxa de infiltração de ar. A diferença de pressão resultante sobre a parede da edificação, em qualquer nível, pode, por outro lado, ser aproximada pela soma algébrica da diferença de pressão devido aos efeitos do vento e do efeito chaminé [2]. Assim a pressão resultante em cada abertura pode ser dada por:

$$
Pt = Pv + Pc + Pb
$$
 (4.26)

As pressSes externas atuando sobre as paredes da edificação são consideradas qualitativamente, nas Figuras 4.14-a e 4.14-b, para uma edificação com distribuição uniforme de aberturas e sem significantes resistências internas ao fluxo de ar. Utiliza-se como referência para cálculo da pressão devido ao efeito chaminé, o nível da abertura mais baixa.

Conforme citado anteriormente o valor da pressão resultante é relativo ao nível de referência empregado, mas quando a mesma é subtraída da pressão interna, também relativa, o diferencial de pressão obtido terá o valor absoluto correto.

#### 4.3.5. CÁLCULO DAS PRESSÕES INTERNAS

Um conceito fundamental na análise de processos de infiltração/ventilação de ar é que o ar que entra numa zona

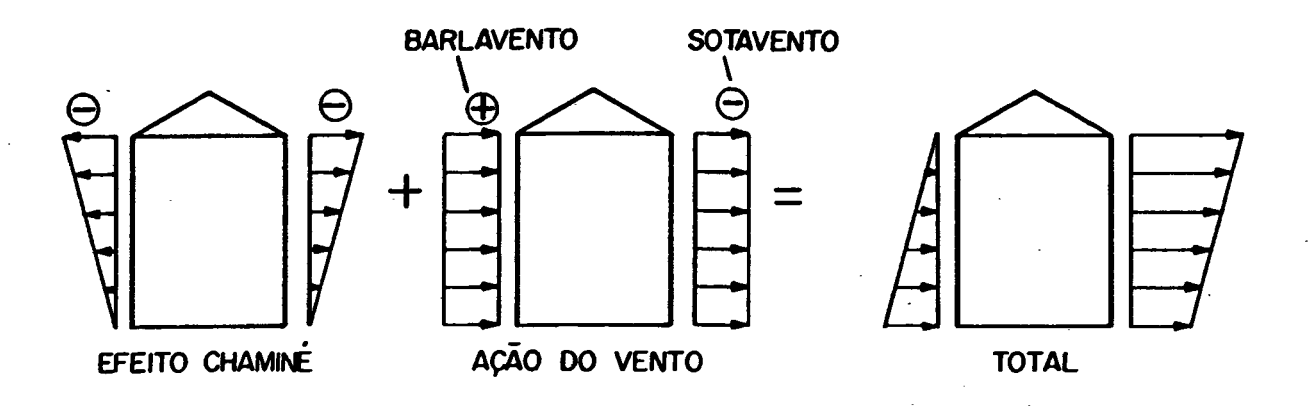

a) Diferencial de pressão total  $(T_{int} > T_{e})$ 

 $\epsilon \cdot \frac{\epsilon}{2}$ 

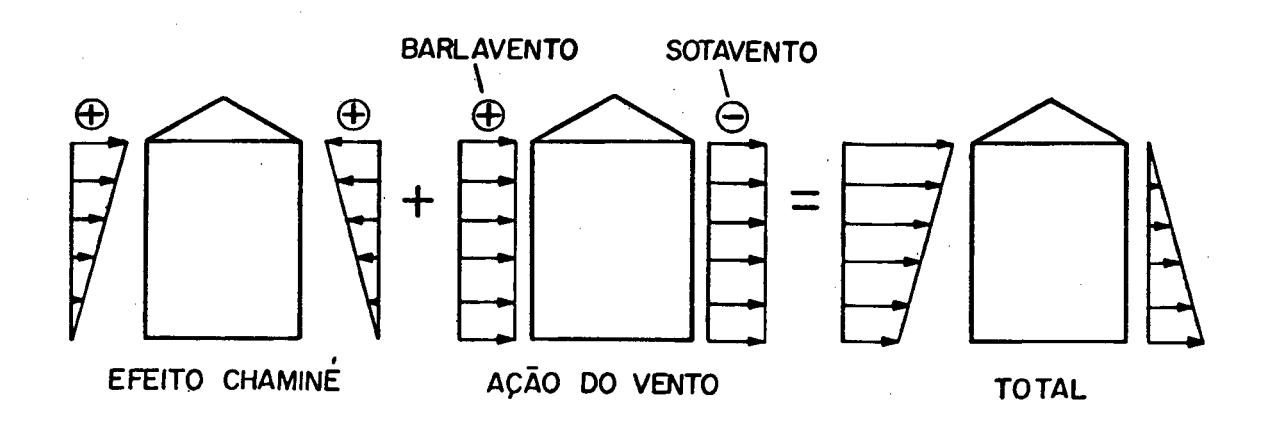

b) Diferencial de pressão total  $CT_{int} \leftarrow T_e$ 

FIGURA 4.14— Pressão externa atuando sobre as paredes de uma edificação devida ao efeito simultâneo do vento e do efeito chaminé.

desloca uma massa equivalente de ar Interno para fora ,da mesma. Em resumo, a equação da continuidade deve ser satisfeita.

Para uma edificação com, 4, passagens de ar, numa única zona, tem—se:

$$
\sum_{i=1}^{l} \rho_i Q_i = 0
$$
 (4.27)

onde,  $\rho_i$ , é a densidade do ar fluindo através da i-ésima passagem de ar e, Q<sub>1</sub>, é a vazão na i-ésima passagem de ar.

A densidade do ar de infiltração, depende das condiçSes do ar externo, enquanto que a densidade do ar de exfiltração depende das condiçSes do ar interno. Para diferenças de temperatura, entre o ar interno e o externo, inferiores a 20°C,  $\rho_i$  pode ser simplificado da equação C4. 275, já que a diferença de densidade resultante é desprezivel em relação ao valor da densidade do ar [2]. Assim:

$$
\sum_{i=1}^{l} Q_i = 0
$$
 (4.28)

ou, de acordo com a equação *C4.1D,*

$$
\sum_{i=1}^{l} \pm c_{i,j} \left| P_i - P_j \right|^{n_{i,j}} = 0
$$
 (4.29)

onde, *t* , representa o número total de passagens de ar para a zona J-

Para verificar-se o sinal da equação C4.2Q3, o algoritmo FLOW2 compara os valores de pressão resultante em cada lado, de cada passagem de ar, convencionando-se o seguinte:

infiltração ou movimento de ar para dentro da zona exfiltração ou movimento de ar para fora da zona

Para edificações com múltiplas-zonas, obtém-se uma equação de balanço de massa para cada zona, as quais estão interrelacionadas pelas pressões das zonas vizinhas. Conseqüentemente, precisa-se resolver simultaneamente um conjunto de equações não-lineares.

Como exemplo, considere-se a Figura 4.15.

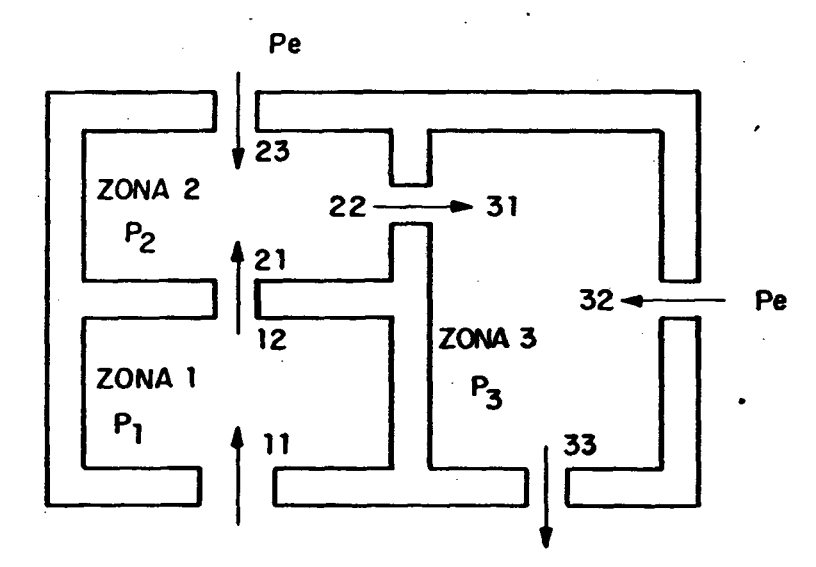

FIGURA 4.15- Aplicação da equação (4.29) a uma edificação com zonas múltiplas.

Escrevendo-se as equações de balanço de massa para cada zona desta edificação, obtém-se:

$$
m_{11} + m_{12} = 0
$$
  
\n
$$
m_{21} + m_{22} + m_{23} = 0
$$
  
\n
$$
m_{11} + m_{22} + m_{23} = 0
$$
  
\n
$$
m_{11} + m_{12} + m_{23} = 0
$$
  
\n
$$
m_{12} + m_{13} = 0
$$
  
\n(4.31)

reescrevendo—se de outra forma, obtém-se:

$$
B_{1} = C_{11} |P_{e} - P_{1}|^{n_{11}} - C_{12} |P_{2} - P_{1}|^{n_{12}}
$$
 (4.33)

$$
B_{2} = C_{21} |P_{1} - P_{2}|^{n_{21}} - C_{22} |P_{1} - P_{2}|^{n_{22}} + C_{23} |P_{0} - P_{2}|^{n_{23}}
$$
 (4.34)

$$
B_{g} = C_{g1} |P_{2} - P_{g}|^{n_{g1}} + C_{g2} |P_{e} - P_{g}|^{n_{g2}} - C_{g3} |P_{e} - P_{g}|^{n_{g3}}
$$
 (4.35)

Para resolver-se tal sistema de equações, o programa FLOW2 utiliza-se do método iterativo de NEWTON-RAPHSON para múltiplas equaçSes e incógnitas C22] Cver apêndice BD. Isto faz com que as pressSes internas em cada zona sejam progressivamente ajustadas até que o somatório das vazSes de ar em cada zona seja menor do que um valor residual especificado.

Para simular—se edificaçSes com muitas zonas e passagens de ar necessita—se otimizar o processo de solução do sistema de equaçSes como forma de diminuir o tempo de computação CC. P. U. } necessário e de reduzir os requisitos de memória do computador. Para tanto utilizou—se a técnica da matriz esparsa, descrita por Stoecker [22]. Tal técnica *é* mostrada com detalhes no apêndice C.

Quando a solução do sistema de equações é obtido e, conseqüentemente, as pressSes internas de cada zona são determinadas, pode-se, através da equação C4.1D, obter-se o fluxo

de ar através de cada passagem.

A vazão de ar entrando ou saindo de cada zona é dada então pelas equações (4.36) ou C4.37), expressando-se tal vazão em m<sup>8</sup>/s ou trocas de ar por hora. respectivamente.

$$
Q(j) = \sum_{i=1}^{l} Q_i \text{ Cpara } Q_i > 0 \qquad (4.36)
$$

NC j) = 
$$
\frac{3.600 \quad \alpha(j)}{V \, \zeta(j)}
$$
 (4.37)

onde:

*4*

 $N(j)$  = Taxa de trocas de ar na j-ésima zona  $\Delta$ <sup>-4</sup>) V $\ell$ Cj)= Volume da j-ésima zona Cm<sup>a</sup>)

### 4.3.6. EFEITOS DO SISTEMA DE VENTILAÇÃO MECANICA

A ventilação mecânica pode ser analisada em termos da vazão de ar Torneei da ou extraída por ventiladores e dutos e da consequente variação de pressão interna.

No programa FLOW2 o efeito da pressão devido ao sistema de ventilaçSo mecânica ó calculado internamente. Em cada zona onde o sistema de ventilação mecânica está presente adiciona-se/subtraise na equação da continuidade, a massa de ar fornecida/extraida mecanicamente. Assim,

 $QCj$  +  $QvmCj$  = 0

 $C<sub>4.38</sub>$ 

onde» QvmCJ) correspondo & vazio de ar relacionada com o sistema de ventilaçSo mecânica na J—ésima zona.

## 4.4. ADEQUAÇXO DO PROGRAMA PARA SIMULAR PROCESSOS DE VENTILAÇXO NATURAL

As equações apresentadas até o presente momento adequam-se principalmente à determinação da infiltração de ar em edificações, isto é, são adequadas para casos onde a passagem de ar ocorre através de orifícios e frestas. Como forma de possibilitar o programa simular processos de ventilação natural, onde sSo comuns a presença de aberturas de tamanho considerável, tornam—se necessárias as modificações a seguir.

### 4.4.1. EQUAÇXO DA VAZXO

Para grandes aberturas, do tipo empregado em processos de ventilaçSo natural, d escoamento do ar tende a ser turbulento e pode ser melhor representado pela equação a seguir [2],

$$
Q = Cd A \left[ \frac{\Delta P}{\rho / 2} \right]^{0.5}
$$
 (4.39)

■ *\*■*

onde:

Cd *—* coeficiente de descarga A = área da abertura  $\text{cm}^2$ 

Pode-se definir o produto da área da abertura , A ,pelo coeficiente de descarga, Cd, como a área efetiva de fuga. O coeficiente de descarga é característico de cada tipo de

abertura. No Apêndice D, listam-se valores de Cd para os tipos de aberturas mais comuns. Assim,

$$
A \circ f = C d A
$$
 (4.40)

3 Admitindo-se que *p-* 1»2 kg/m » e substituindo-se na equaçSo C4. 393» obtém-se:

$$
Q = \frac{Cd \quad A}{0.7745967} \left[ \Delta P \right]^{0.5}
$$
 (4.41)

Multiplicando-se a equação (4.41) por 3.600, como forma de 3 obter-se a vazSo em m /h , obtém-se:

$$
Q = 4.647,58 \text{ cd A } \text{AP}^{\text{O,5}}
$$
 (4.42)

Comparando-se a equação (4.42) com a equação (4.1), observa-se que:

$$
C = 4.647,58 \text{ Cd A} \qquad (4.43)
$$
  
n = 0,5 (4.44)

Portanto basta alterar-se os dados de entrada do programa calculando-se o valor de C, pela equação (4.43) e adotando -se o valor de, n, como sendo igual a 0,5. Com os valores de, C e n, assim calculados» utiliza-se a mesma estrutura computacional *\*desenvolvida para o estudo de infiltração, e torna-se possível a simulaçSo de processos de ventilaçSo natural em edificaçSes.

### 4. 4. 2. ABERTURAS COM ALTURA ELEVADA

Aberturas com alturas elevada tais como, uma porta, de carga e descarga de um galpão industrial, requerem atenção especial pois podem conter o plano de pressSo neutro C*21.* NSo se pode simplesmente, assumir que o sentido do fluxo seja unidirecional (Fig. 4.16), uma vez que este tipo de representação seria inapropriada.

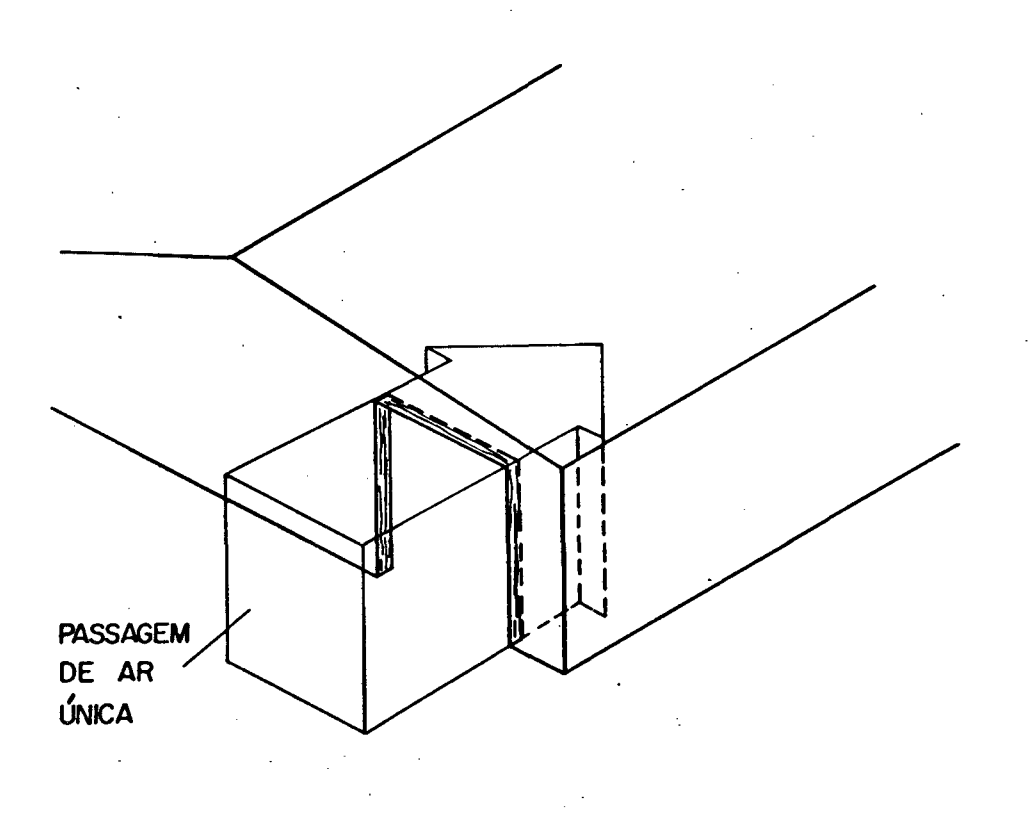

FIGURA 4.16— Passagem de ar única em uma abertura com altura elevada.

Uma solução conveniente é reescrever-se a equação C4.423 da seguinte forma.

> .0,5  $Qx = 4.647,58$  Cd Ax  $\Delta P$  (4.45)

onde:

Qx = fluxo de ar através de uma faixa horizontal da porta  $\mathsf{Cm}^B\mathsf{AD}$ 

 $Ax = area da sec$ ão transversal do fluxo de ar  $\text{cm}^2$ )

A equação C4. 45) é então aplicada a cada faixa horizontal Cpassagem.de ar) da secção transversal da porta, sendo cada uma tratada isoladamente, como se fosse uma abertura única Cver figura 4.17).

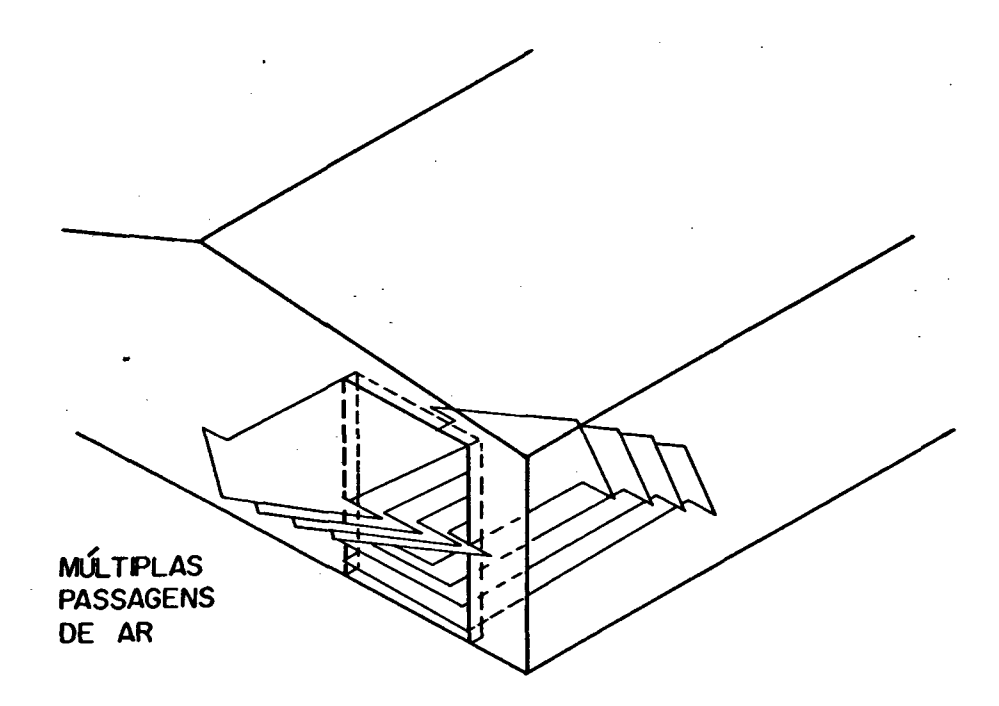

FIGURA 4.17- Múltiplas passagens de ar em uma abertura com altura elevada.

4.4.3. ESTRATIFICAÇÃO TÉRMICA LINEAR

\* v

Tal fenômeno \*' é normalmente encontrado em grandes edificações industriais, onde o ar quente eleva-se para o teto, resultando numa estratificação térmica. Como a densidade do ar é uma função da temperatura, um gradiente de pressão interno não linear é criado. \*

Para esta condição a equação C4.163 deve ser reescrita para levar em consideração a dependência da densidade com a altura, na forma que se segue.

$$
P_2 = P_1 - g \int_{h_1}^{h_2} \rho(h) dh
$$

onde:

 $\sum_{i=1}^{n}$ 

 $Ckg/m<sup>3</sup>$  $\rho$ Ch) = densidade do ar na altura h \* h = altura qualquer da edificação Cm3 dh = intervalo de variação de altura da edificação CnO ' 4

considerando-se o ar como um gás perfeito tem-se; i and  $\mathbf{Q}$  and  $\mathbf{Q}$ 

$$
\frac{\rho(h)}{\rho_{int}} = \frac{T_{int}}{T(h)}
$$
 (4.47)

substituindo a equação C4.47) em C4.46), obtém-se:

$$
P_2 = P_1 - g' \rho_{int} T_{int} \int_{h_1}^{h_2} \frac{1}{T(h)} dh
$$
 (4.48)

• >

substituindo-se a equação dos gases perfeitos na equação (4.48), \* obtém-se,

 $(4.46)$
$$
P_2 = P_1 - 0.0342 \text{ Pb} \int_{h_1}^{h_2} \frac{1}{T(h)} \text{ dh} \qquad (4.49)
$$

A equação C4.49) pode ser empregada para qualquer função de T em relação a h. Para este estudo, em particular, assumir-se-á uma dependência linear da temperatura com a altura, ou seja.

$$
T(h) = w h + T_{hi} \tag{4.50}
$$

onde:

شى .

4 . w = gradiente de temperatura CK/m)  $T_{\text{b1}}$ = temperatura na altura de referência CK)

substituíndo-se a equação C4.50) na equação C4.49) obtém—se.

$$
P_2 = P_1 - 0.0342 P_b \left[ \int_{h_1}^{h_2} \frac{dh}{(w h + T_{h1})} \right]
$$

resolvendo-se a integral por substituição, entre dois  $\mathcal{L}^{\mathcal{A}}$ limites  $h_1$  e  $h_2$ , obtém-se,

$$
P_{int} = P_2 = P_1 - 0.0342 \frac{P_b}{w} \left[ Ln \frac{[w h_2 + T_{hi}]}{[w h_1 + T_{hi}]} \right]
$$
 (4.52)

Sabe-se que, externamente a pressão varia segundo a equação seguir,

$$
P_{e} = P_{1} - \rho_{e} g (h_{2} - h_{1})
$$
 (4.53)

C4. 51)

substituíndo-se a equação C4.19) na equação C4.53), obtém-se,

$$
P_e = P_1 - 0.0342 \, Pb \, \frac{1}{Te} \, Ch_2 - h_1 \, 0 \tag{4.54}
$$

Portanto a pressão resultante devida ao efeito chaminé, na altura  $h_2$ , com relação à altura de referência  $h_1$ , na presença de um perfil linear interno de temperatura é.

$$
Pc = Pe - Pint
$$
 (4.55)

Substituíndo-se as equações (4.52) e (4.54) na equação C4.553, obtém—se.

 $\sim 3\%$ 

$$
Pc = -0.0342 Pb \left\{ \frac{Ch_{2} - h_{1}^{2}}{T_{e}} - \frac{1}{w} Ln \left\{ \frac{Cw h_{2} + T_{h1}^{2}}{Cw h_{1} + T_{h1}^{2}} \right\} \right\}
$$
 (4.56)

#### S. VALIDAÇXO EXPERIMENTAL

#### B.l. INTRODUÇXO

Uma parte importante no desenvolvimento de qualquer modelo é determinar-se os limites de sua exatidão por comparação com mediçSes experimentais.

Dados para este tipo de comparação, correspondentes edifiçaçSes residenciais com pouca, média e bastante proteção, a ação do vento são apresentados por Liddament e Al1en 16] .

Para efeito de comparação, seguindo-se as recomendações do A.I.V.C. , as taxas calculadas pelo modâlo computacional, serão consideradas satisfatórias [6], se estiverem dentro de uma faixa de ± 25 *%* das taxas de infiltração medidas. Este critério de erro foi derivado com base nos possíveis erros resultantes das medi çSes exper i mentai s .

### 5: 2. COMPARAÇXO COM DADOS EXPERIMENTAIS

Todos os dados experimentais foram obtidos em edificaçSes consideradas zona única, não existindo na bibliografia especializada até o momento um conjunto de dados experimentais confiável para edificaçSes zonas múltiplas.

As principais características de cada edificação que serviu para validação do modelo numérico [9] e os resultados encontrados são descritos a seguir.

### **5.2.1. MAUGWILL HOUSE**

Trata-se de uma residência, situada na Suiça, em local onde existe pouca obstrução á ação do vento. Os dados fornecidos de vazamento» característicos de janelas e portas foram usados diretamente, enquanto que a diferença entre o vazamento total dos componentes e o vazamento total da edificação foi considerada como ocorrendo ao longo das extremidades entre a junção telhado/ parede.

Considerou-se a posição de tomada da velocidade do vento como sendo feita a 10 m de altura na direção Oeste. Os coeficientes de pressão foram calculados usando-se, o método da análise harmônica, já que a edificação em questão, situa—se em uma área onde o vento pode escoar livremente.

Devido a esta edificação estar situada a 600 m de altura, acima do nível do mar, a pressão atmosférica foi tomada como sendo igual a  $0.94 \times 0^5$  Pa.

As passagens de ar, para esta edificação são mostradas na Figura 5.1 e as correspondentes características de vazamento, para cada passagem de ar» são apresentadas na Tabela 5.1. Nas passagens de ar 14,15» e 16» considera—se somente o efeito chaminé, desprezando—se assim os efeitos do vento, devido a proteções existentes na parte externa da edificação.

A edificação é considerada sem divisões internas como forma a aproximar-se de uma modelação zona única. Adotou-se como volume efetivo, para a determinação dos valores das taxas de infiltração» como sendo o somatório dos valores das salas onde foram realizadas as medições  $C306, 0 \text{ m}^3$ .

Na Tabela 5.2 e Figura 5.2» mostram-se as comparações entre os resultados obtidos» utilizando-se o programa FLOW2, e os

resultados experimentais. Conforme pode-se verificar, uma boa concordância foi encontrada, estando 83% dos valores computacionais dentro da faixa de  $\pm$  25% das medições.

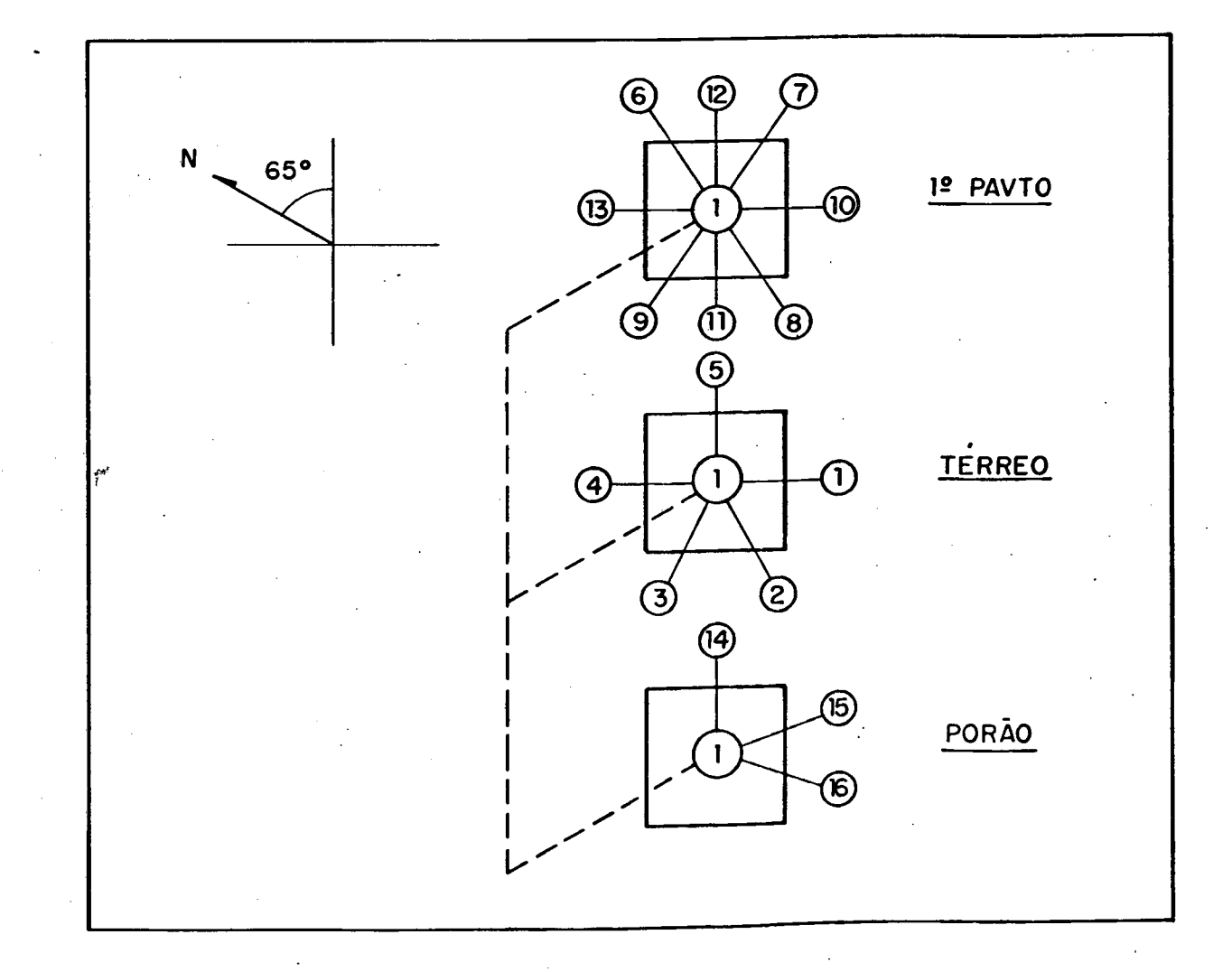

FIGURA 5.1- Passagens de ar CMAUGWILL HOUSED.

# TABELA 5.1- Características de fluxo de cada passagem de ar CMAUGWILL HOUSED.

 $\mathcal{L}_{\text{in}}$ 

J.

 $\mathcal{L}_{\mathcal{A}}$ 

 $\sigma^{(1,0)}$  .

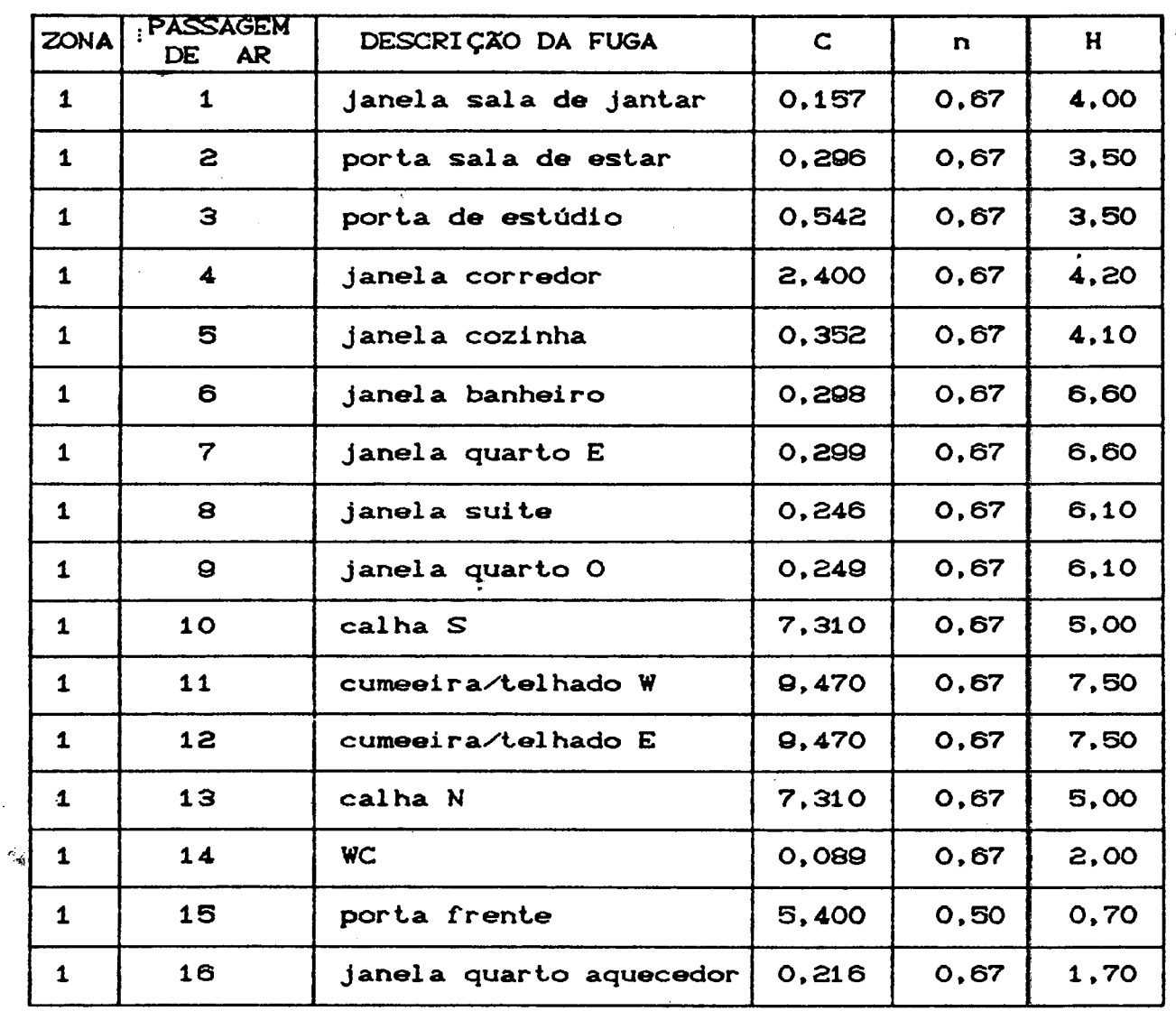

 $\frac{1}{2}$ 

TABELA 5.2- Comparação entre resultados computacionais e experimentais CMAUGWILL HOUSE).  $\frac{1}{2}$  ,  $\frac{1}{2}$ 

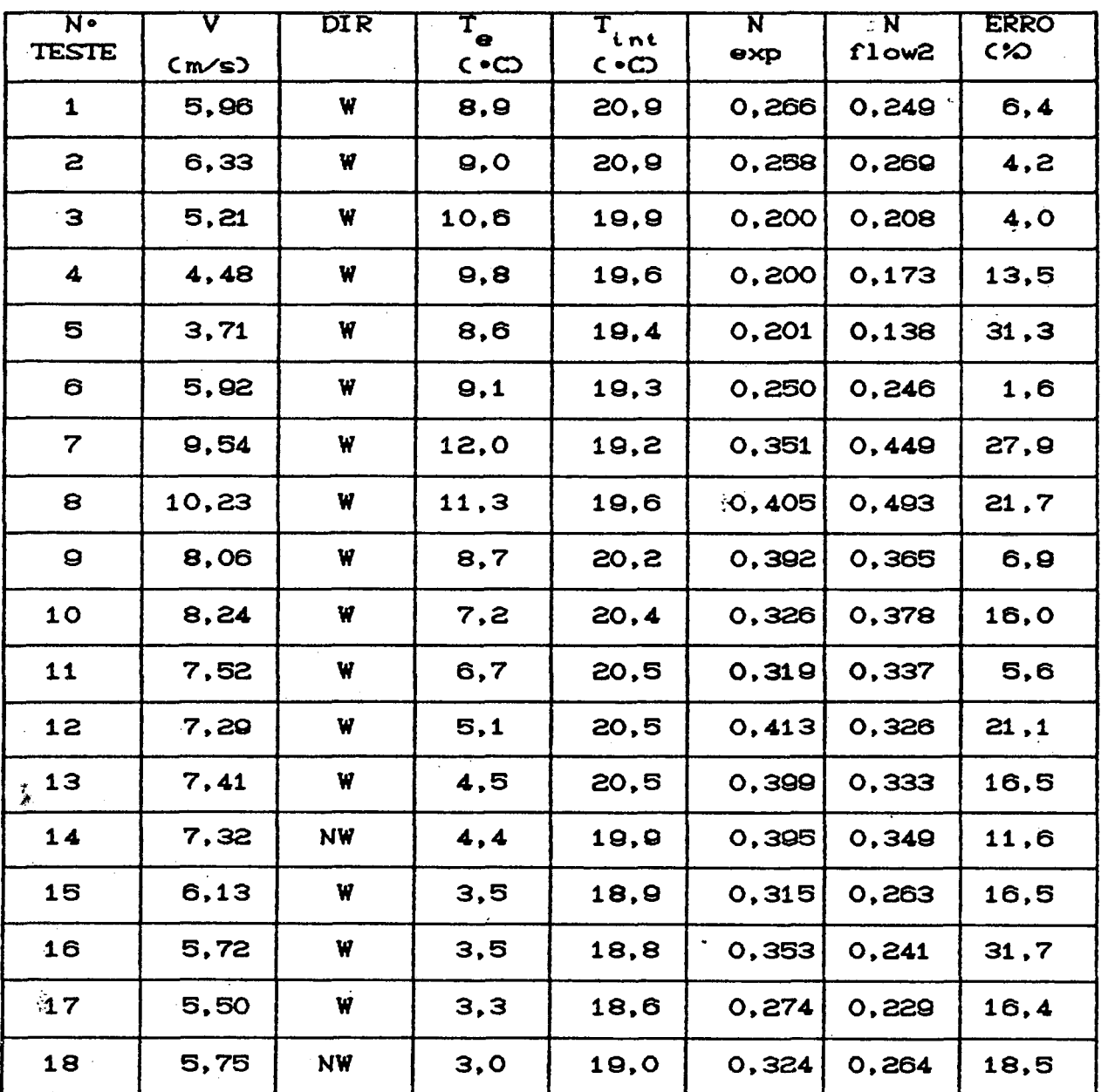

 $\bar{\mathcal{A}}$ 

 $\frac{1}{\sqrt{2}}\left( \frac{1}{\sqrt{2}}\right) \left( \frac{1}{2}\right) \left( \frac{1}{2}\right)$ 

 $\hat{\mathbf{z}}$  ,  $\hat{\mathbf{z}}$ 

 $\mathcal{A}^{\mathcal{A}}$ 

 $\mathcal{L}$ 

 $\frac{1}{2}$ 

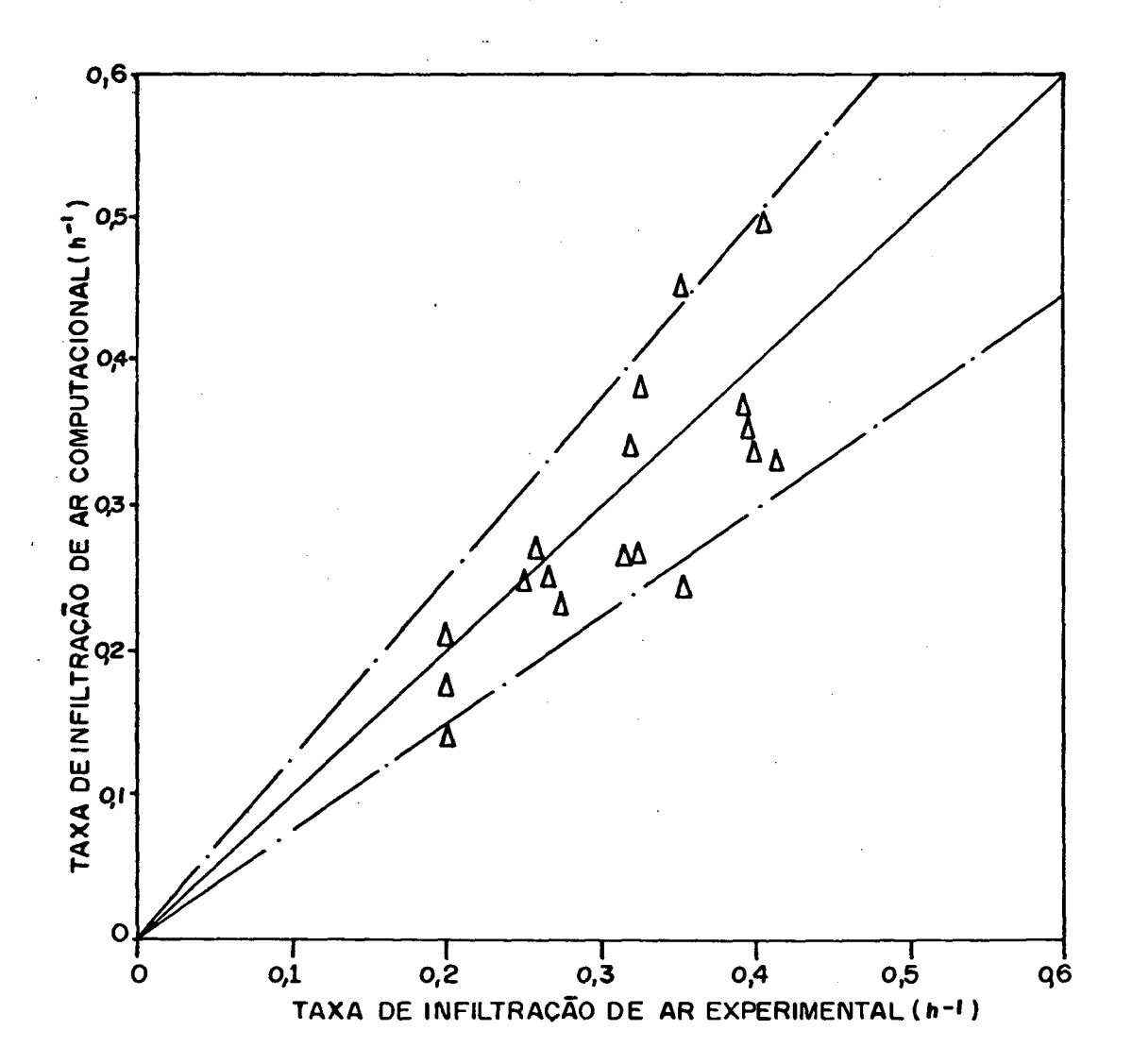

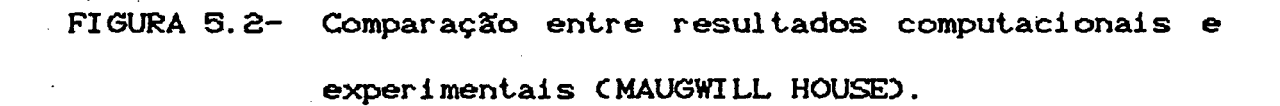

#### 5.2.2. HUDAC HOUSE

Neste caso» a distribuição dos pontos de vazamento baseou-se na hipótese de distribuição uniforme de fendas ao redor da edificação. Deste modo, o coeficiente de vazão de cada face *é* uma função direta da área, e é representada como, uma fenda equivalente, localizada no meio da face.

De acordo com as informações sobre o experimento, adotou-se a posição de tomada da velocidade do vento como ocorrendo a 18 m de altura» e próximo à edificação em consideração. Os coeficientes de pressão foram determinados interpolando-se os dados experimentais fornecidos por Bowen [16].

A edificação foi considerada parcialmente protegida, conforme mostra-se na Tabela 5.3.

## TABELA 5. 3 — Relação de proteção conforme orientação do vento CHUDAC HOUSED

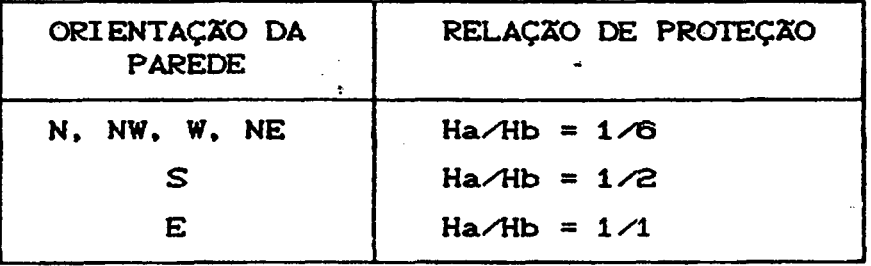

As passagens de ar , para esta edificação, são mostradas na Figura 5.3. e as correspondentes características de vazamentos, para cada passagem de ar » são apresentadas na Tabela 5.4. Na passagem de ar 2, desprezou-se o efeito do vento devido à mesma estar localizada no interior de uma garagem.

Do mesmo modo que o caso anterior, a edificação foi

modelada, considerando-se a existência de uma zona única,

A Tabela 5.5 e a Figura 5.4. mostram comparaçSes entre % resultados computacionais e experimentais. Conforme pode ser observado 32 dos 48 valores C65 50» encontram-se dentro da faixa  $de \pm 25$ % dos valores experimentais. Os erros maiores apareceram no verSo onde as taxas de infiltraçSo sSó muito pequenas, ocasionando desvios maiores, tanto nas mediçSes experimentais quanto na abordagem computacional.

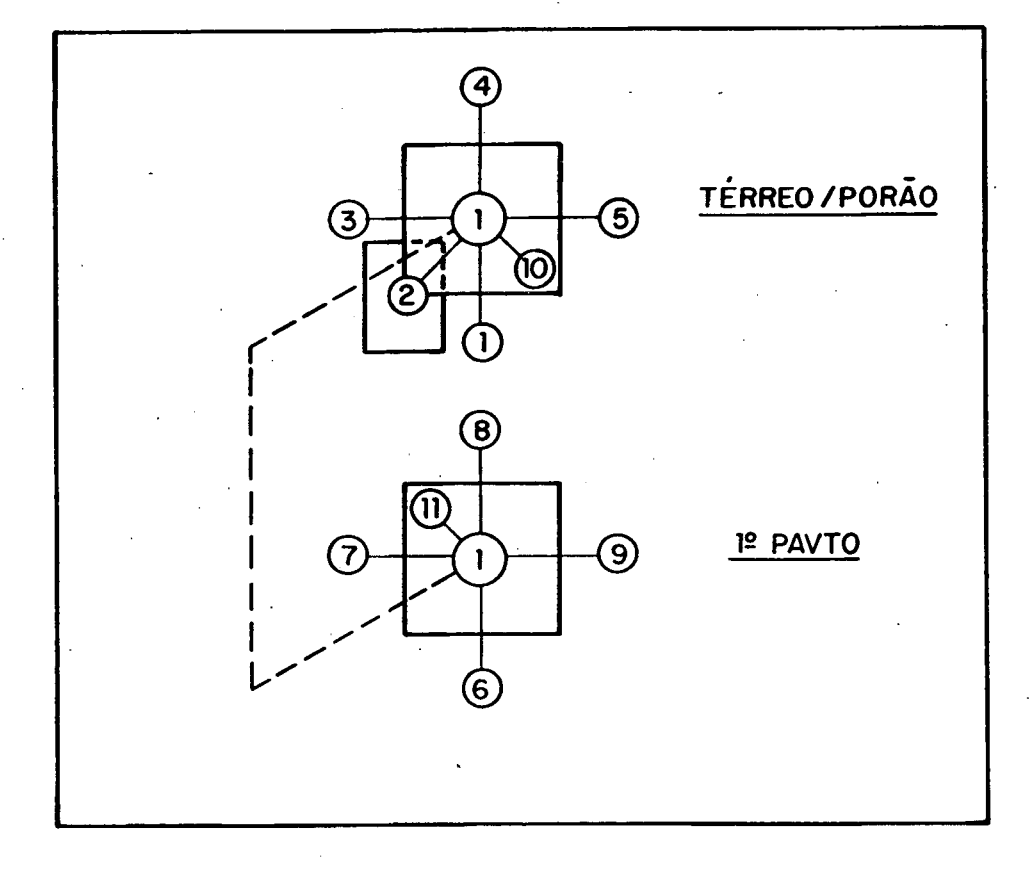

FIGURA 5.3- Passagens de ar CHUDAC HOUSED.

TABELA 5.4- Características de fluxo de cada passagem de ar CHUDAC HOUSE3.  $\label{eq:2.1} \frac{1}{\sqrt{2\pi}}\int_{\mathbb{R}^3}\frac{1}{\sqrt{2\pi}}\left(\frac{1}{\sqrt{2\pi}}\right)^2\frac{1}{\sqrt{2\pi}}\int_{\mathbb{R}^3}\frac{1}{\sqrt{2\pi}}\left(\frac{1}{\sqrt{2\pi}}\right)^2\frac{1}{\sqrt{2\pi}}\frac{1}{\sqrt{2\pi}}\frac{1}{\sqrt{2\pi}}\frac{1}{\sqrt{2\pi}}\frac{1}{\sqrt{2\pi}}\frac{1}{\sqrt{2\pi}}\frac{1}{\sqrt{2\pi}}\frac{1}{\sqrt{2\pi}}\frac{1}{\sqrt{2$ 

 $\mathcal{A}$ 

 $\sim$ 

 $\mathcal{L}_{\text{max}}$ 

 $\mathcal{L}_{\text{max}}$  and  $\mathcal{L}_{\text{max}}$  . The  $\mathcal{L}_{\text{max}}$ 

 $\frac{1}{3}$ 

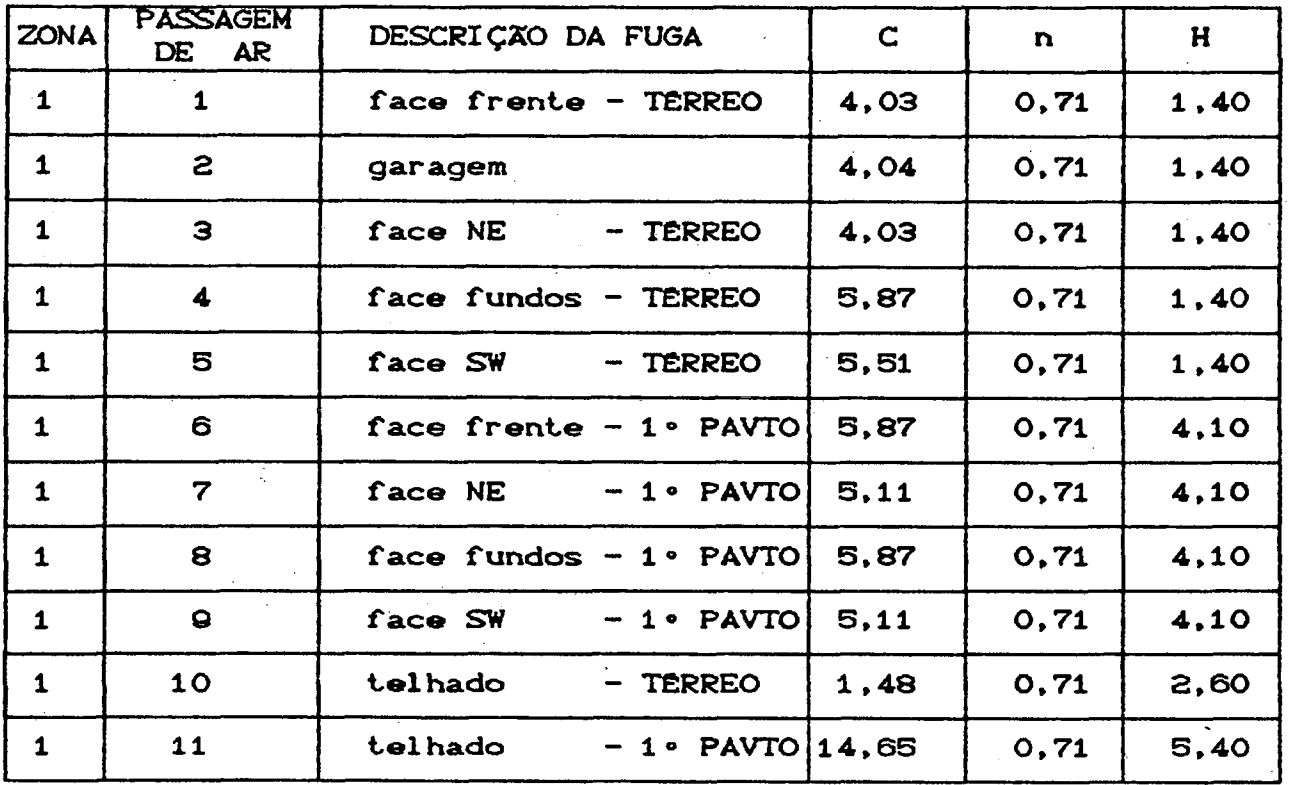

 $\hat{\mathcal{A}}$ 

 $\sim 10^7$ 

 $\mathcal{F}_{\text{max}}$ 

 $\frac{1}{2}$ 

 $\frac{1}{2}$  .

 $\mathcal{F}(\mathcal{L})$  and

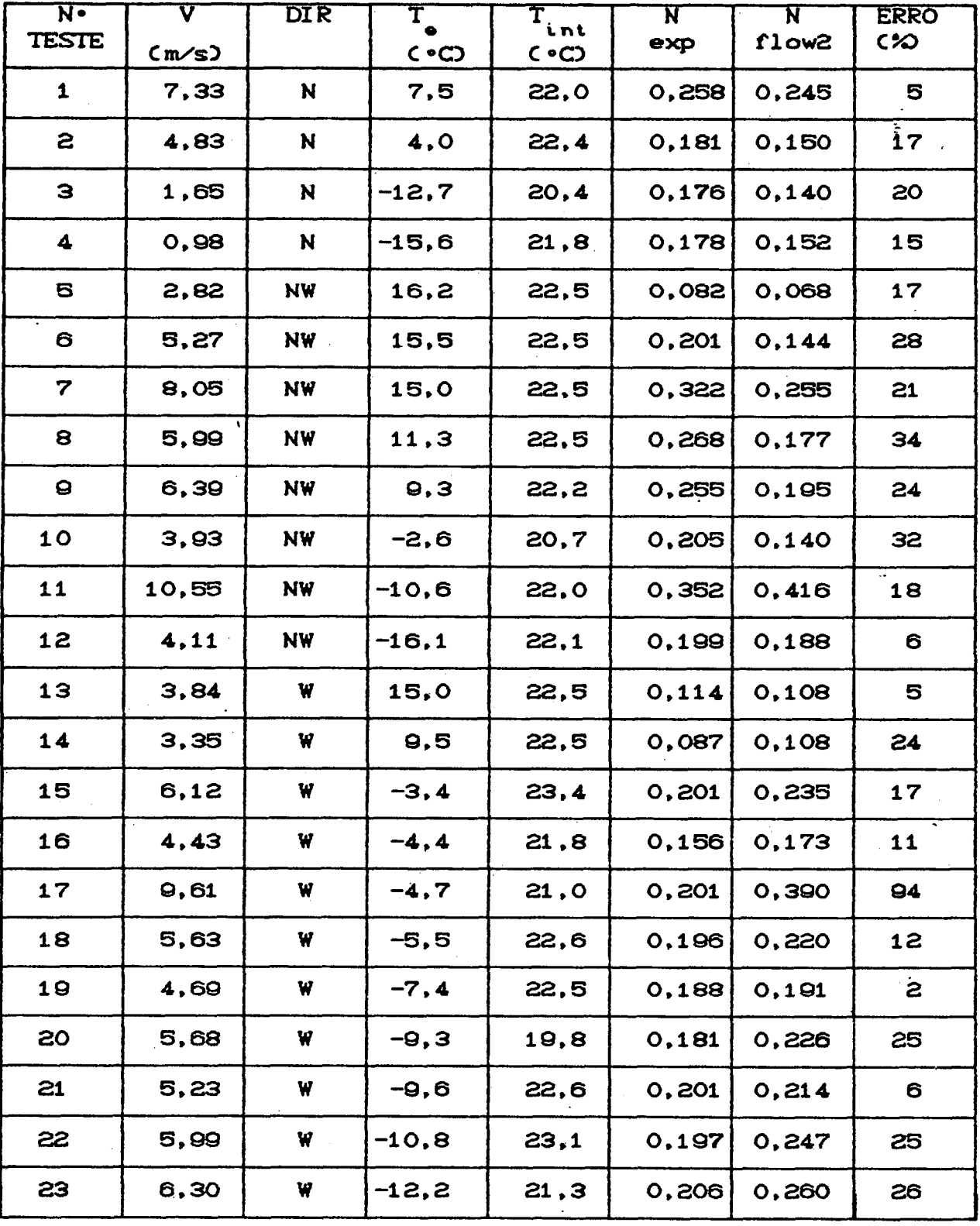

experimentais (HUDAC HOUSE).

TABELA 5.5- Continuação

÷,

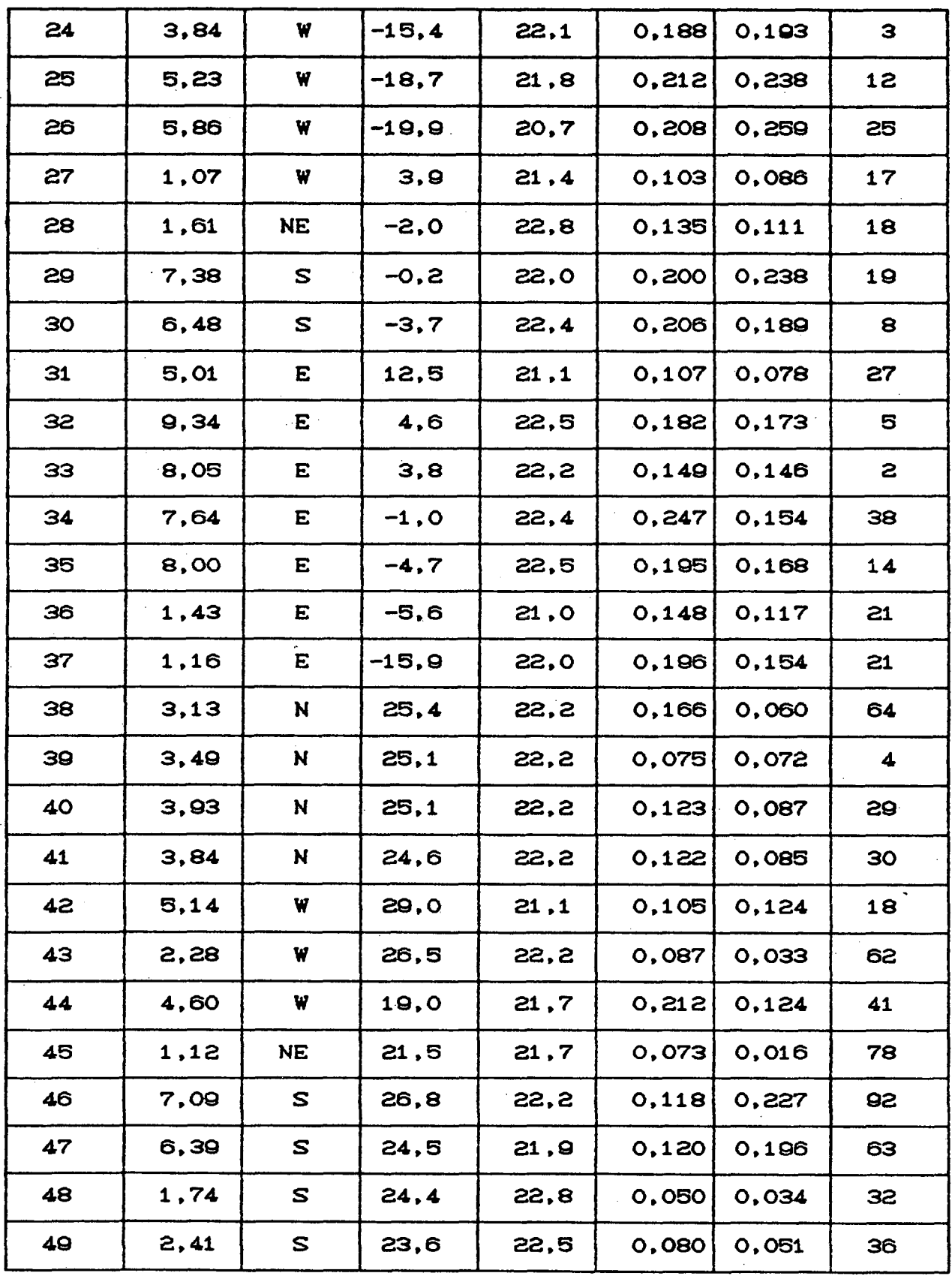

 $\sim$   $\sim$ 

 $\bar{z}$ 

 $\lambda$ 

 $\mathbb{R}^2$ 

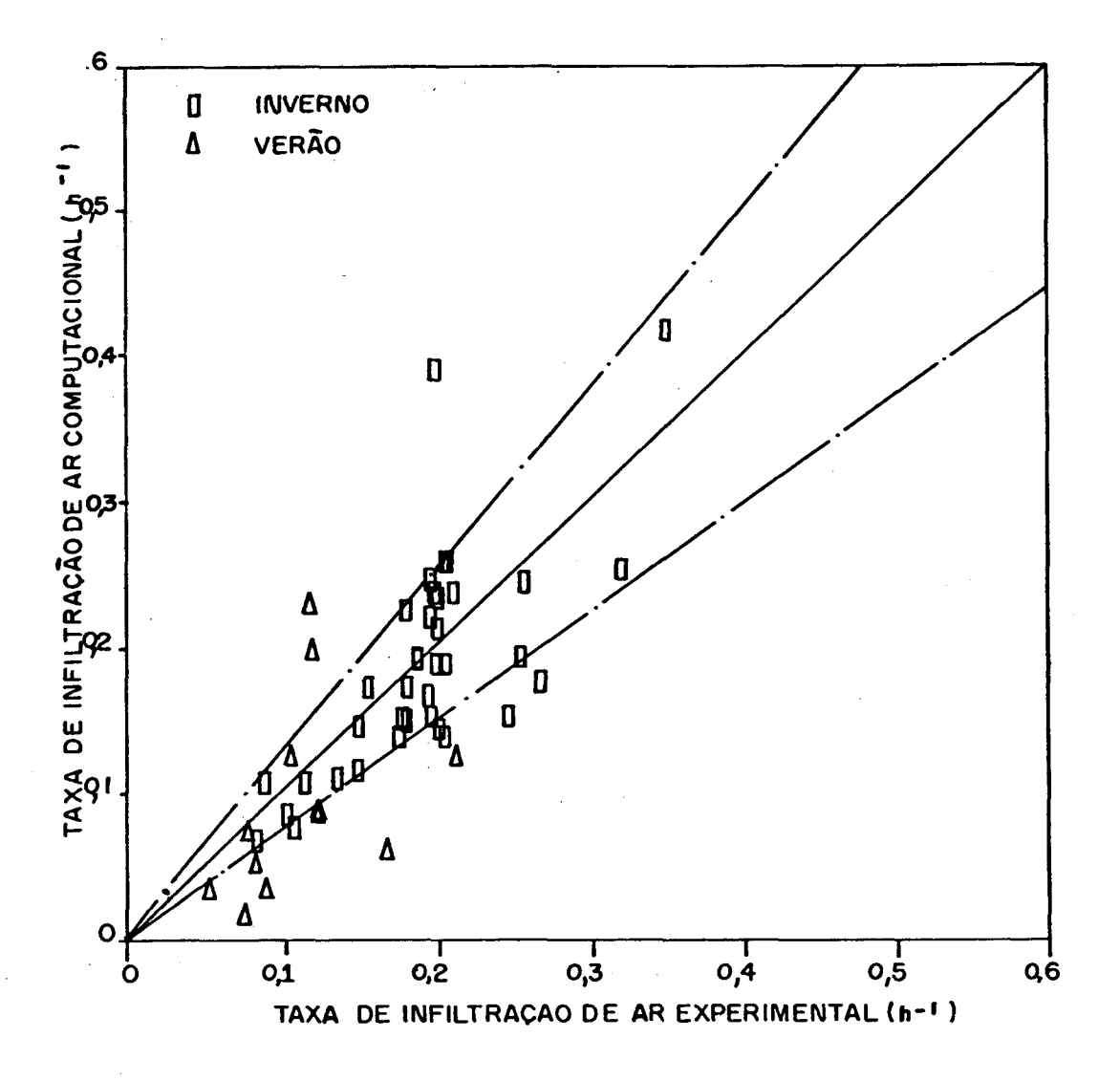

FIGURA 5.4-Comparação resultados computacionais entre  $\bullet$ experimentais CHUDAC HOUSE).

#### 5.2.3. RUNCORN HOUSE

Trata-se de uma edificaçSo situada na Inglaterra em um local onde existe uma forte proteção à ação do vento. A distribuição dos pontos de vazamento, para esta edificação, foi considerada de um modo similar ao adotado para a edificação localizada na Suiça.

Considerou-se a posição de tomada da velocidade do vento como ocorrendo a 10 m de altura, e próxima à edificação em questão. Os coeficientes de pressão foram avaliados utilizando-se os dados experimentais fornecidos por Bowen C161.

As passagens de ar, para esta edificação, são mostradas na Figura 5.5 e as correspondentes características de vazamento.

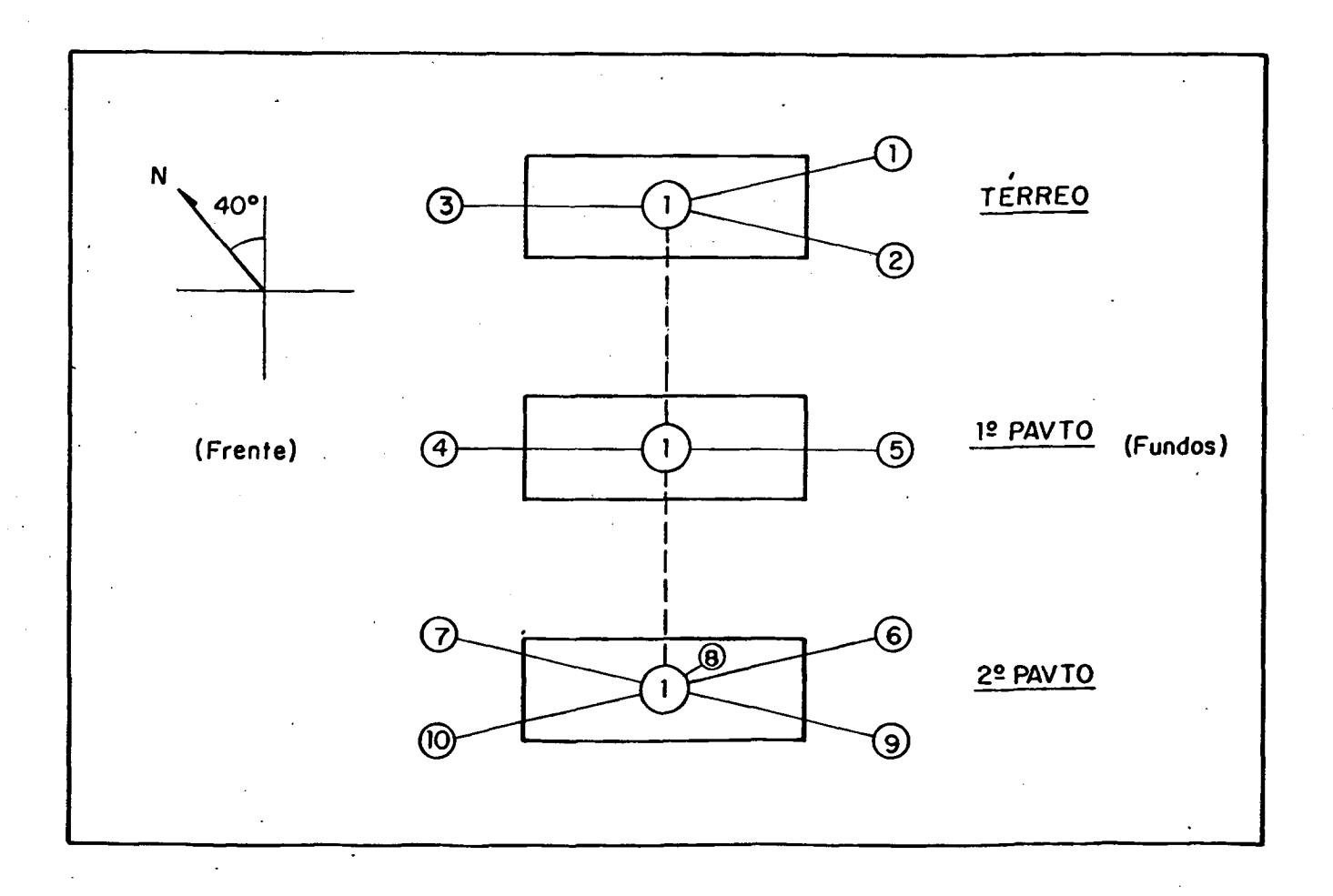

### FIGURA S.S— Passagens de ar CRUNCORN HOUSED.

para cada passagem de ar, apresentadas na Tabela 6 .6 . As passagens de'ar 9 e IO foram consideradas como tendo proteção externa contra a ação do vento.

Comparação entre resultados computacionais e experimentais é mostrada na Tabela 5.7 e na Figura 5.6 . Conforme pode ser observado, 12 dos 15 valores (80%), localizam-se dentro da faixa de tolerância dos valores experimentais (±25).

TABELA 5.6- Características de fluxo de cada passagem de ar CRUNCORN HOUSE3.

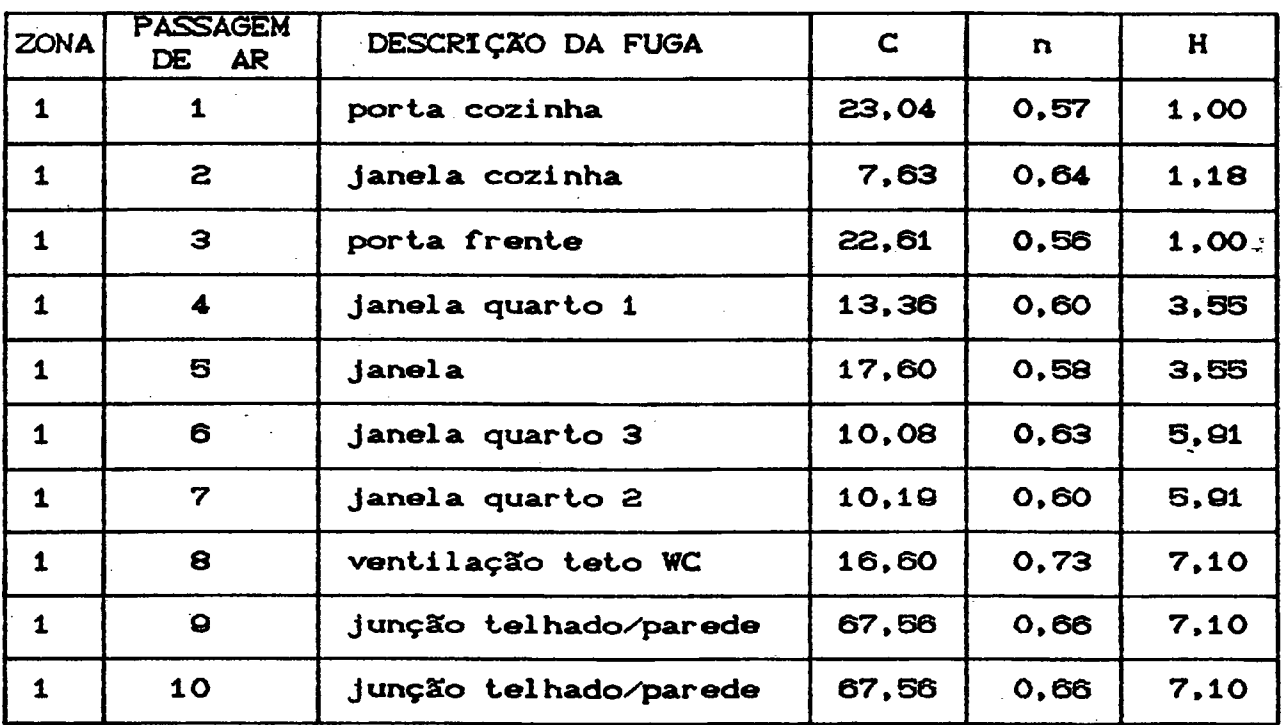

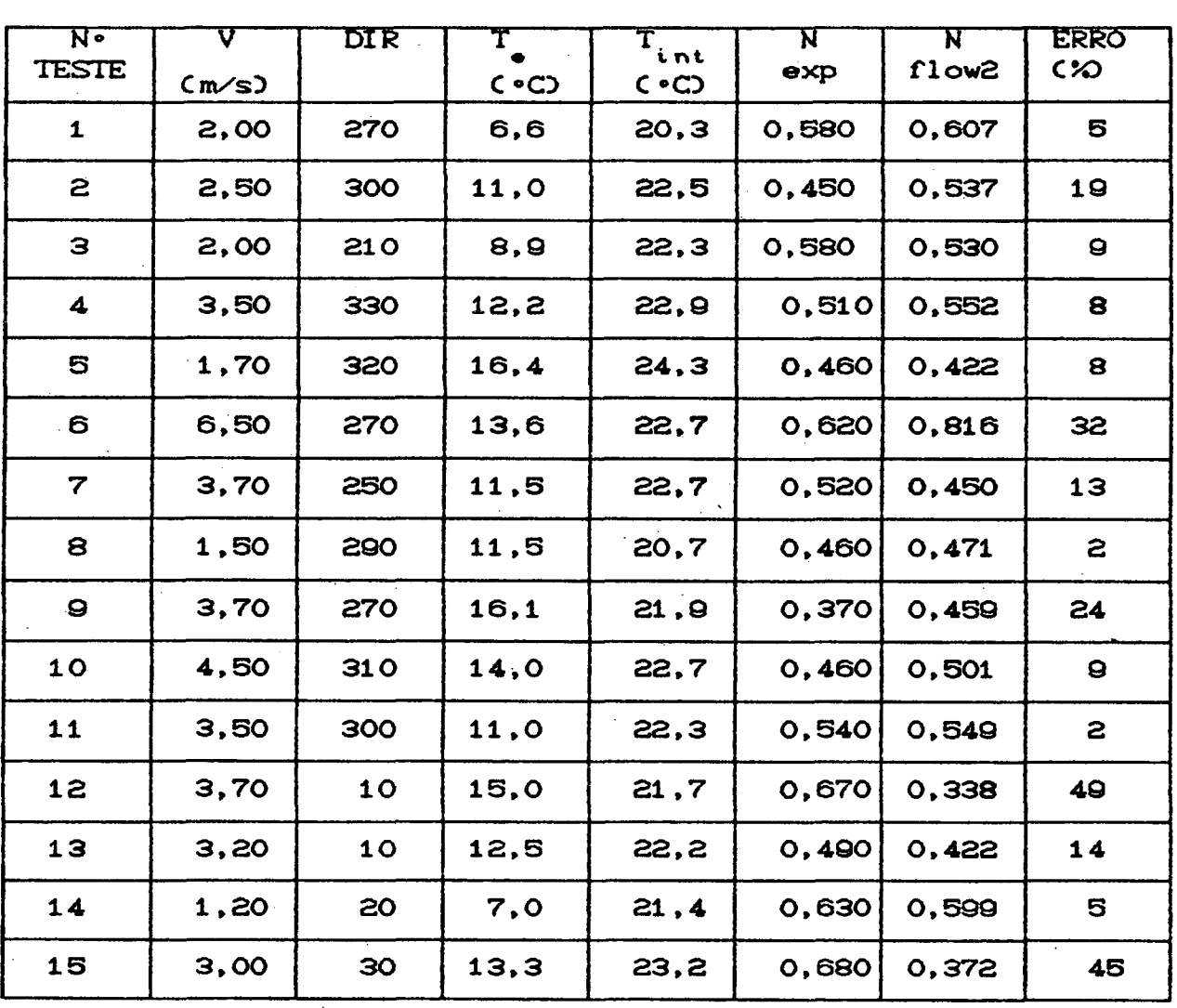

 $\bullet$  .

TABELA 5.7- Comparação entre resultados computacionais e experimentais (RUNCORN HOUSE).

 $\sim 10^{-1}$  km

 $\ddot{\phantom{a}}$ 

 $\mathcal{L}_{\mathcal{L}}$ 

 $\ddot{\phantom{a}}$ 

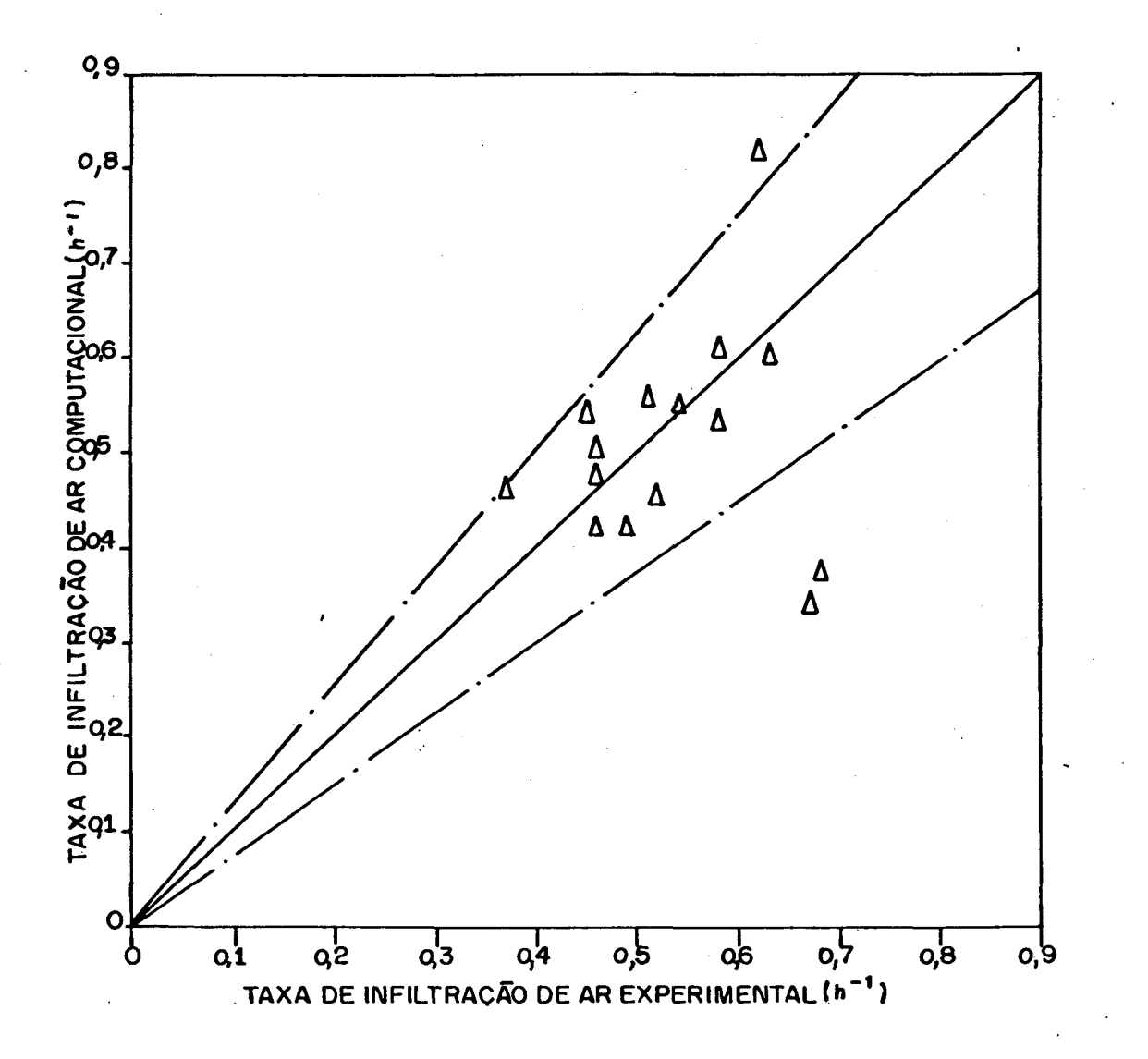

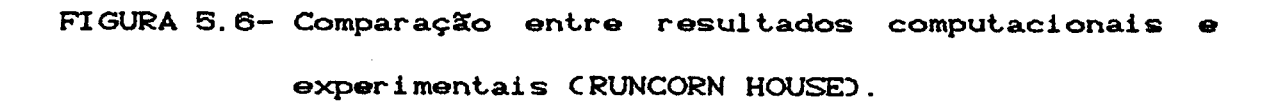

## 6 . ANALISE DA SENSIBILIDADE DO PROGRAMA FLOW2 AOS DADOS DE ENTRADA

### 6.1. INTRODUÇXO

Infelizmente, as estimativas do modelo desenvolvido, no que se refere às taxas de renovação de ar, devido à ventilação natural através de grandes aberturas, como por exemplo janelas e portas abertas, não podem ser validadas, pois não existe, na bibliografia especializada qualquer conjunto de dados experimentais que permita tal exercício de validação. Como forma de demonstrarem-se as possibilidades do programa, apresentarse-á, a seguir uma análise da sensibilidade do programa FLOW2 aos dados de entrada.

### 6.2. EDIFICAÇOES ANALISADAS

A seguir, apresentar-se-aS três edificaçSes diferentes, especialmente idealizadas para analisar-se a sensibilidade do programa FLOW2 aos dados de entrada.

\*

### 6.2.1. EDIFICAÇXO TIPO A

Tal edificação consiste em um grande galpão, de volume 3 interno igual a IS. 300 m , e com dimensSes características de 100x15x11 m. Encontra-se situado numa região suburbana, cujas edificaçSes vizinhas fornecem um grau de proteção equivalente á classe 1 CHa/Hb=1/6), de acordo com o capítulo 4. Nas duas laterais da edificação existem 02 portas, para carga e descarga,

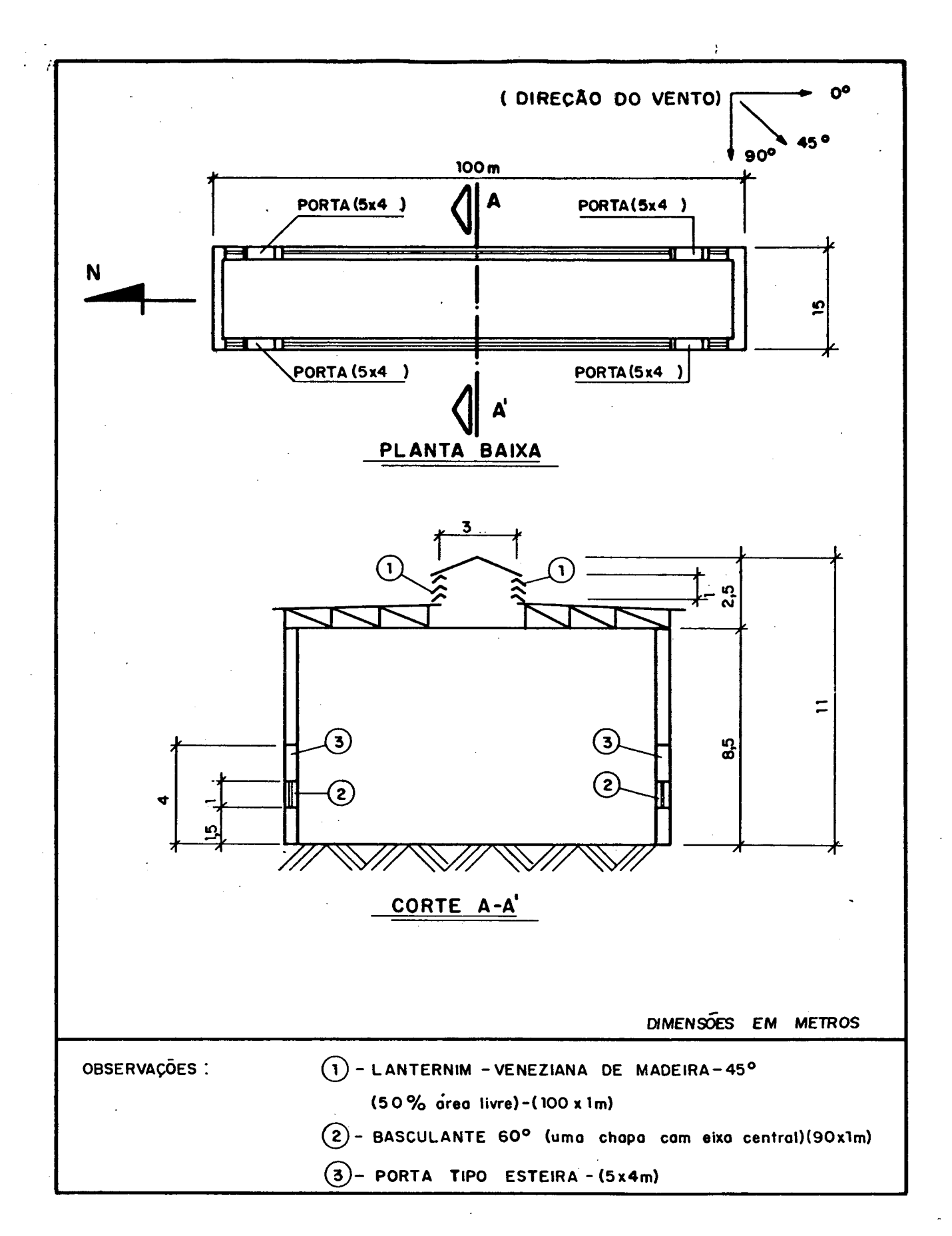

FIGURA 6.1- Edificação tipo A.

 $\ddot{\cdot}$ 

com dimensSes de 5x4 m. O projeto básico com detalhes construtivos, é mostrado detalhadamente na Figura G.1.

As características de fluxo de cada passagem de ar são mostradas na Tabela 6.1

TABELA 6.1- Características de fluxo de cada passagem de ar CEDIFICAÇÃO TIPO AD.

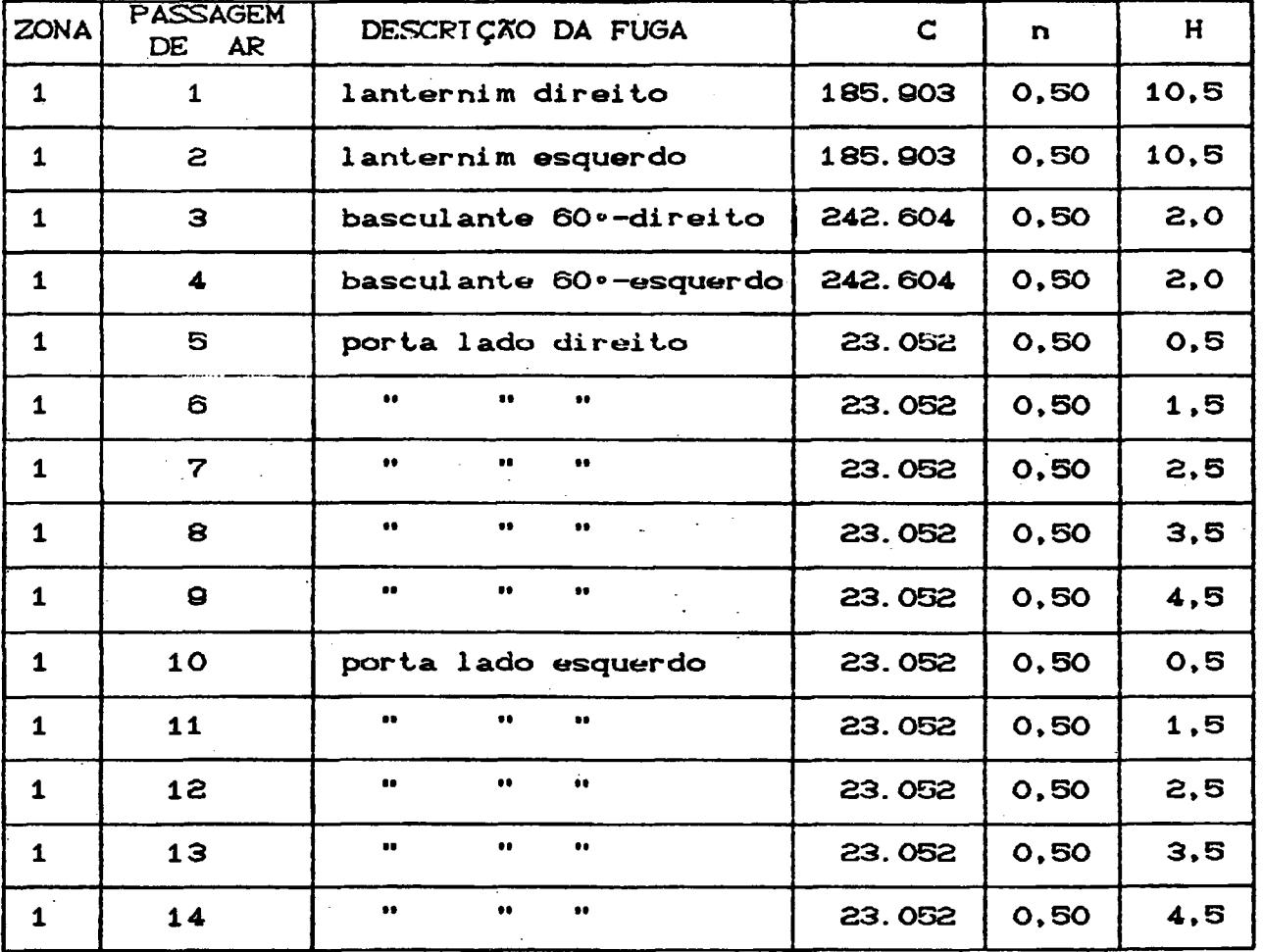

Obs: Os caminhos de 05 a 14 só serão usados quando as portas forem consideradas abertas.

### 6.2.2. EDIFICAÇÃO TIPO B

Trata-se, tal edificação de um galpão industrial, com a volume interno de 3.000 m e com dimensSes de 30x10x10 m. O mesmo apresenta duas portas tipo esteira, as quais foram utilizadas para verificar—se a influência do número de divisSes a serem consideradas na análise do fluxo de ar através de grandes aberturas. O projeto básico, com detalhes da posição das aberturas, é apresentado na Figura 6.2. As características de cada passagem de ar são mostradas na Tabela 6.2.

# TABELA 6.2- Características de fluxo de cada passagem de ar. CEDIFICAÇÃO TIPO BD

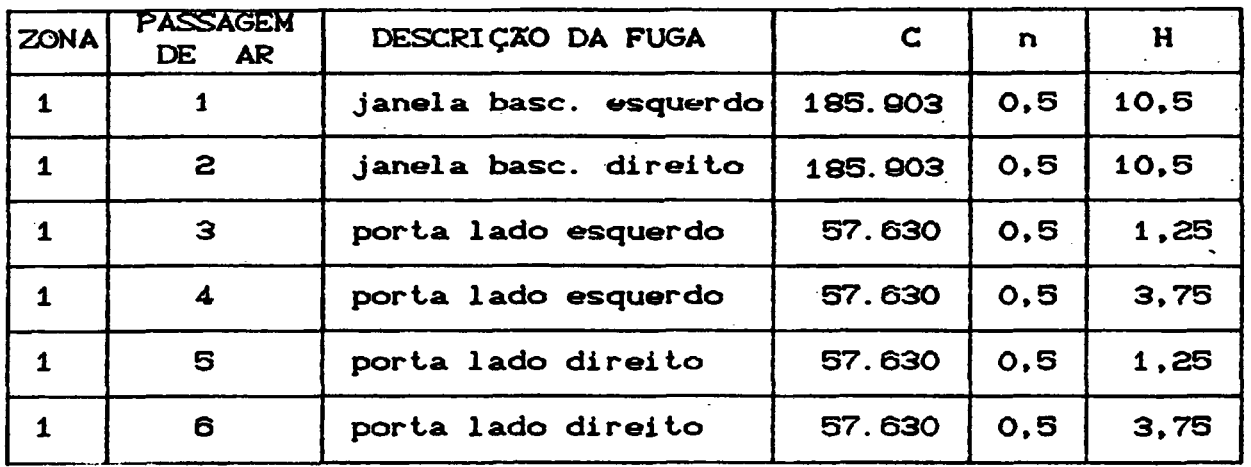

Obs: As passagens de ar, descritas acima, aplicam-se apenas para o caso de duas divisSes na abertura de grandes dimensSes.

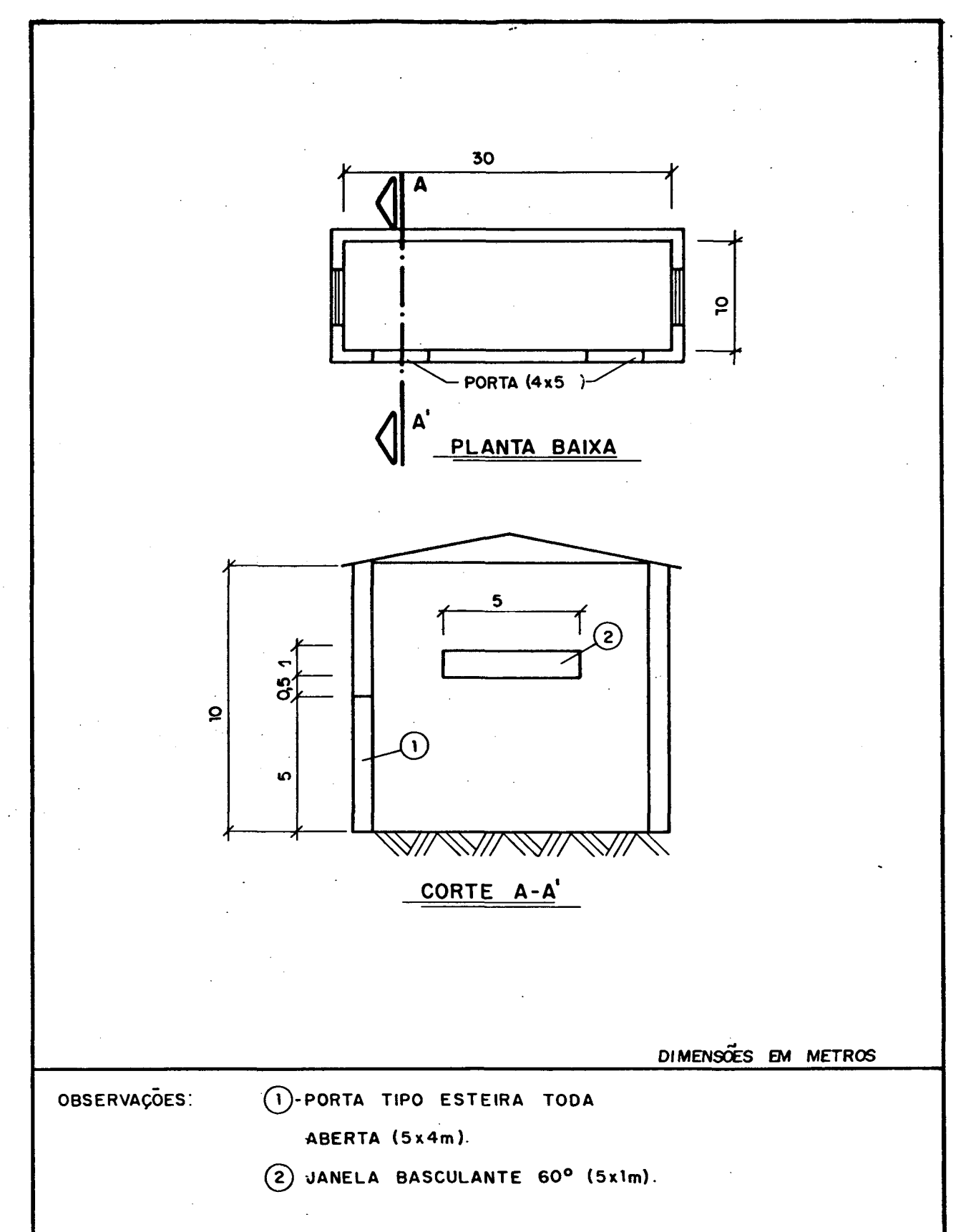

FIGURA 6.2- Edificação tipo B.

#### 0.2.3. EDIFICAÇXO TIPO C

Neste caso imaginou-se uma edificação comercial, com volume interno de 4200 m<sup>3</sup>, e com dimensões de C40x30x3,50m. A mesma apresenta ainda uma porta externa mantida permanentemente aberta, e Janelas basculantes posicionadas a 3 m de altura. No capitulo seguinte, utilizar-se-á esta edificação para analisar-se a variação da concentração de um determinado poluente no ar interno. O projeto básico, com detalhes construtivos, *é* mostrado na Figura 7.7. As características de cada passagem de ar, são mostradas na Tabela 7.1.

Conforme pode ser observado, na Figura 6 .3, esta edificação *é* dividida em três zonas, interconectadas entre si, como forma de possibilitar a análise da influência das condiçSes externas nos fluxos de ar internos.

# TABELA 6.3— Características de fluxo de cada passagem de ar CEDIFICAÇXO TIPO CD.

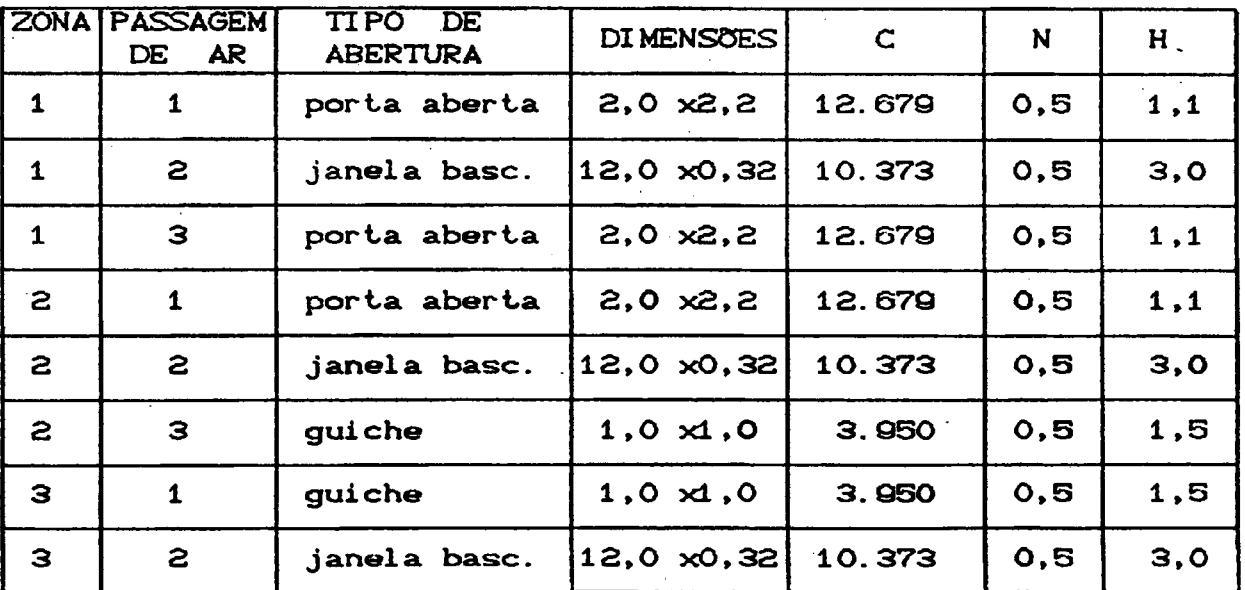

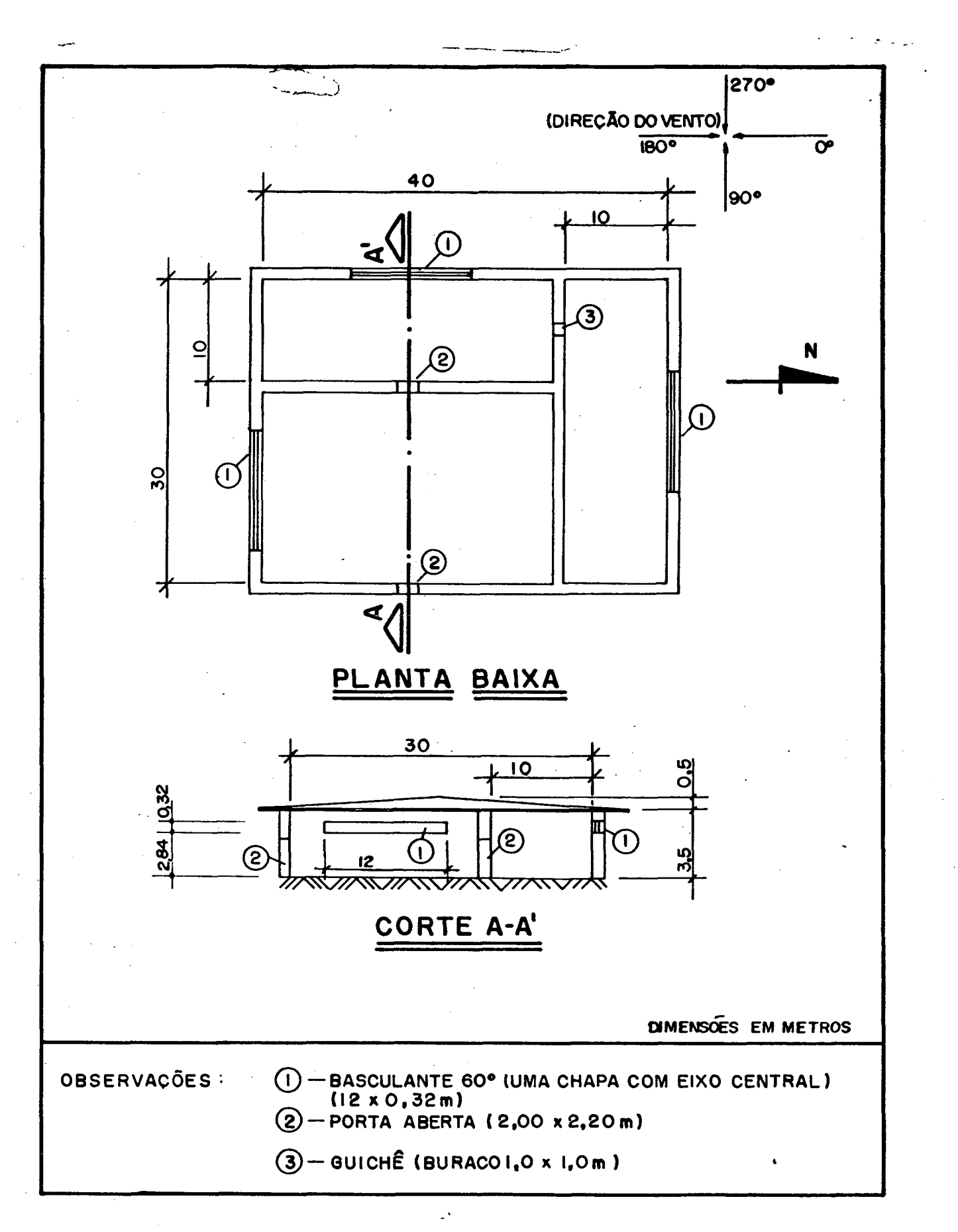

FIGURA 6.3- Edificação tipo C.

A edificação tipo C, pode também ser utilizada em uma I modelação do tipo zona única, bastando para isto desconsideraremse as passagens de ar e divisórias internas.

# 6.3. EFEITO DA DIFERENÇA DE TEMPERATURA ENTRE O AR EXTERNO E INTERNO

Utilizando-se a edificação tipo A e variando-se a diferença de temperatura entre o ar externo e interno, assim como também o coeficiente angular, w, do perfil linear, assumido para levar-se em consideração a estratificação da temperatura do ar interno, obtiveram-se os resultados mostrados na Figura 6.4. Neste caso, a edificação foi considerada como tendo as portas fechadas e desprezou-se também a influência do vento sobre as aberturas. Analisando-se os resultados, apresentados na Figura 6.4, verifica-se que a vazão de ar induzida é tanto maior quanto maior for a diferença entre as temperaturas do ar interno e externo, e quanto maior for a estratificação da temperatura do ar interno.

### 6.4. EFEITO DA DIFERENÇA DE ALTURA ENTRE ABERTURAS

Utilizando-se a edificação tipo A, e variando-se a diferença de altura entre aberturas para diversos perfis lineares de temperatura, do ar interno, pode-se verificar a variação da vazão de ar induzida. As portas foram consideradas fechadas e a influência do vento sobre a edificação foi desprezada. O diferencial de temperatura entre o ar externo e interno foi mantido no valor constante de 3º C.

Analisando-se os resultados apresentados na Figura 6.5,

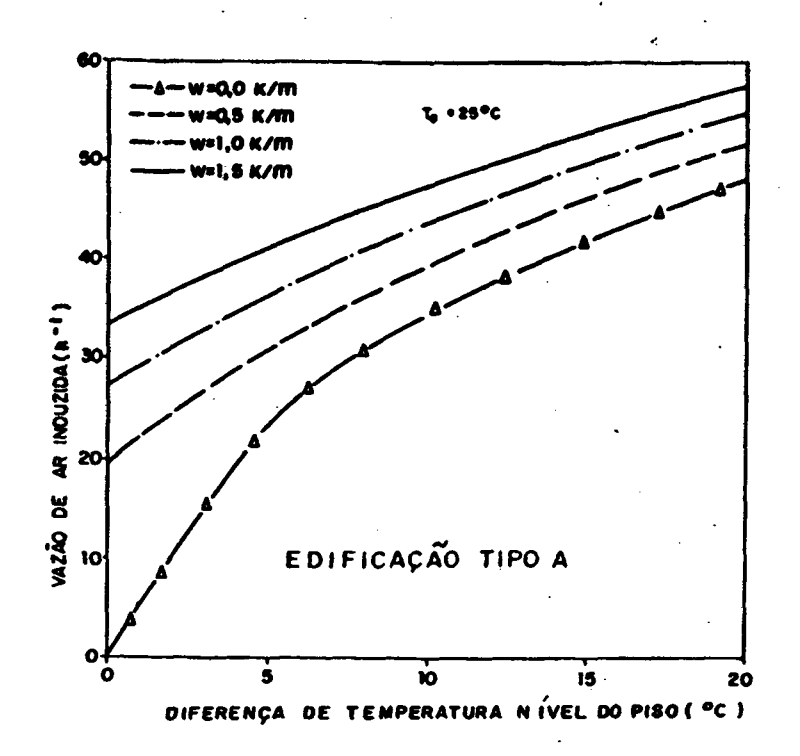

FIGURA 6.4- Vazão de ar induzida em função da diferença de temperatura entre o ar interno e externo.

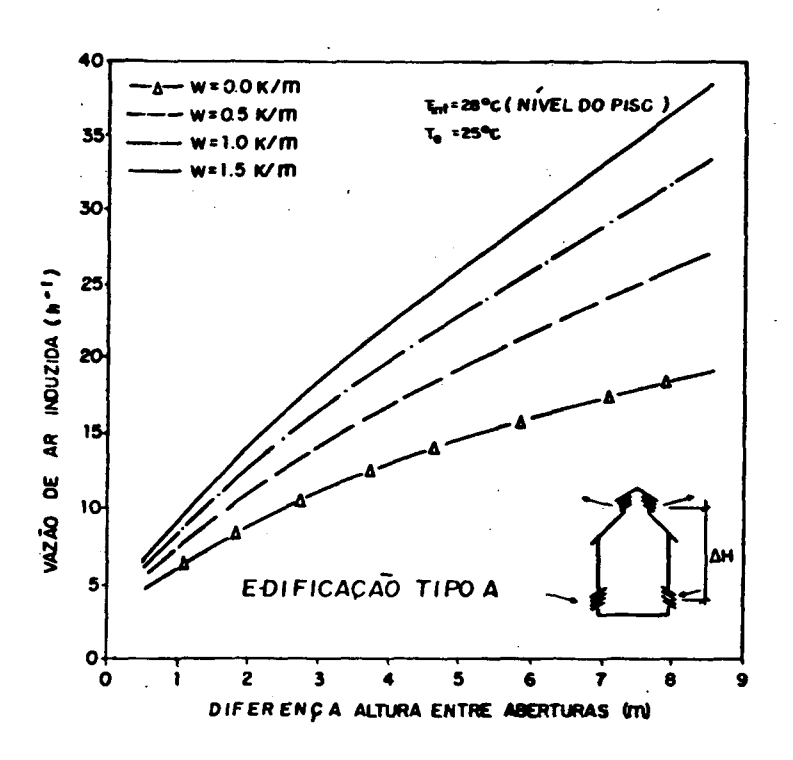

FIGURA 6.5- Vazão de ar induzida em função da diferença de altura entre as aberturas inferiores e superiores.

verifica-se que, conforme esperado, a vazão de ar induzida aumenta com o acréscimo da diferença de altura entre aberturas e com o aumento da estratificação da temperatura do ar interno.

# 6.5. EFEITO DA VARIAÇXO DA VELOCIDADE E DO ANGULO DE ATAQUE DO VENTO

Utilizando-se a edificação tipo A e variando—se o Angulo de ataque e a velocidade do vento, pode-se verificar a variação da vazão de ar induzida na edificação. As portas foram consideradas fechadas e foi desprezado o efeito chaminé atuando sobre a edificação. Os resultados são mostrados graficamente nas Figuras  $6.6 \div 6.7.$ 

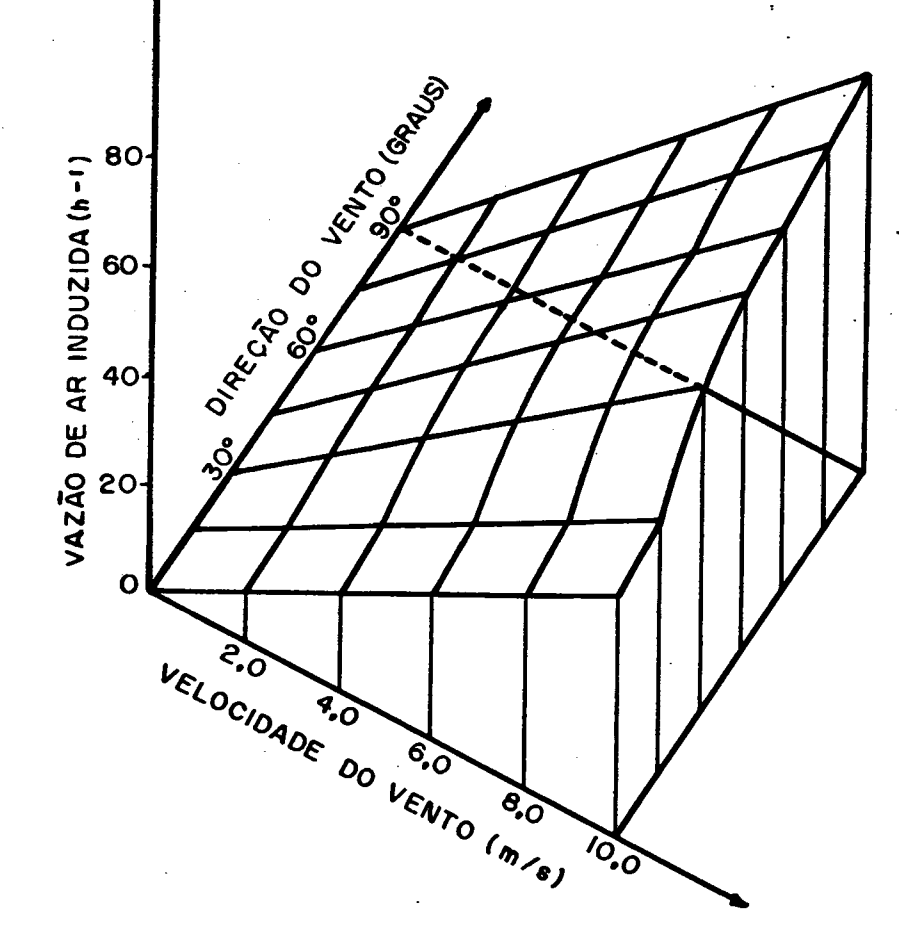

FIGURA 6.6- Efeito da velocidade e da direção do vento sobre a vazão de ar induzida. Cedificação tipo A).

Analisando-se os resultados apresentados nas Figuras 6.6 e ©.7, verifica-se que a vazSo de ar induzida aumenta com o acréscimo da velocidade do vento e, para o caso particular da edificação tipo A, com o acréscimo do ângulo de ataque do vento sobre a edificação.

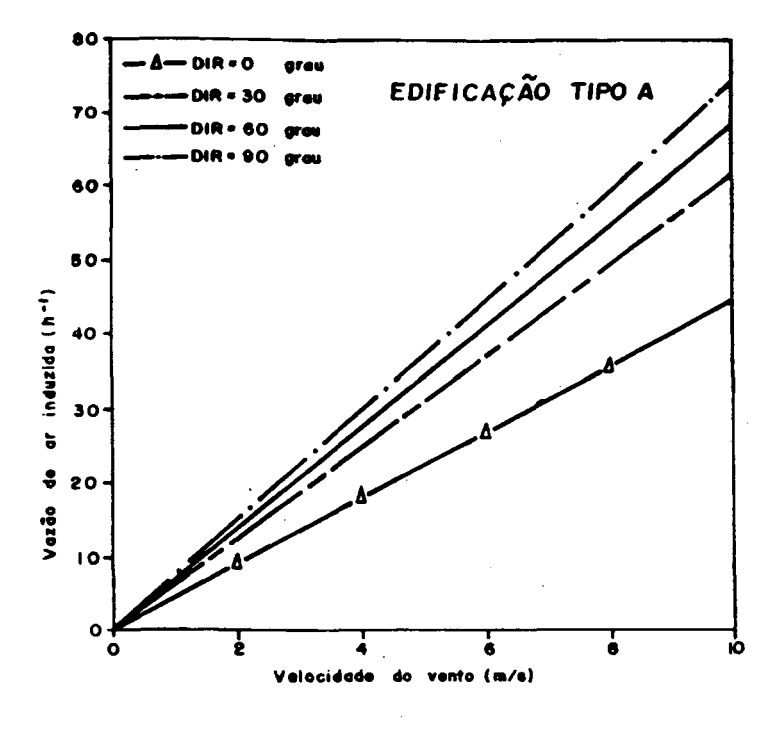

FIGURA 6 .7- Vazão de ar induzida em função da variação' da velocidade e ângulo de ataque do vento.

### 6 .6. EFEITO DA ABERTURA DAS PORTAS

Utilizando-se a edificação tipo A e variando-se a velocidade e a direção do vento, pode-se verificar a influência da abertura ou não das portas na estimativa da vazão de ar induzida. O diferencial de temperatura entre o ar interno e externo foi mantido constante no valor de 3ºC.

Os resultados são mostrados graficamente na Figura 6.8. Analisando-se a Figura 6.8, verifica-se que, independentemente da direção do vento, e mantendo—se as portas abertas promove-se um aumento da vazão de ar induzida.

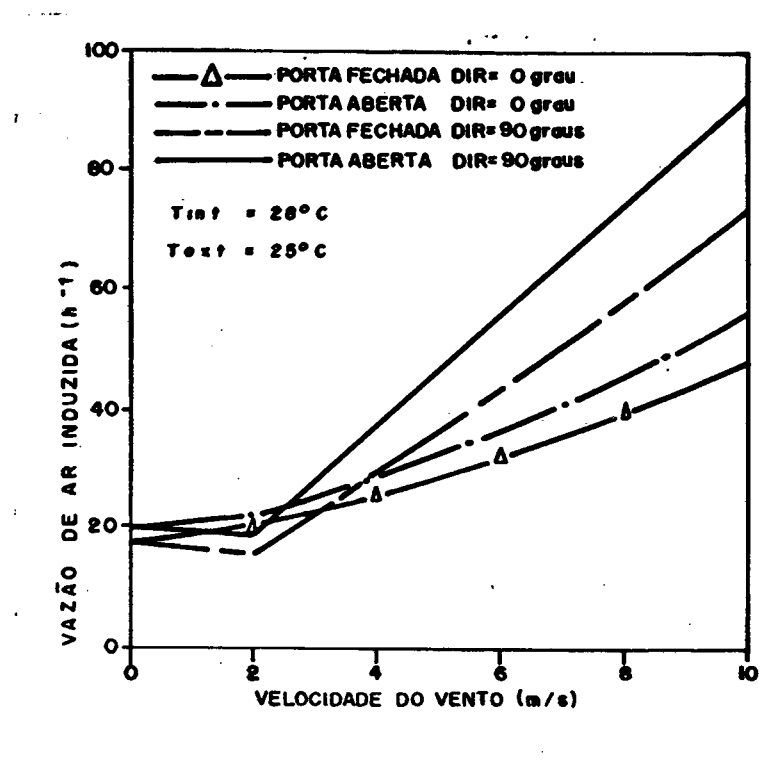

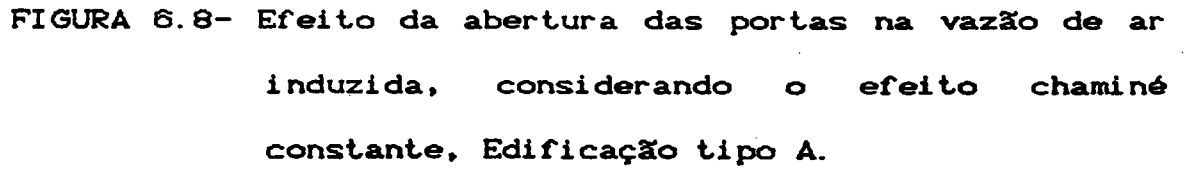

Verifica-se também, que, quando a direção do vento é de 90 graus Cincidência normal às aberturas), as trocas de ar são maiores do que quando o mesmo incide lateralmente Cdireção igual zero graus) sobre a edificação. Isto deve-se ao fato de que com incidência lateral o diferencial de pressão, criado pelo vento, soma-se ao diferencial de pressão, criado pelo efeito chaminé, aumentando assim a vazão de ar induzida. No exemplo mostrado, para velocidades menores do que  $\cong$  2,5 m/s no caso das portas abertas, e menores do que  $\cong$  3,1 m/s, no caso das portas fechadas a afirmação anterior não se verifica. No caso de incidência normal» até uma determinada velocidade» a ação do vento contrapõe-se ao efeito chaminé, reduzindo assim as trocas de ar envol vi das.

### 6.7. COMPARAÇÃO ENTRE AÇXO DO VENTO E DO EFEITO CHAMINÉ

المتاب

Utilizando-se a edificação tipo A e variando-se a velocidade do vento, pode-se comparar a influência do efeito chaminé e da ação do vento sobre a vazão de ar induzida. Conforme pode ser observado, na Figura 6.9, o aumento da velocidade do . vento, diminui a influência do efeito chaminé sobre a vazão total de ar induzida. As portas foram consideradas abertas.

Através desta comparação fica evidenciado que as vazSes de ar, criadas pela ação isolada do vento e do efeito chaminé, não

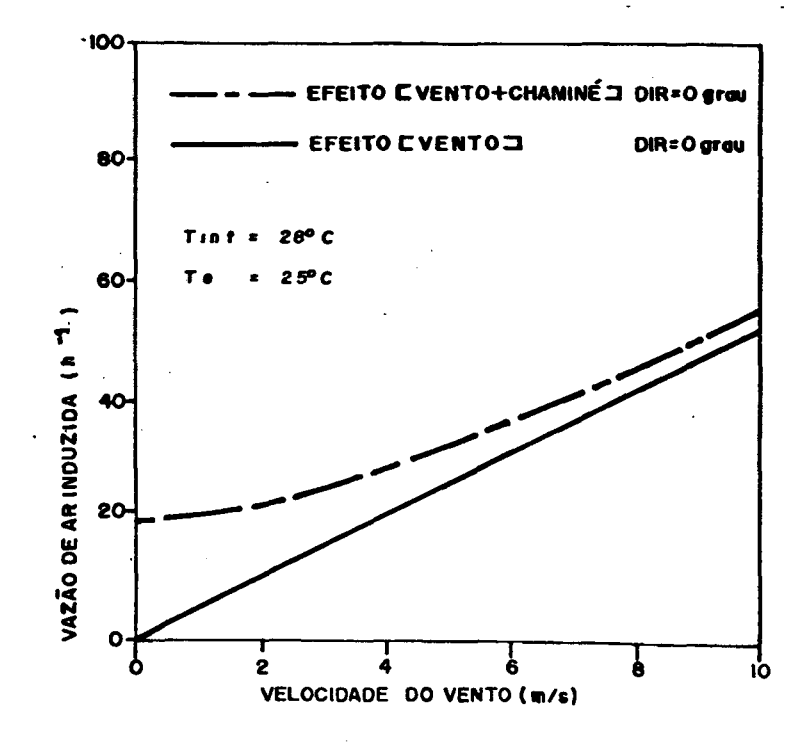

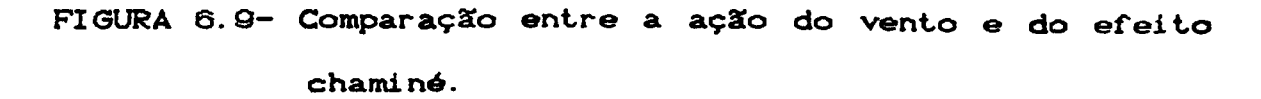

podem ser simplesmente adicionadas como forma de obter-se a vazão total de ar induzida. A prática, geralmente aceita, e adotada neste trabalho, consiste em comporem-se as pressSes resultantes, da açSo do vento e do efeito chaminé, e com as mesmas calcular—se a vazão de ar total induzida na edificação.

# 6 .8 . EFEITOS DO NÚMERO DE DIVISÕES, CONSIDERADO NA ANALISE DE ABERTURAS COM ALTURA ELEVADA

Utilizando-se a edificação tipo B, e dividindo-se a área de cada porta em diversas passagens de ar Cdiversas faixas horizontais}, pode-se analisar o efeito deste número de divisSes sobre a vazão de ar induzida. Para tanto, tratou-se, separadamente, cada divisSo como se fosse uma abertura única isolada, desprezou—se o efeito do vento, consideraram—se diversos perfis internos lineares para a estratificação da temperatura do ar interno e admitiu—se uma diferença de temperatura constante entre o ar externo e interno no valor de 3°C.

Os resultados desta análise são mostrados, graficamente, na Figura 6.10. Conforme pode ser observado na Figura 6.10, acima de 5 divisSes, para todos os casos testados, a vazão de ar induzida, torna-se independente do número de divisSes adotado, evidenciando—se que a posição do plano neutro ficou adequadamente determinado, o que inclusive pode ser constatado no Gráfico da Figura 6.11.

Na Figura 6.12 mostra-se, de forma esquemática, distribuição das vazSes de ar e o posicionamento do plano neutro, em função do número de divisSes adotado na análise das trocas de ar em aberturas com altura elevada, mantendo-se todas as outras condiçSes constantes.

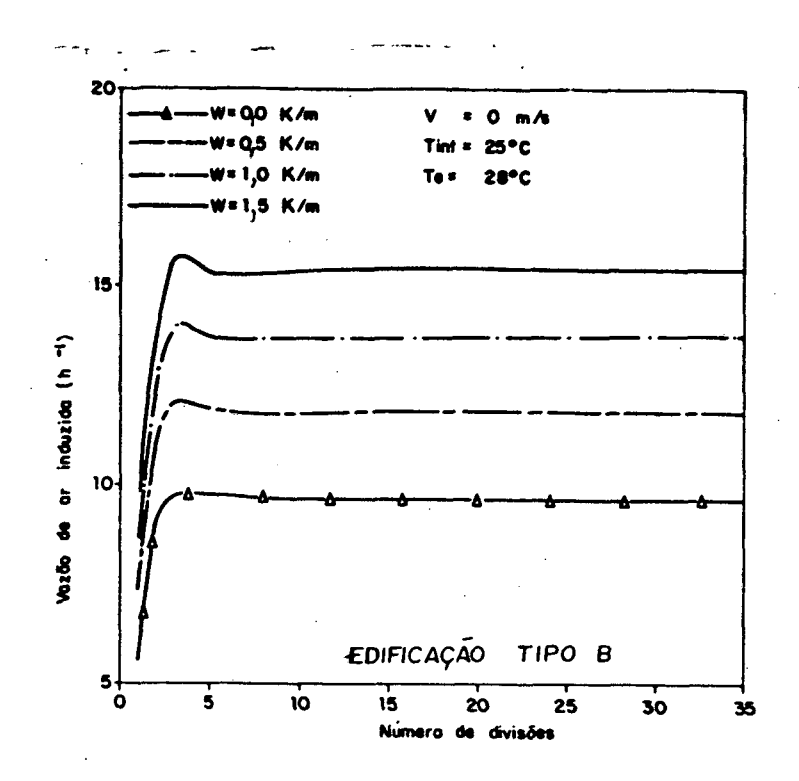

FIGURA 6.10- Vazão de ar induzida, em função do número de divisões na abertura de altura elevada.

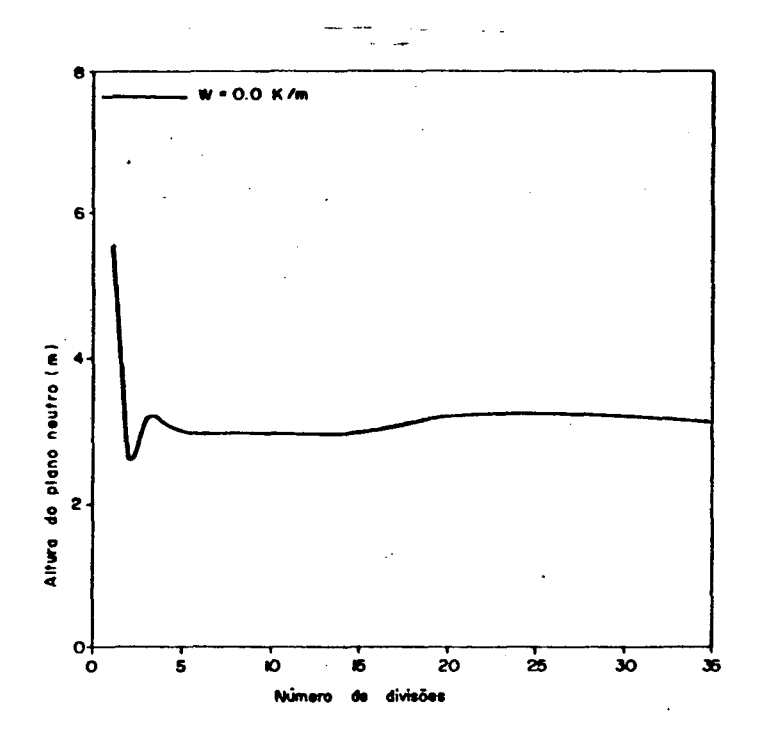

FIGURA 6.11- Variação da altura do plano neutro em função do número de di vi sões  $na$ abertura de altura elevada.

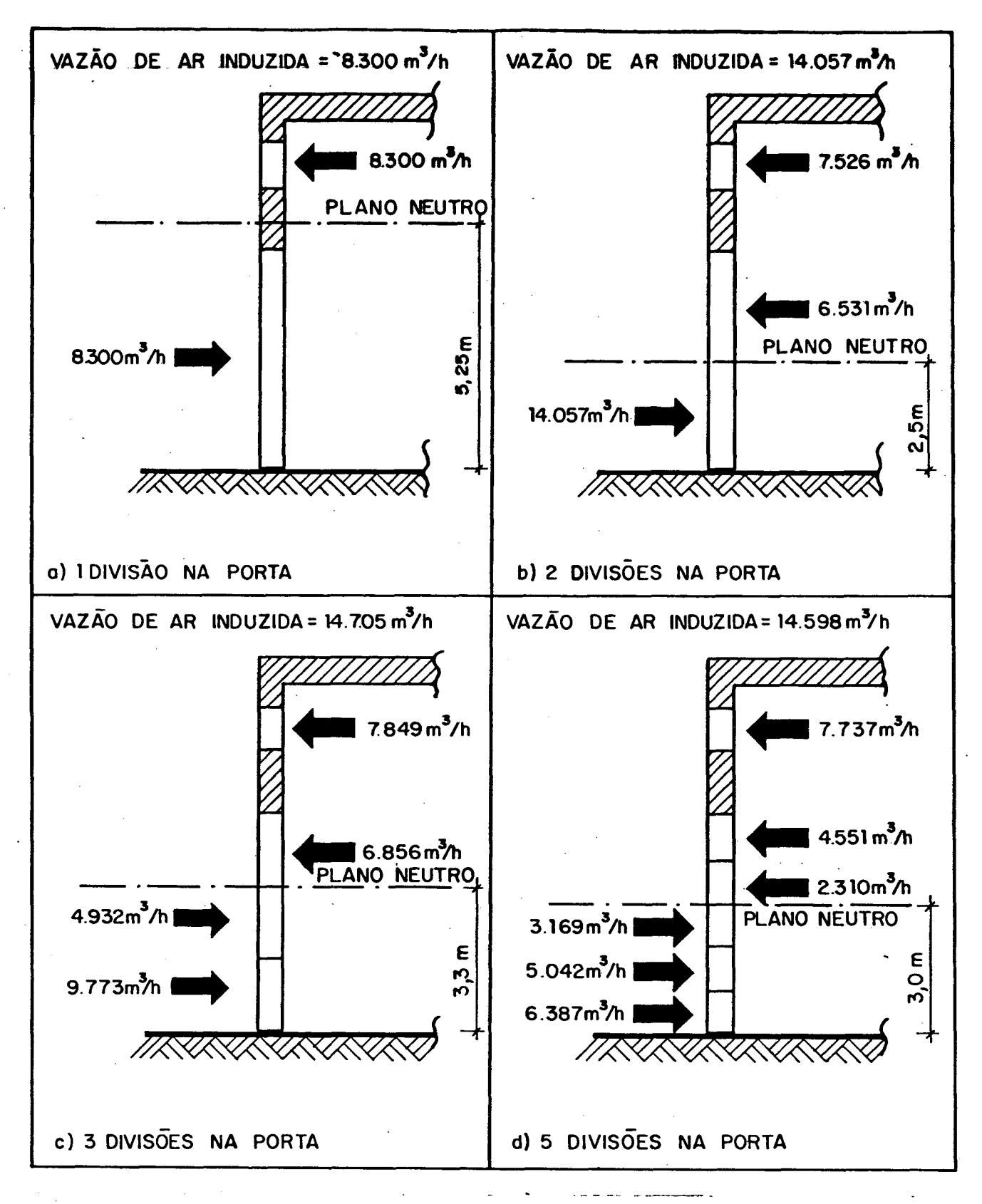

FIGURA 6.12- Variação da vazão de ar induzida e do  $posi$ cionamento do plano neutro  $em$ função do número de divisões utilizada no cálculo da abertura com altura elevada. (Edificação tipo B<sub>2</sub>.

## 0.0. ANALISE DOS FLUXOS DE AR INTERNO EM EDIFICAÇÕES COM ZONAS MÚLTIPLAS

Utilizando-se a edificação tipo C, a qual é dividida em três zonas internas» analisou—se o efeito da velocidade e da direção do vento e da diferença dos valores absolutos da temperatura do ar interno e do ar externo, sobre os fluxos de ar interno» com o intuito de demonstrar—se as potencialidades do programa, referentes a edificações com zonas múltiplas.

### 0.0.1. EFEITO DA VELOCIDADE DO VENTO

Considerando—se a diferença de temperatura entre o ar interno (25°C) e externo (28°C) num valor constante de 3°C, a direção do vento como sendo perpendicular à porta principal Czona 15 e variando-se a velocidade do vento obtém-se os resultados, indicados na Figura 6.13. Conforme pode-se observar, nesta Figura, as trocas de ar» em cada zona, são acrescidas com o aumento da velocidade do vento. Observa-se também que no caso particular da zona 2, o sentido do fluxo de ar é invertido quando a velocidade do vento cresce e o efeito dinâmico torna-se mais importante do que o efeito chaminé.

### 6.0.2. EFEITO DA DIREÇXO DO VENTO

Mantendo-se todas as condições constantes, tais como velocidade do vento, o diferencial de temperatura absoluta entre o ar interno e externo, para a edificação tipo C, e variando-se apenas a direção do vento obtem-se os resultados, indicados na Figura 6.14. Tal Figura mostra claramente, as potencialidades do

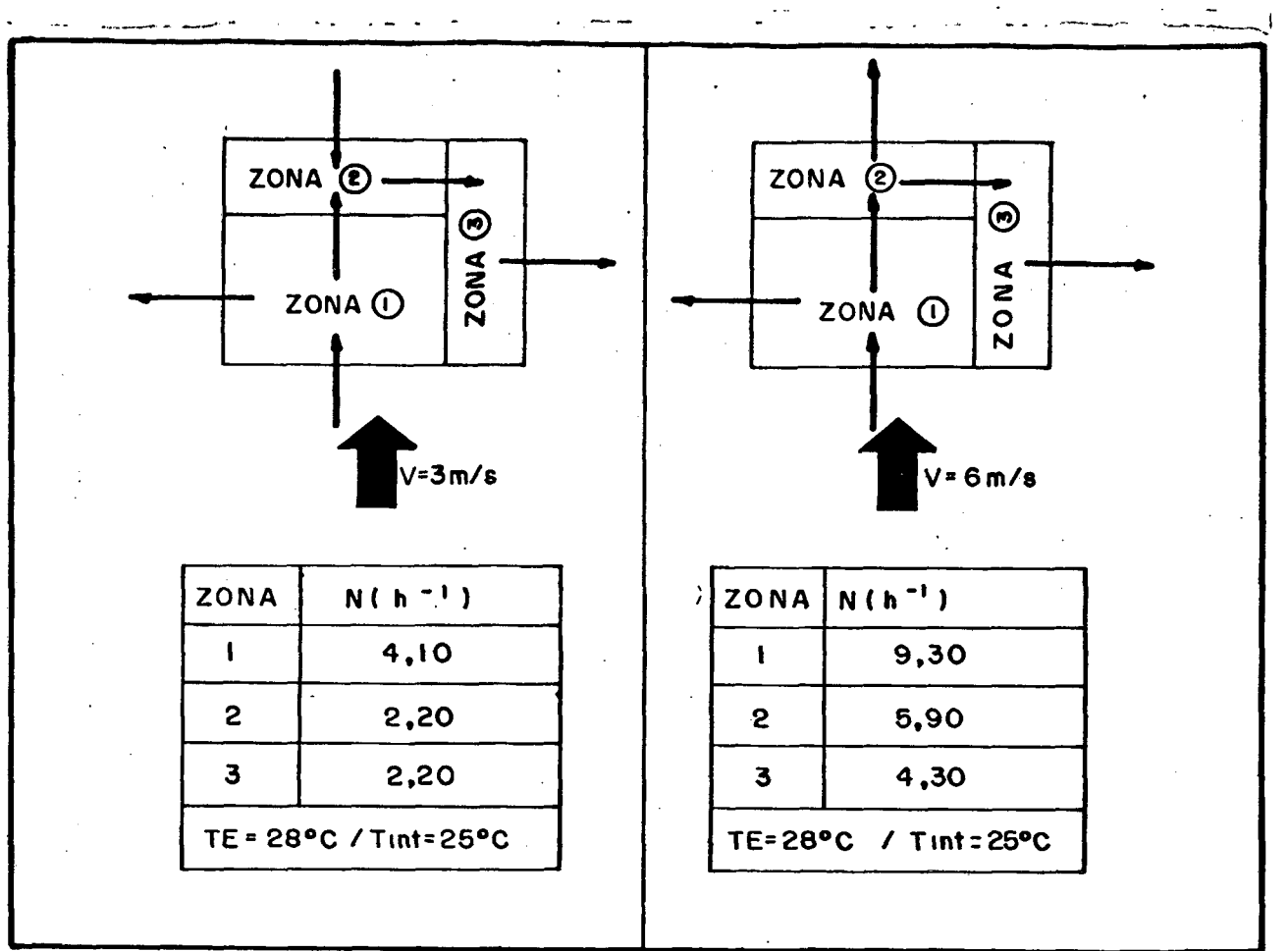

programa, quando aplicado a edificaçSes com zonas múltiplas.

FIGURA 6.13- Efeito da velocidade do vento sobre os fluxos de ar interno.

### 6.9.3. INFLUÊNCIA DO EFEITO CHAMINÉ

Desconsiderando-se a ação do vento sobre a edificação, observa—se, na Figura 6.15, que o modelo desenvolvido adequa-se bem à análise dos fluxos de ar interno em edificaçSes com zonas múltiplas, em decorrência do efeito chaminé, criado por um diferencial de temperatura entre o ar interno e externo.

/
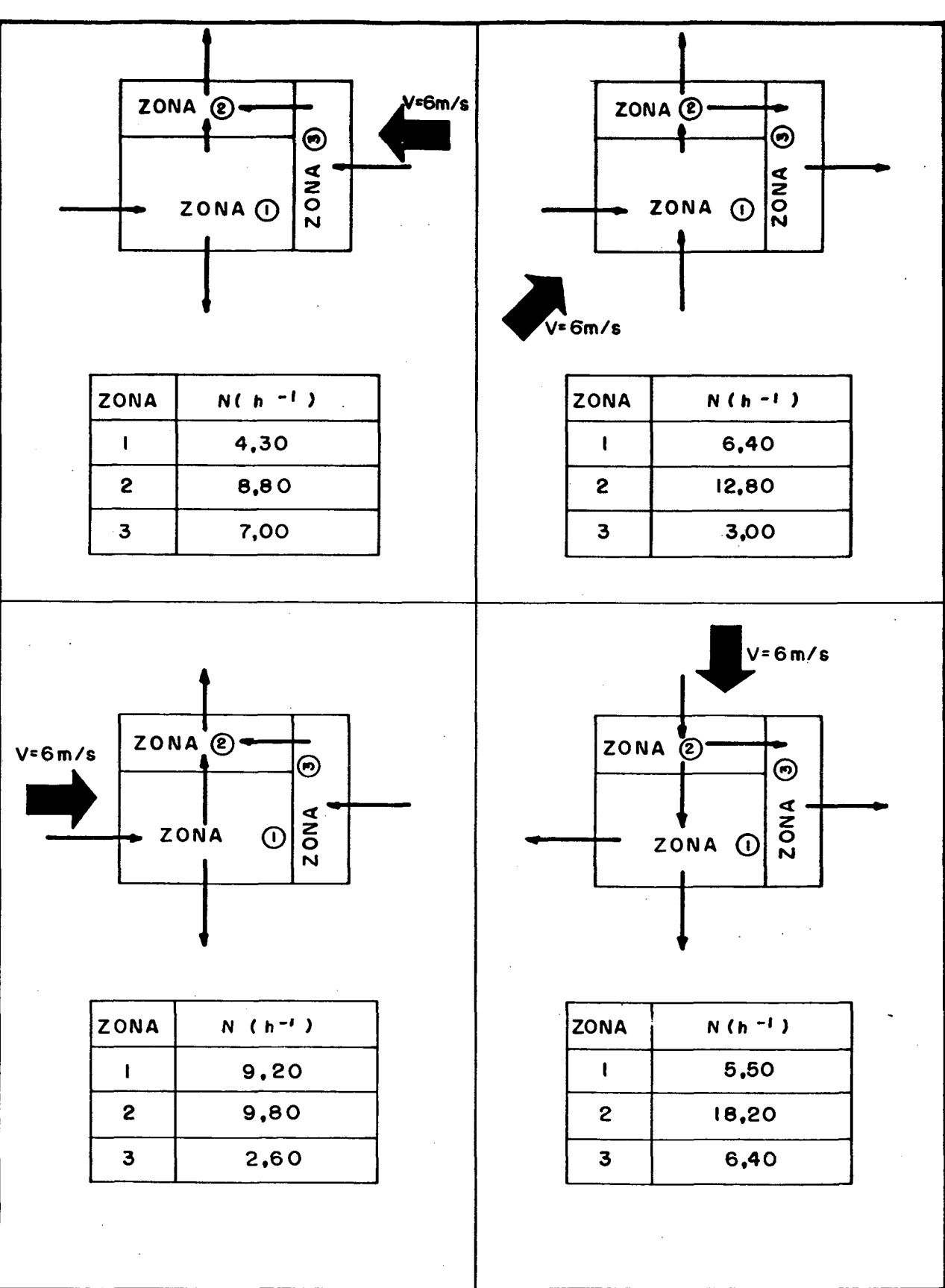

FIGURA 6.14- Influência da direção do vento nos fluxos de ar interno.

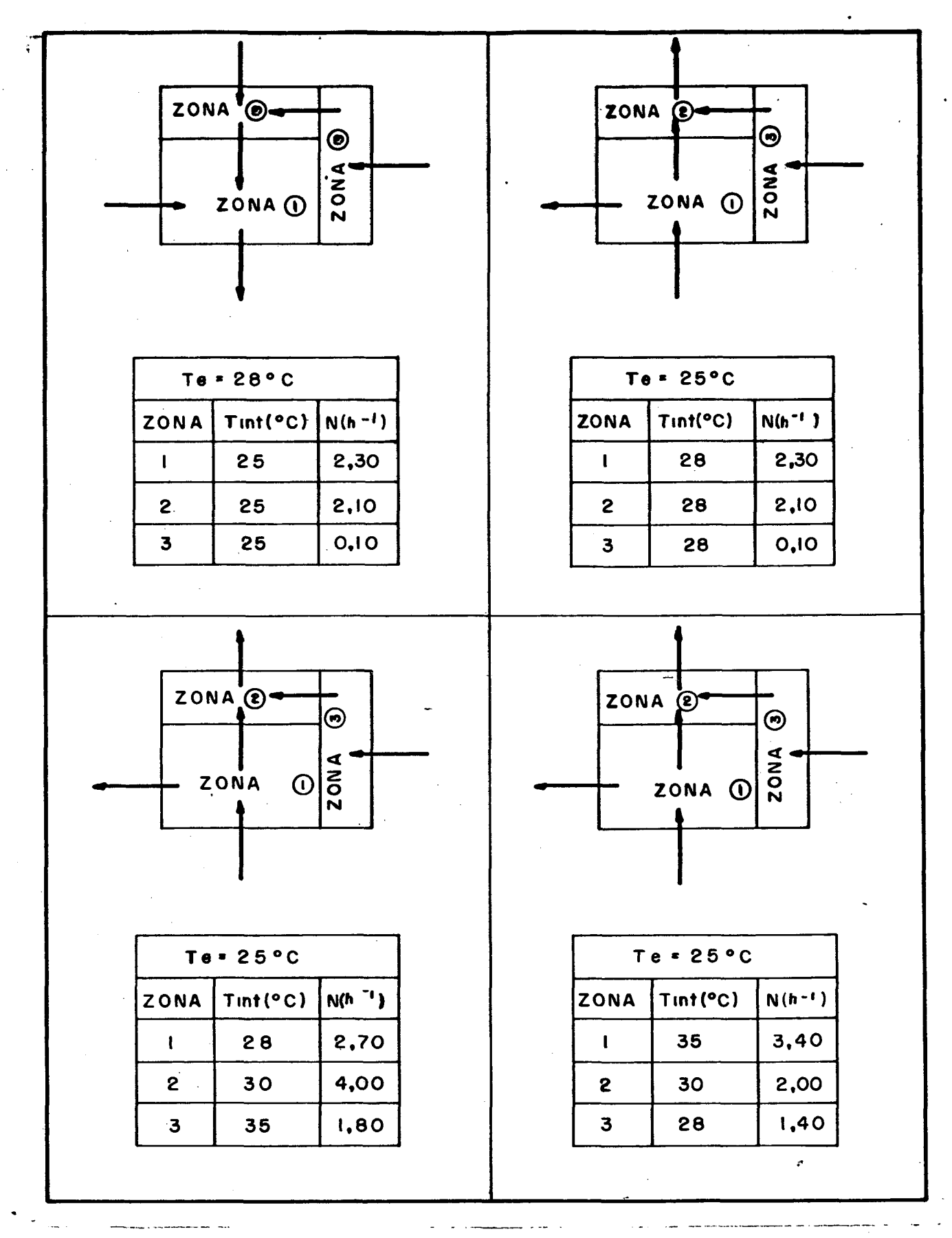

FIGURA 6.15- Influência do efeito chaminé sobre os

fluxos de ar interno.

# 7. DILUIÇXO DE POLUENTES

#### 7.1. INTRODUÇXO

Quanto maior o número de partículas, compostos orgânicos **e** gases nocivos que o ar contiver mais baixa será sua qualidade, e vice-versa. A qualidade do ar externo, a presença de fontes de poluição interna e o número de ocupantes afetam a qualidade do ar interno. Se o ar externo não for muito contaminado, a qualidade do ar interno pode, geralmente, ser melhorada pelo simples incremento da taxa de ventilação. A elevação da taxa de ventilação por outro lado pode acrescer muito o consumo de energia. Logo a taxa de ventilação deve ser um compromisso entre a qualidade do ar interno e o consumo de energia do sistema de ventilação forcada.

Os requisitos de ventilação são frequentemente expressos em termos de taxas de troca de ar por hora. Este tipo de abordagem implica na hipótese de que o ar entrando mistura-se uniformemente com aquele já. presente na edificação.

Para melhor explicar-se esta hipótese, apresenta—se a mesma em detalhes, juntamente com duas outras situaçSes, também possíveis de ocorrerem na prática [25].

# 7. 1.1. FLUXO TIPO PISTXO

É considerada a mais eficiente forma de ventilação. Sob estas condições o ar fresco desloca o ar contaminado sem uma mistura real CFigura 7.-1D. Num ambiente industrial tal conceito é aplicado quando se extraem poluentes por meio de coifas e ventiladores de exaustão.

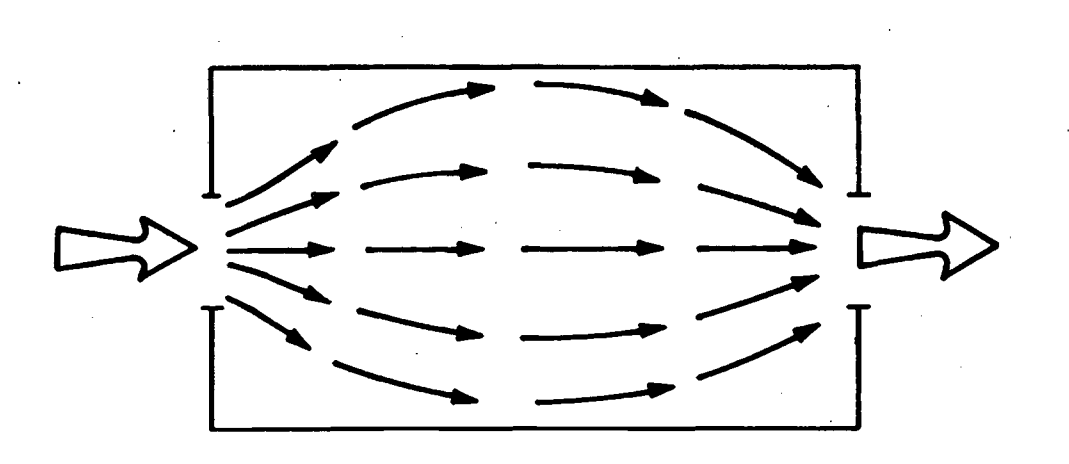

FIGURA 7.1- Fluxo tipo pistão.

# 7.1.2. MISTURA PERFEITA

 $\mathbf{r}$ 

Sob condições de mistura perfeita, o ar entrando  $\sim 10^{-10}$ continuadamente mistura—se uniformemente com a massa de ar interno CFigura 7.23. Está. é a situação mais comum em projetos de ventilação mecânica, sendo portanto a hipótese utilizada neste trabalho.

FIGURA 7.2- Mistura perfeita.

## 7.1.3. CURTO CIRCUITO

Está é a pior das condições de ventilação, por ser o suprimento de ar fresco completamente interceptado pelo sistema de extração sem alcançar a localização na qual a ventilação *é* requerida CFigura 7. 33).

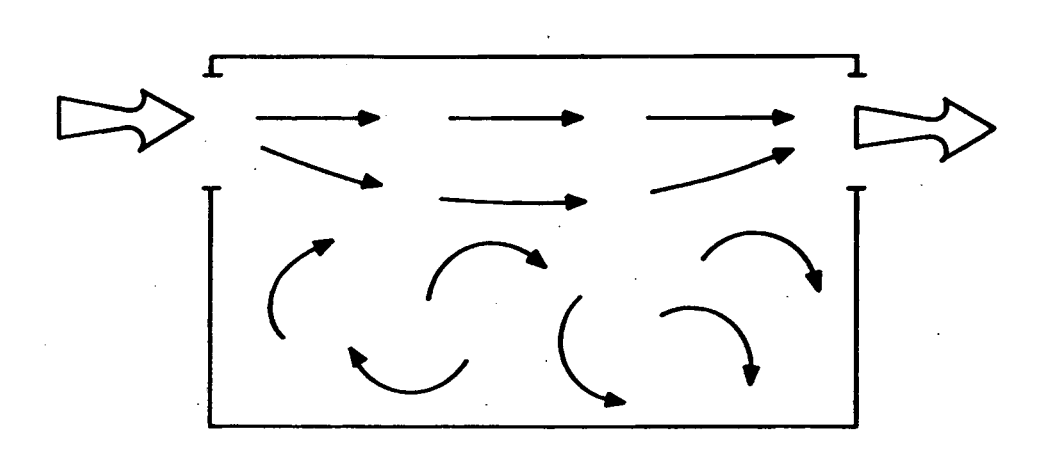

FIGURA 7.3- Curto circuito.

Deve-se ressaltar que nenhuma destas situaçSes se aplicam isoladamente. Na realidade, o que ocorre é uma combinação destas condiç5es, sendo as mesmas muito afetadas pela ação dos ocupantes.

# 7.2. EQUAÇÃO GERAL DA DILUIÇXO

A concentração de um contaminante num ambiente CFigura 7. 4D é dada em qualquer instante pela equação da continuidade.

$$
\left[\frac{dm}{dt}\right] = \dot{m}_{\text{entra}} - \dot{m}_{\text{sai}} + G \qquad (7.1)
$$

$$
V\ell \frac{dCt_{int}}{dt} + Q \text{ [Ct}_{int} -Ct_{e}] = G
$$
 (7.2)

$$
Vt = \text{volume da zona}
$$
\n
$$
Ct_{int} = \text{concentração interna de poluente } Ckg/m^3
$$
\n
$$
Ct_{g} = \text{concentração externa de poluente } Ckg/m^3
$$
\n
$$
Q = \text{vazão de ar}
$$
\n
$$
G = \text{taxa total de emissão de poluente } Ckg/s
$$
\n
$$
m = \text{massa}
$$
\n
$$
Ckg
$$
\n
$$
t = \text{tempo}
$$
\n
$$
m = \text{fluxo de massa}
$$
\n
$$
Ckg/s
$$

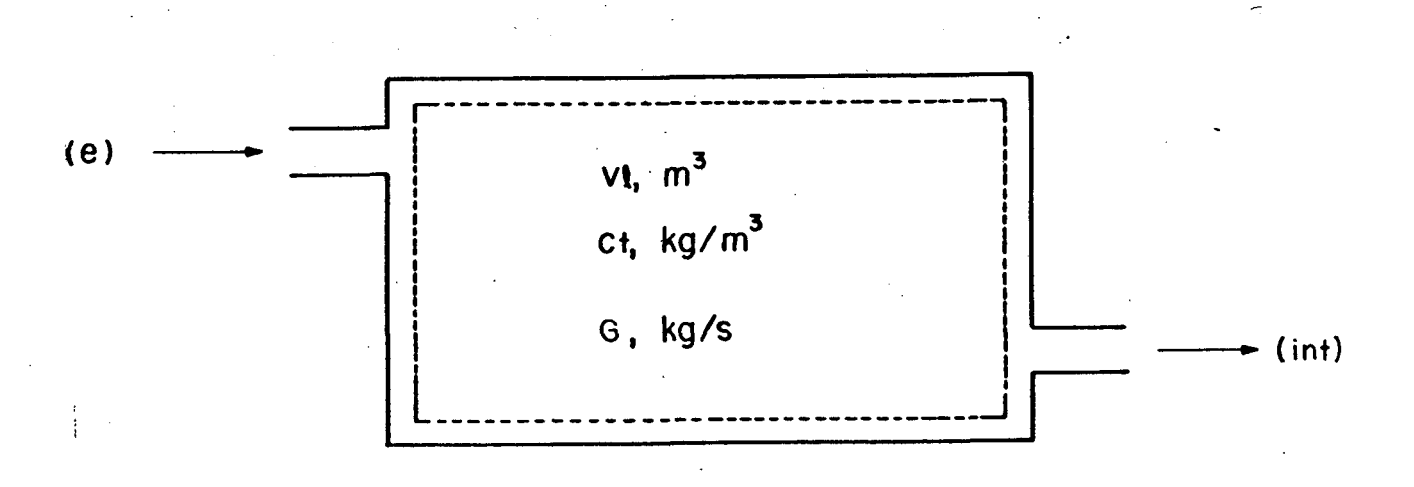

FIGURA 7.4- Volume de controle para dedução da equação geral da diluição. $\mathbf{r}$ 

ou

onde:

7.2.1. SOLUÇÃO DA EQUAÇÃO GERAL DA DILUIÇÃO PARA ZONA ÚNICA

A equação (7.2), pode ser reescrita conforme mostrado abaixo,

$$
\frac{dCt_{int}}{dt} + \frac{Q}{VL} Ct_{int} = \frac{[Q Ct_{e} + G]}{VL}
$$
 (7.3)

definindo-se, N, como sendo a taxa de trocas de ar por hora,

$$
N = [Q/V1] 3600
$$
 (7.4)

e multiplicando-se a equação (7.3) por e<sup>Nt</sup>, tem-se,

$$
\frac{dC t_{int}}{dt} e^{Nt} + N C t_{int} e^{Nt} = \left[ \frac{Q C t_{e} + G}{V t} \right] e^{Nt}
$$
 (7.5)

ou

$$
\frac{d}{dt} \left[ ct_{int} e^{Nt} \right] = \left[ \frac{Q ct_e + G}{Vl} \right] e^{Nt}
$$
 (7.6)

Integrando-se a equação (7.6) obtem-se,

$$
C t_{int} e^{N t} + F I = \left[ \frac{Q C t_{e} + G}{V l} \right] \frac{e^{N t}}{N}
$$
 (7.7)

Considerando-se que quando t=0, Ct<sub>int</sub>=Co, obtem-se

$$
FI = Ct_a + G/Q - Co
$$
 (7.8)

substituindo-se a equação (7.8) na equação (7.7) e reagrupando-se,

 $\mathcal{L}_{F}^{t}$ 

$$
C t_{int}(t) = \left[C t_e + G/Q\right] \left[1 - e^{-Nt}\right] + C_o e^{-Nt}
$$
 (7.9)

A equação anterior pode apresentar quatro particulares, os quais são mostrados abaixo, casos

 $1$ ) 1 · CASO

— não há geração interna de contaminantes

— o ar externo está isento de contaminantes

$$
ct_{int}(t) = c_0 e^{-Nt}
$$

### ii) 2» CASO

— o ambiente está inicialmente livre de contaminantes

— não há geração interna de contaminantes

$$
C t_{int} (t) = C t_e (1 - e^{Nt})
$$
 (7.11)

# iii3 3» CASO

— existe geração de contaminantes

— o ambiente está inicialmente livre de contaminantes

— o ar externo contém contaminantes

$$
ct_{int}(t) = Cct_{e} + \frac{G}{Q} > 1 - e^{-Nt}
$$
 (7.12)

**C 7 .103**

iv) 4. CASO

— existe geraçSo de contaminantes

— o ar externo contém contaminantes

— o ambiente inicialmente contém contaminantes

$$
C t_{int} (t) = C C t_e + \frac{G}{Q} (1 - e^{Nt}) + C_e e^{-Nt}
$$
 (7.13)

Os quatro casos discutidos anteriormente, são mostrados para um exemplo específico na Figura 7.5, onde analisa-se a influência do sistema de ventilação sobre o teor de poluentes em um determinado ambiente. No caso em questão, a edificação tipo C. quando submetida a um diferencial de temperatura entre o ar interno (28°C) e externo de (25°C), na ausência de estratificação da temperatura interna e da ação do vento, apresentou uma vazão de ar induzida de 1,3 trocas de ar por hora. Admitindo-se esta vazão constante, ao longo do tempo, pode-se avaliar a variação da concentração de um determinado poluente, em função do tempo e em diversas condiçSes, conforme ilustrado na Figura 7.5.

Para facilitar a interpretação dos resultados, resolveu-se trabalhar com a concentração expressa em p.p. m. Cpartes por milhão}. Para tanto tornou-se necessário exprimir a taxa de geração de poluente, G, em m<sup>3</sup>/s e multiplicar a relação (G/Q), na equação (7.9) por 10<sup>6</sup>. Os casos analisados, na Figura 7.5, são os seguintes:

**i!> Ct e = 0, C o 1200 ppm. G = o. iiD Cte = 300 ppm. Co**  $G = O$ **iiiD Ct e = 300 ppm. C o**  $G = 11,3x10^{-4}$  m<sup>3</sup>/s e **iv**) Ct<sub>e</sub> = 300 ppm, C<sub>o</sub> = 1200 ppm, G = 11,3x10<sup>-4</sup> m<sup>9</sup>/s

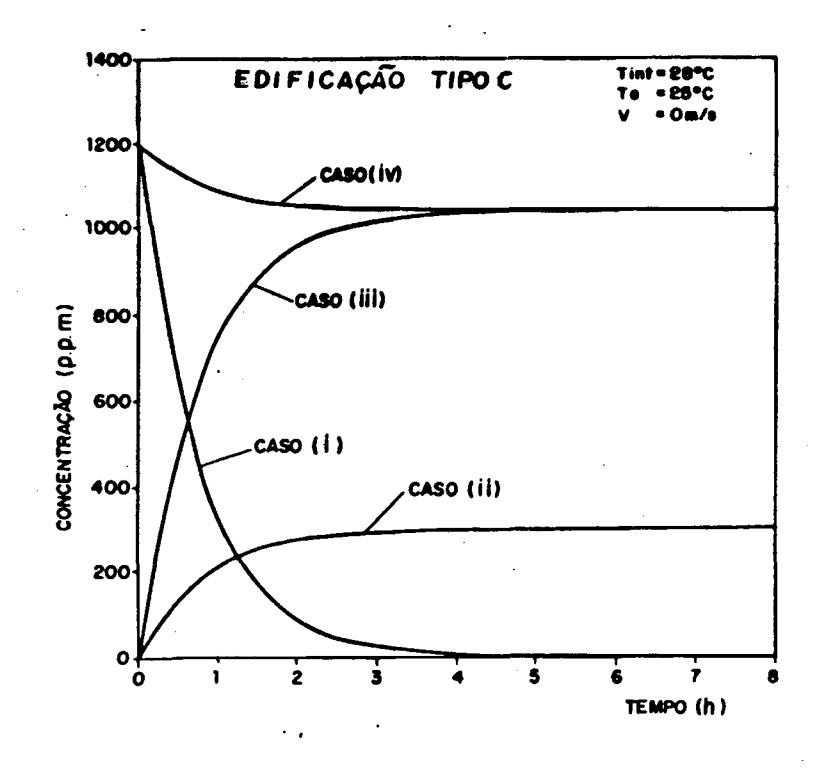

FIGURA 7. 5— Variação temporal da concentração de poluentes do ar interno para uma edificação zona única.

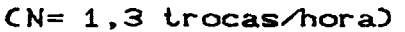

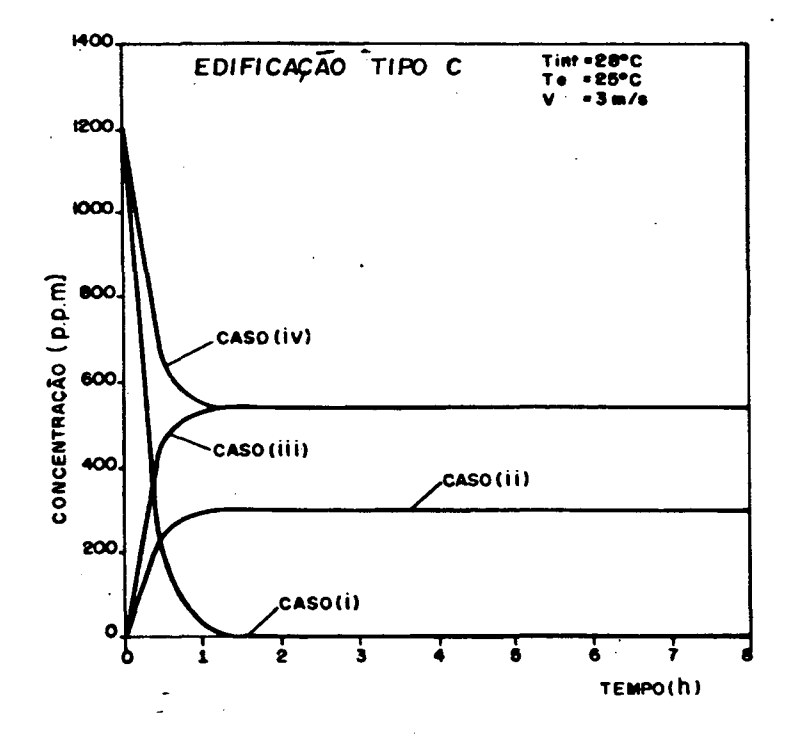

FIGURA 7.6- Variação temporal da concentração de poluentes do ar interno para uma edificação zona única.  $CN=4,0$  trocas/hora)

O poluente considerado é o gás carbono o qual é gerado pel as pessoas presentes no ambiente em estudo C240 pessoas x casos apresentados anteriormente, verifica-se que a concentração com o acréscimo de tempo tende para os seguintes valores. 4,72x10<sup>-6</sup> m<sup>3</sup>/pessoa s). Considerando-se a equação (7.9) e os

é igual no caso em questão a 1038 ppm) i) zero,  $\qquad$  ii) 300 ppm,  $\qquad$  iii) e iv) 10° G/Q +C Co que

Na Figura 7.6, mostra-se uma situação, semelhante a anterior, considerando-se a influência do vento sobre a edificação de uma forma a elevar a vazão de ar induzida para 4,0 trocas/hora. Observa-se que as concentrações limites são atingidas mais rapidamente para todos os casos. Para os casos iii) e iv), a concentração limite tende para um valor menor em razão da renovação do ar ser maior. Tal valor limite, neste exemplo especifico, atinge o valor de 542 p.p.m.

7.2.2. SOLUÇXO DA EQUAÇXO GERAL DA DILUIÇXO PARA ZONAS MÚLTIPLAS

O procedimento a ser apresentado destina—se à avaliação da concentração de poluentes num ambiente contendo diversas zonas com concentraçSes iniciais que podem ser diferentes entre si.

Para tanto o fluxo de ar entre as zonas adjacentes, Qij, é avaliado inicialmente através do programa FLOW2.

Assumindo—se condiç3es de mistura perfeita em cada zona e aplicando—se a equação da conservação da massa, obtém—se:

$$
VZ_j \frac{dCt}{dt} j = \sum_{i=1}^{\ell} Q_{i,j} CC + G_j
$$

C7. 145

onde:

= i-ésima passagem de ar  $\pm$ 

 $= j$ -ésima zona j.

 $\overline{\mathsf{dt}}$ 

 $Q_i$ <sub>i</sub>= vazão de ar através da passagem, i, para j-ésima zona (m<sup>8</sup>/s)  $G_i$  = taxa de geração de contaminantes na j-ésima zona (kg/s) CC = concentração do poluente no ar adentrando ou saindo da j-ésima zona (kg/m<sup>8</sup>)

analisar-se edificação com múltiplas Para uma zonas torna-se necessário resolver, simultaneamente, um sistema de equações diferenciais. Apenas para exemplificar, apresenta-se o conjunto de equações diferenciais inerente à edificação mostrada na Figura 7.7.

$$
V_{1} \frac{dC_{1}}{dt} = Q_{11} C_{e} - Q_{12} C_{1} - Q_{13} C_{1} + G_{1}
$$
 (7.15)

$$
W_2 \frac{dCt_2}{dt} = +Q_{21} Ct_1 - Q_{22} Ct_2 + Q_{23} Ct_6 + G_2
$$
 (7.16)  
 $W_3 \frac{dCt_3}{dt} = +Q_{31} Ct_2 - Q_{32} Ct_3 + Q_{33} Ct_1 + G_3$  (7.17)

O método descrito anteriormente aplica-se a um único poluente. No caso de mais de um poluente, deve-se fazer a priori uma análise para verificar-se qual deles é mais significativo.

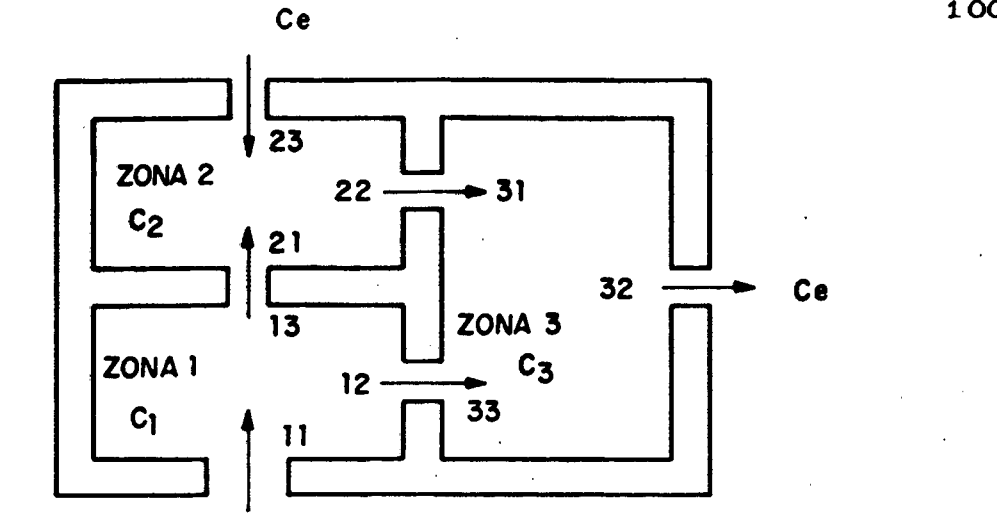

FIGURA 7.7- Edificação com zonas múltiplas e com concentrações de poluentes diferentes em cada zona.

A utilização da equação C7.14D será demonstrada através da análise das Figuras 7. 8 a 7.10.

Utilizando-se a edificação tipo C, e mantendo-se constante o diferencial de temperatura entre o ar interno (28°C) e externo C2 5 °CD e variando-se a direção e a intensidade do vento, pode-se analisar a variação da concentração de poluentes , em cada zona, em função do tempo. Em todos os casos analisados a vazão de ar externo foi considerada constante ao longo do tempo.

Na Figura 7.8 considerou-se a concentração inicial, em cada zona, como sendo igual a ÍOOO p. p. m. , a concentração do ar externo como sendo igual a 300 p.p. m. e nenhuma geração de contaminantes no interior do ambiente. Na Figura 7.8 .a, desprezou—se a ação do vento e considerou-se apenas o efeito chaminé, sendo as vazões resultantes de ar induzidas, em cada zona, indicadas na Figura em questão. Pode-se observar, na Figura 7.8.a, que as zonas que apresentam uma maior penetração de ar externo, apresentam uma redução mais rápida da concentração de poluentes.

Na Figura 7.8. b, observa-se que com o aumento da vazão de

ar induzida, devido à ação do vento sobre a edificação, ocorre uma aceleração no processo de redução de concentração interna do poluente em todas as irés zonas consideradas.

Na Figura 7.9, considera-se o ar externo com uma concentração de poluentes da ordem de 300 p.p. m. , assim como também as concentrações iniciais, em cada zona.

Na Figura 7.9.a, observa-se que, devido às baixas trocas de ar externo, a concentração de poluentes, na zona 3, não é reduzida devido *à.* existôncia de uma geração interna de poluente, muito maior do que o potencial de renovação do ar interno devido a penetração de ar externo. Na Figura 7.9.b, por outro lado, considerando-se a ação do vento sobre a edificação, verifica-se que todas as concentrações limites são atingidas mais rapidamente do que no caso anterior, e que as mesmas tendem para valores inferiores.

As zonas 1, 2 e 3 apresentam, respectivamente uma taxa de geração de poluentes (gás carbono) de 755,2x10<sup>-6</sup> m $\frac{3}{5}$ , 188x10<sup>-6</sup>  $m^3$ /s e 188x10<sup>-6</sup> m<sup>3</sup>/s, correspondentes a uma taxa de ocupação de 160, 40 e 40 pessoas.

Na Figura 7.IO, considera-se a concentração do ar externo como sendo igual a 300 p. p.m. e despreza-se a geração de poluentes em cada zona. A concentração inicial em cada zona, assim como também as vazSes de ar externo são indicadas na Figura em questão.

Nas Figuras 7.10.a e 7.10. b pode—se observar como a distribuição inicial de concentrações , influi sobre a taxa de redução de poluente em cada zona. Estas Figuras mostram, também, o efeito da movimentação do ar interno, a qual faz com que a concentração em uma determinada zona tenha efeito sobre a concentração resultante, em uma zona adjacente.

**lOl**

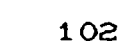

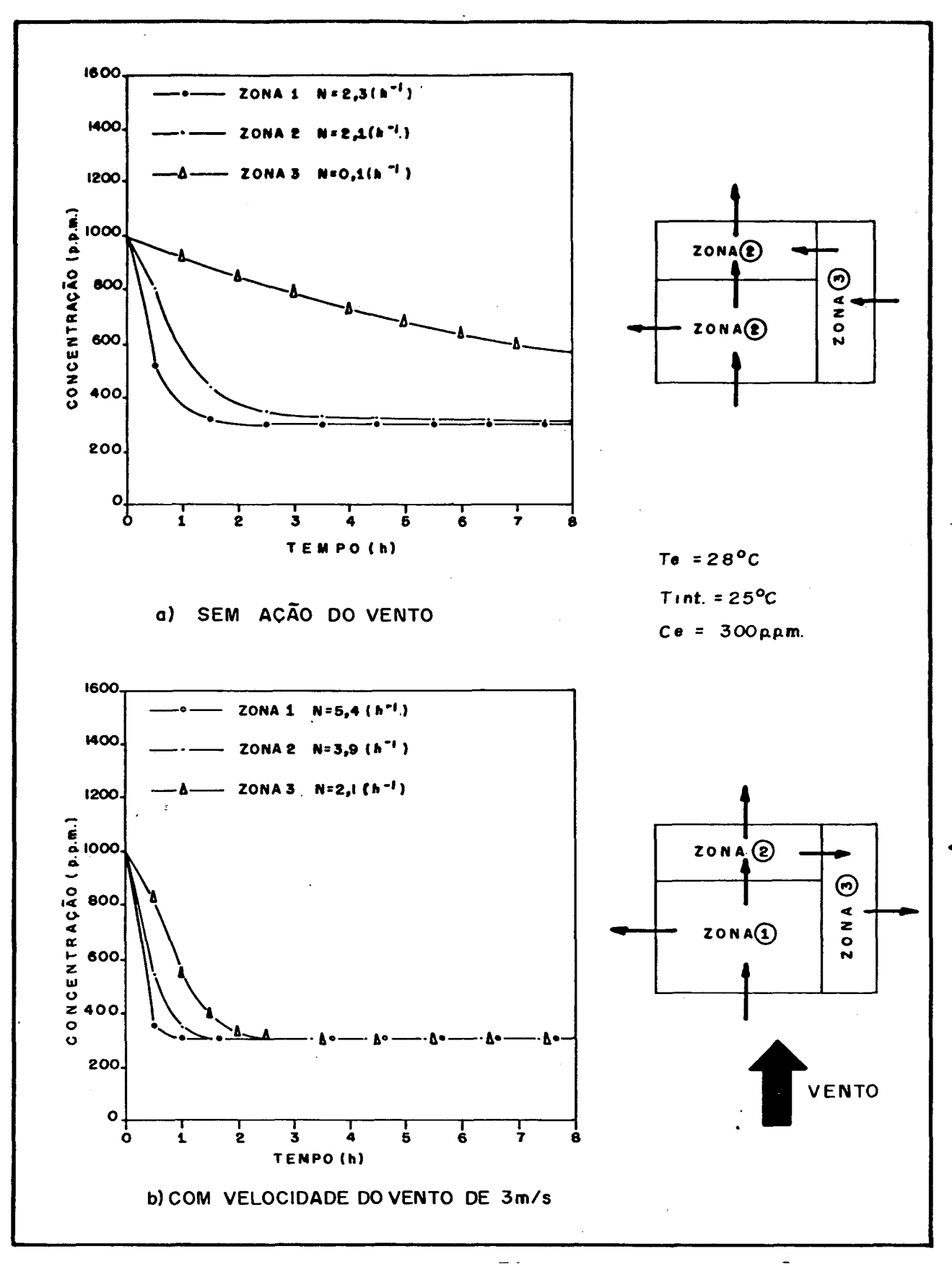

FIGURA 7.8- Efeito da vazão de ar externo sobre a diluição de poluente em edificações com zonas múltiplas e sem geração interna de poluente.

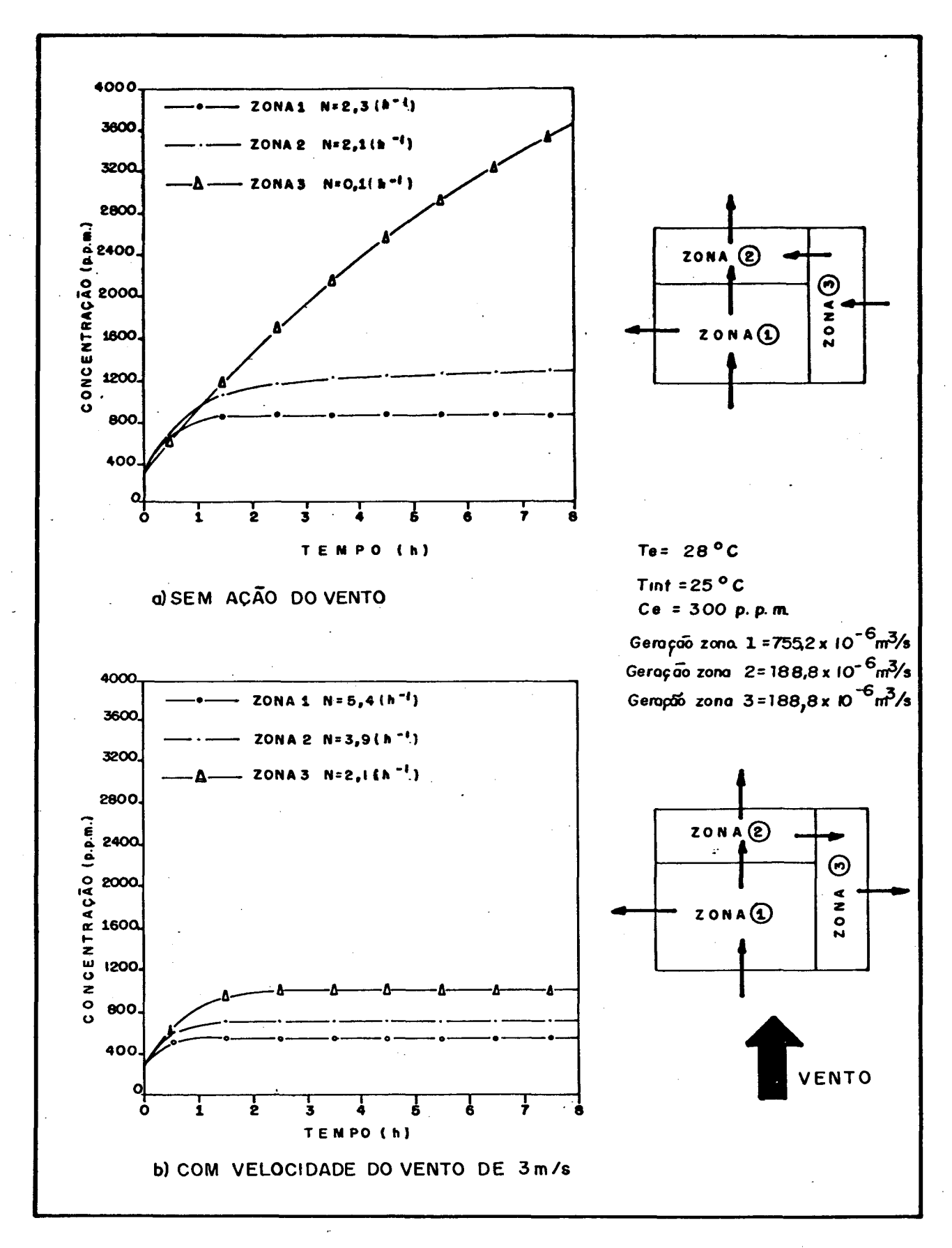

FIGURA 7.9- Efeito da vazão de ar externo sobre a diluição de poluente em edificações com zonas múltiplas e com geração interna de poluente.

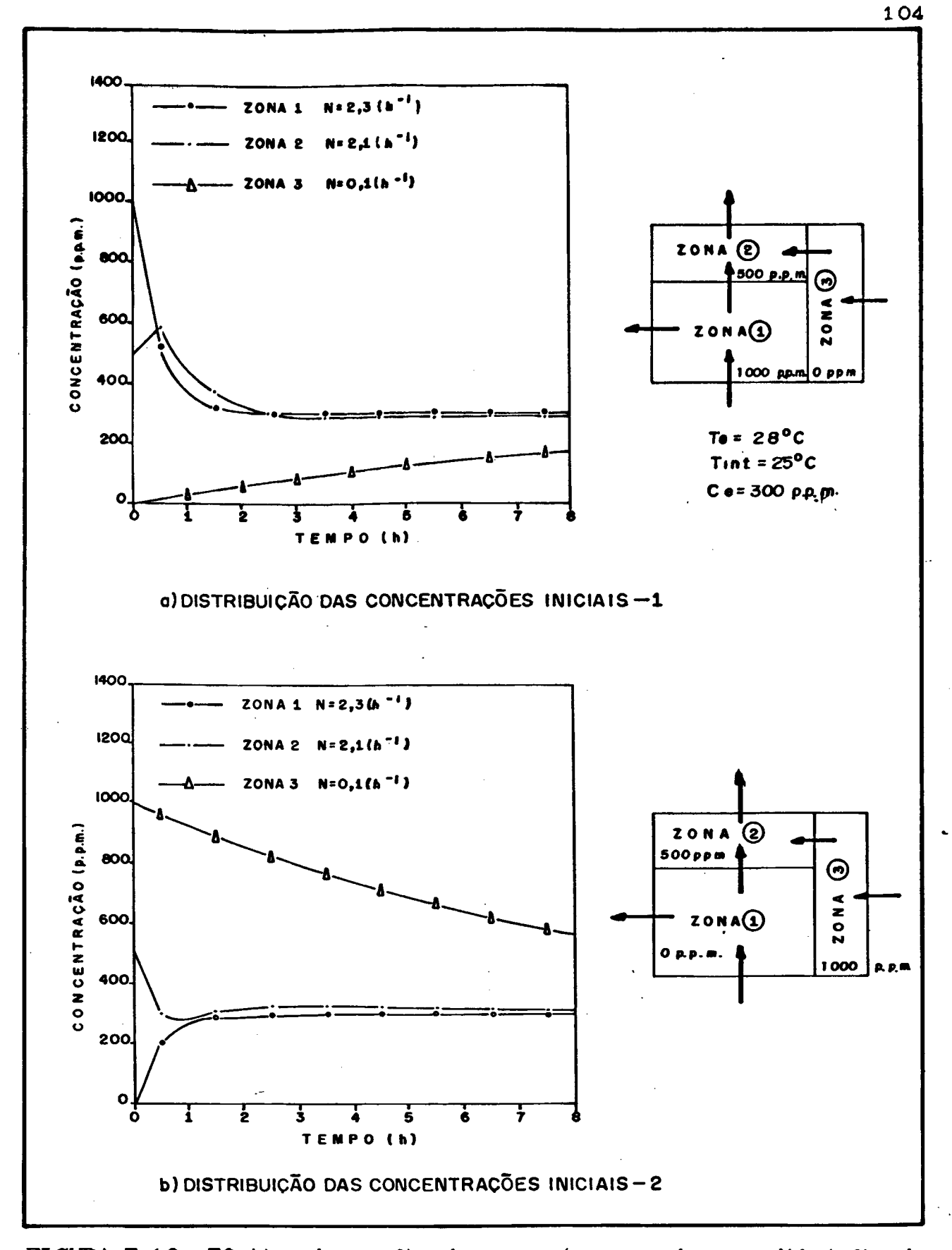

FIGURA 7.10- Efeito da vazão de ar externo sobre a diluição de poluente, em edificações com zonas múltiplas, sem geração interna de contaminante e com concentrações iniciais diferentes em cada zona.

# 8 . ANÁLISE DAS CONDIÇOES PSICROMÊTRICAS DO AR INTERNO

### 8.1. MODELAÇÃO MATEMÁTICA

Considerando-se que a pressão interna do ambiente é. determinar apenas duas propriedades psicrométricas para estabelecer-se o estado do ar. Como o ar externo pode trocar calor com o interno tanto na forma sensível como latente, decidiu-se estabelecer equações que possibilitem calcular a variação temporal da umidade absoluta e da entalpia do ar interno, a partir de condições iniciais pré-estabelecidas. Com estas duas propriedades determinadas pode-se, com o auxilio da teoria básica de psicrometria Capêndice F), determinar, por exemplo, o comportamento da umidade relativa do ar interno em função do tempo. praticamente, igual à pressão atmosférica, necessita-se

das diversas zonas de uma edificação, utilizar-se-á. um procedimento semelhante ao usado para determinar a diluição de contamlnantes. Para determinar-se a variação da umidade absoluta, dentro

Desta forma, aplica—se a equação da continuidade em cada zona, e obtém—se:

$$
\frac{d}{dt} CM_j W_j = \sum_{i=1}^{\ell} \hat{m}_{i,j} W_j + GW_j
$$
 (8.1)

onde:

 $M_j$  = massa de ar seco na j-ésima zona  $Ckg_{\text{ar} - \text{sec}o}$  $\tilde{m}_{i,i}$ = fluxo mássico de ar seco através da passagem i para ou da j-ésima zona <sup>Ckg</sup>ar seco<sup>/S)</sup>

 $GW_{i}$ = geração de vapor d'agua na j-ésima zona Ckg<sub>vapor d'agua</sub>/s)  $t = tempo (s)$ 

*l —* número de passagens de ar na j —ési ma zona

 $W_i$  = umidade absoluta do ar adentrando ou saindo

da j-ésima zona Ckgvapor d'agua/kg ar seco)

Para determinar-se a variação da entalpia, aplica-se a equação da energia na forma que se segue:

$$
\frac{d}{dt} CM_jH_j = \sum_{i=1}^{\ell} \hat{m}_{ij} H_j + QT_j
$$
 (8.2)

onde:

J

J

 $H_i$  = entalpia do ar adentrando ou saindo da j-ésima zona (kJ/kg<sub>ar seco</sub>)  $QT<sub>i</sub>$  = carga térmica ambiente na j-ésima zona  $CKW3$ 

Para determinar-se o comportamento da umidade relativa, torna—se necessário resolver, simultaneamente, as equações C8.13 e *CS.* 23, para cada zona da edificação. A título de exemplificação apresentam-se tais equações para a edificação mostrada na Figura **8. 1.**

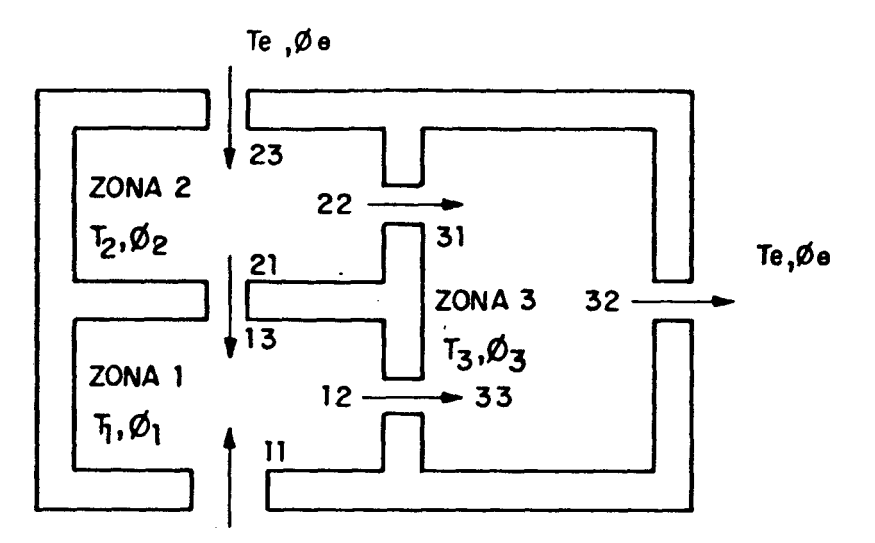

FIGURA 8.1- Edificação com zonas múltiplas e com umidade relativa diferente em cada zona.

i) Equação (8.1)

$$
\frac{d}{dt}CM_1 W_1 = + \stackrel{\circ}{m}_{11} W_{ext} - \stackrel{\circ}{m}_{12} W_1 + \stackrel{\circ}{m}_{13} W_2 + GW_1
$$
 (8.3)

$$
\frac{d}{dt}CM_2 W_2 = -\stackrel{a}{m}_{21} W_2 - \stackrel{a}{m}_{22} W_2 + \stackrel{a}{m}_{23} W_{ext} + GW_2
$$
 (8.4)

 $\frac{d}{dt}CM_3$   $W_3$  = +  $\dot{m}_{31}$   $W_2$  -  $\dot{m}_{32}$   $W_2$  +  $\dot{m}_{33}$   $W_1$  + GW<sub>3</sub>  $(8.5)$ 

ii) Equação (8.2)

$$
\frac{d}{dt}CM_1 H_1 = + \dot{m}_{11} H_{ext} - \dot{m}_{12} H_1 + \dot{m}_{13} H_2 + QT_1
$$
 (8.6)

$$
\frac{d}{dt}CM_2 H_2 = -\frac{a}{m}21 H_2 - \frac{a}{m}22 H_2 + \frac{a}{m}23 H_{ext} + QT_2
$$
 (8.7)

$$
\frac{d}{dt}CM_{3} H_{3} = + \dot{m}_{31} H_{2} - \dot{m}_{32} H_{3} + \dot{m}_{33} H_{1} + \Omega T_{3}
$$
 (8.8)

A partir das vazões em cada passagem de ar, determinada pelo programa FLOW2, e admitindo-se valores iniciais para a

temperatura e umidade relativa do ar interno e ainda assumindo—se uma taxa interna de geração de vapor d 'água e de calor, pode—se determinar o comportamento temporal da umidade relativa e da temperatura desde que, também, as condiçSes psicrométricas do ar externo sejam especificadas.

Para tanto resolve-se o conjunto de equações diferenciais, apresentado anteriormente, o que é feito no programa FLOW2, através do método de Runge-Kutta CApêndice ED.

#### 8.2. POTENCIALIDADES DA MODELAÇXO

I

Considerando-se a edificação tipo C, sem repartições internas e com. uma geração interna de calor da ordem de 60 kW, pode-se verificar o efeito de tal geraçSo sobre a temperatura e a umidade relativa do ar interno. Para tanto a Figura 8.2, ilustra o mencionado efeito quando a umidade relativa e a temperatura do ar interno e externo são mantidas nos valores iguais de, respectivamente, 50% e 25 °C. Como toda a transferência de calor ocorre somente na forma sensível, somente a temperatura do ar será alterada, sendo esta alteração tanto maior quanto menor for a taxa de penetração de ar externo. Mantendo-se constante o valor da umidade absoluta, a umidade relativa apresentará, uma redução devida ao aumento da temperatura.

A Figura 8.3 ilustra, para a edificação tipo C, o comportamento da umidade relativa do ar interno, quando a transferência de calor ocorre somente na forma latente e também somente em decorrência de trocas de calor latente com o ar externo e com zonas adjacentes Cgeração de vapor d *\** água nas zonas é desprezada}. Conforme pode—se observar, na Figura 8.3, devido á

maior umidade absoluta do ar externo, a umidade relativa nas zonas consideradas é aumentada do valor inicial até uma condiçao limite, sondo este aumento tanto mais rápido quanto maior for o número de trocas de ar apresentado pela zona em questão. Pode—se observar também que toda a umidade adentra a edificação, através da zona 1, sendo posteriormente transferida às outras zonas, devido à movimentação do ar interno.

A Figura 8.4. mostra, para a edificação tipo C, o efeito de uma geração de calor sensivel, em uma determinada zona, e o conseqüente efeito sobre a umidade relativa e a temperatura do ar interno desta e das demais zonas. As trocas de ar em cada zona são as mesmas indicadas na Figura 8.3. O efeito, apresentado na Figura 8.4, é similar ao apresentado na Figura 8.2, mas, nesta oportunidade, demonstra—se a potencialidade do programa em considerar os efeitos da movimentação do ar interno, em edificações com zonas múltiplas, sobre as condições psicrométricas do ar interno.

Finalmente, a Figura 8.5, ilustra , para a edificação tipo C, e com as mesmas taxas de renovação de ar externo, utilizadas na Figura 8.3. e 8.4, o efeito de uma geração de vapor d\*água, na zona 1, da ordem de  $6,9x10^{-3}$  kg/s. Tal geração é considerada. ocorrendo associada **c o m** uma liberação de calor, **QT,** da ordem de 17,57 kW, correspondendo ao produto da massa de vapor d\*água sendo liberada pela entalpia do vapor d\*água saturado na temperatura de 25 «C. Conforme pode ser observado, a umidade relativa da zona 1 é aumentada enquanto a temperatura mantém-se constante. Este efeito é transmitido às outras zonas, devido ao movimento do ar interno.

Caso a energia associada com a geração de vapor d'água

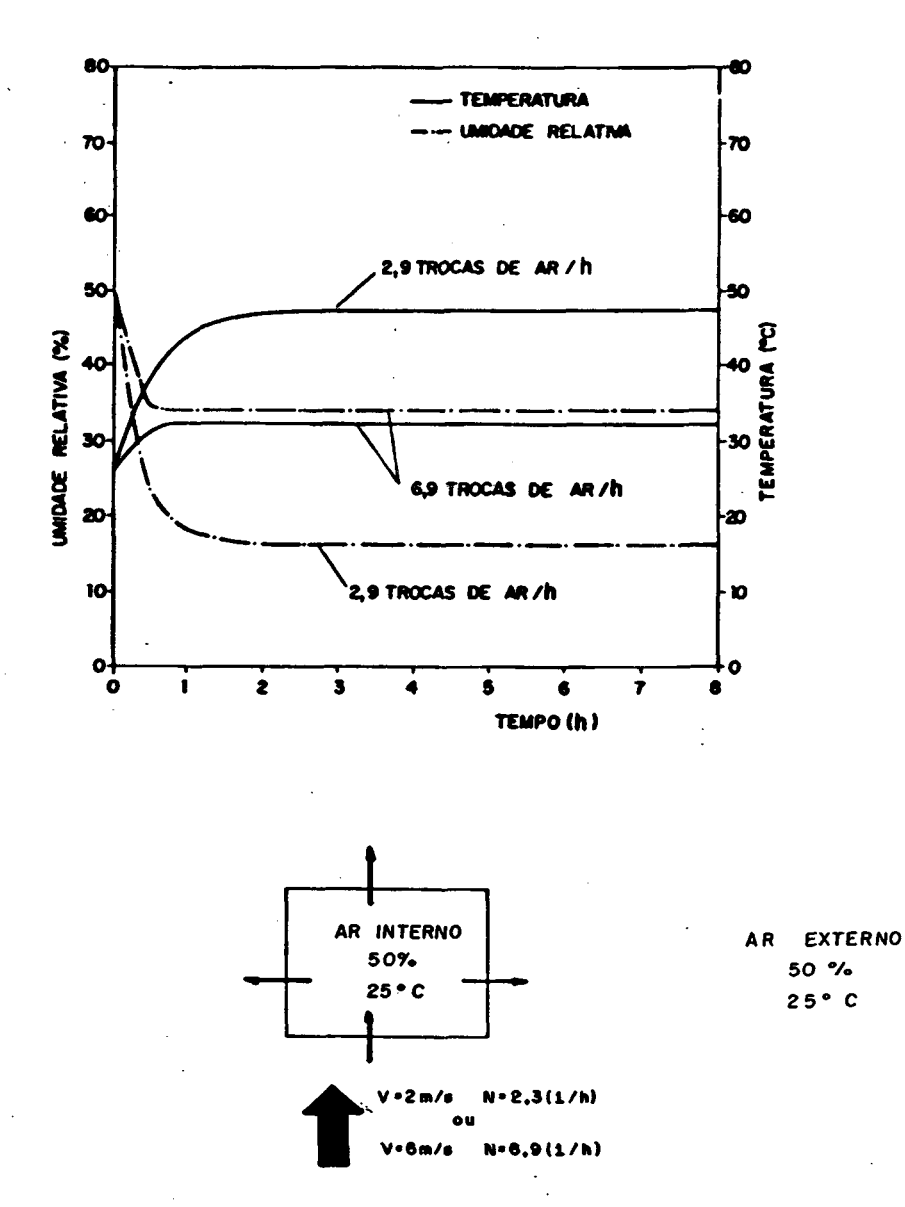

FIGURA 8.2- Variação da umidade relativa e da temperatura do ar interno em decorrência de um ganho de calor sensivel de 60 kW.

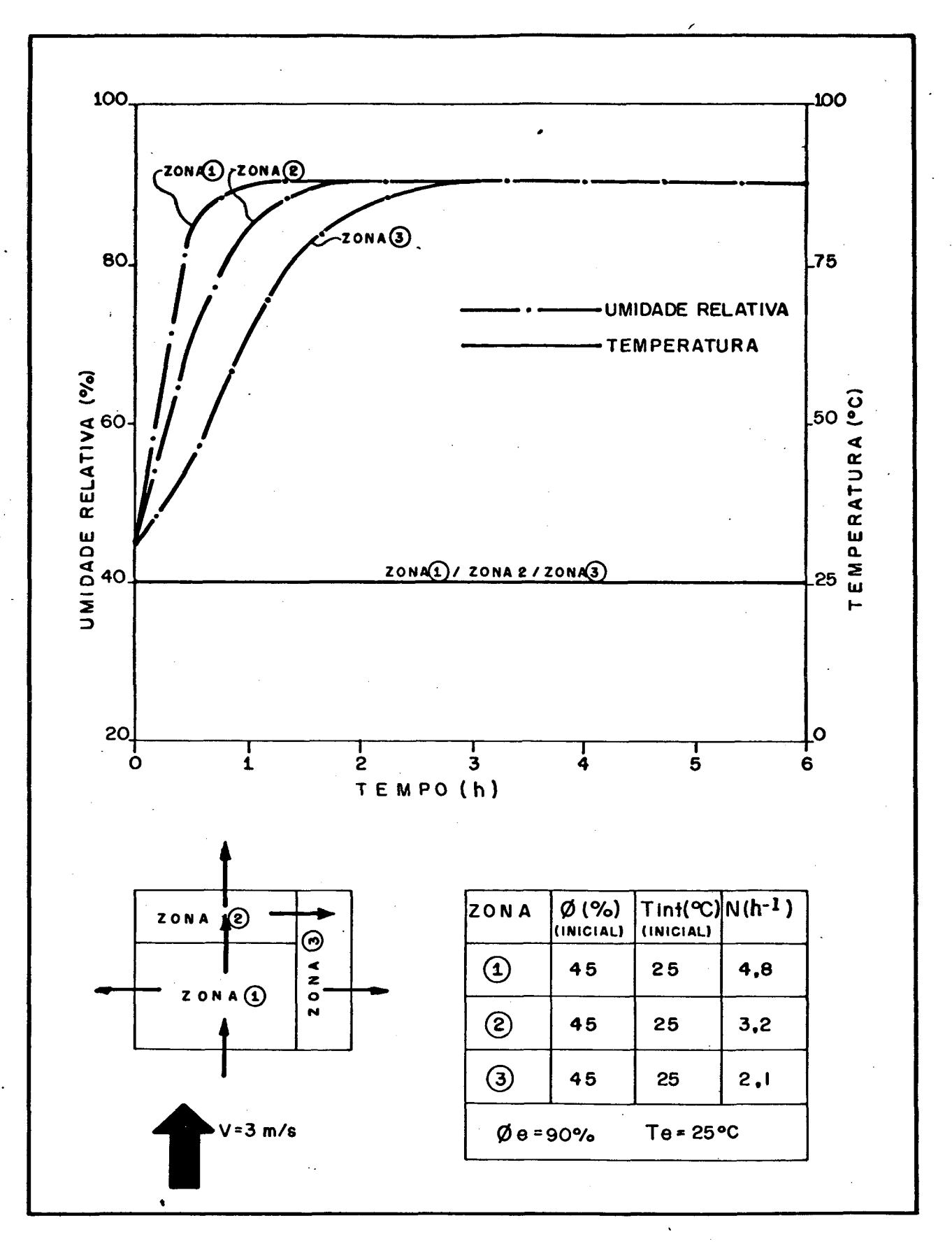

FIGURA 8.3- Variação da temperatura e da umidade relativa do ar interno em decorrência de trocas de calor latente com o ar externo.

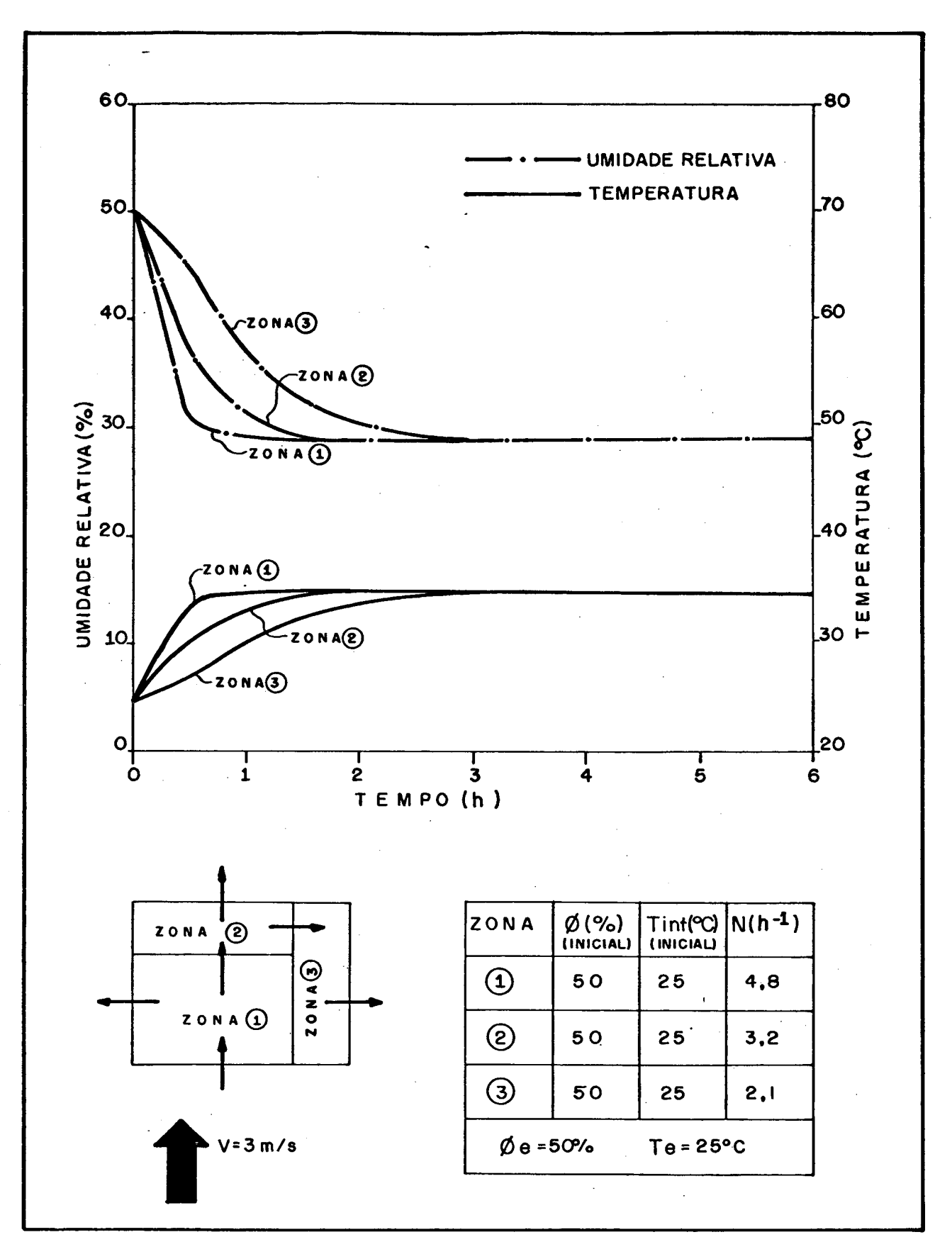

FIGURA 8.4- Variação da temperatura e da umidade relativa do ar interno em decorrência de uma geração de calor sensivel de 30 kW na zona 1.

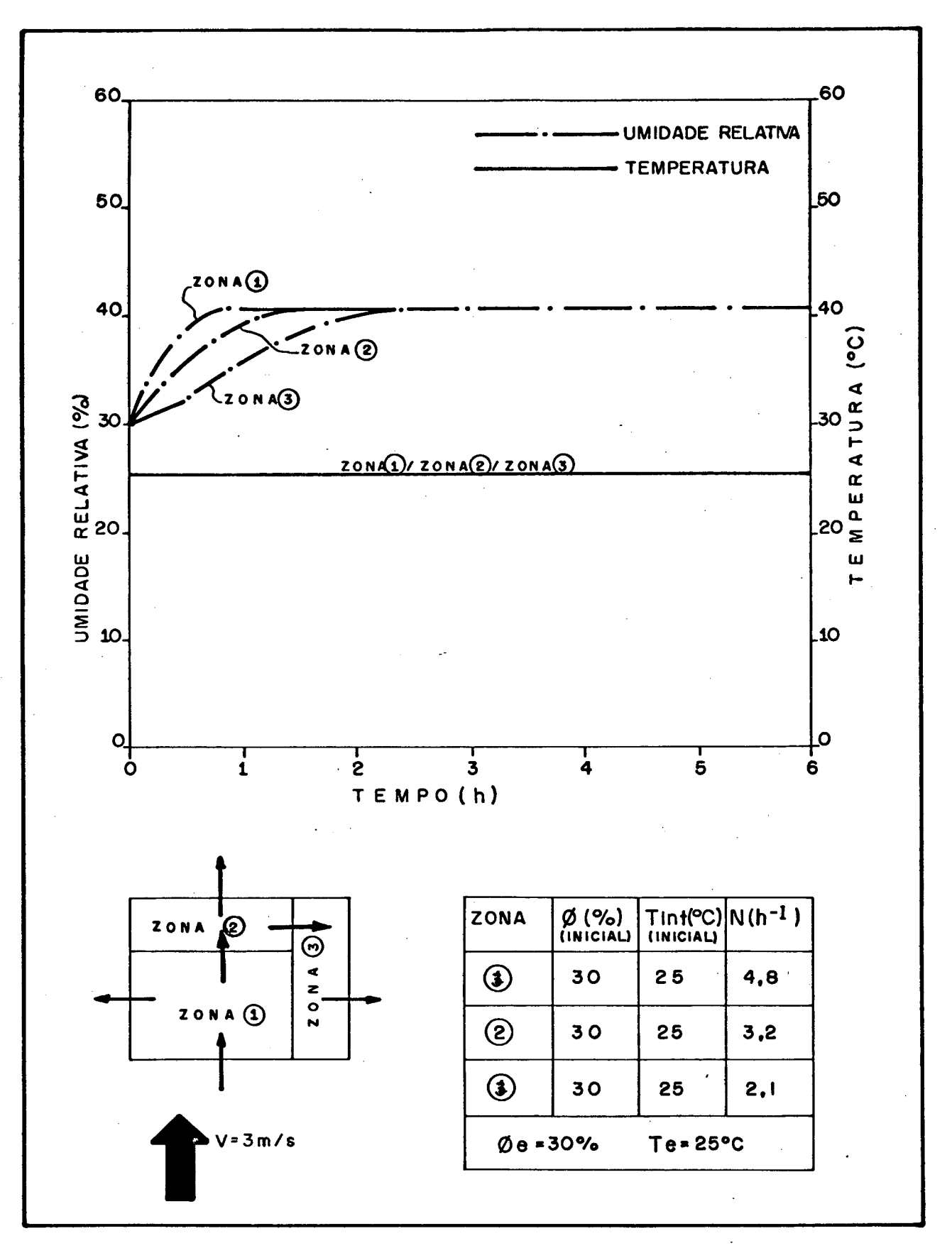

 $\ddot{\phantom{a}}$ 

FIGURA 8.5- Variação da umidade relativa do ar interno em decorrência de uma geração de vapor d'água, na zona 1, de 6,9  $\times10^{-9}$  kg/s.

 $\hat{\Sigma}$ 

#### Q. CONCLUSOES E SUGESTÕES

O presente trabalho trata do desenvolvimento de um modelo matemático capaz de simular processos de infiltração/ventilação de ar em edificaçSes. A estrutura computacional desenvolvida, denominada FLOW2, reune várias características, geralmente não encontradas, de uma maneira simultânea, nos modelos apresentados na bibliografia especializada. Assim sendo, o programa leva em consideração o perfil da camada limite atmosférica em função do tipo de terreno, a velocidade e a direção do vento, a estratificação da temperatura interna, a diferença entre as temperaturas do ar interno e externo e as dimensSes da edificação.

Como características adicionais, o programa FLOW2, pode ser empregado tanto para edificações com zona <sup>única</sup> como para edificaçSes com zonas múltiplas assim também adequa-se à análise da variação da concentração de poluentes e das condiçSes psicrométricas do ar interno, em função da vazão de ar externo induzida.

Em contraste com outros modelos, o presente trabalho procura calcular, internamente, os coeficientes de pressão, reduzindo assim, em muito, os graus de liberdade da simulação. Obviamente, este procedimento é, ainda, limitado, devido ao número bastante diversificado de formas arquitetônicas existentes a aos poucos dados experimentais disponíveis.

A comparação das estimativas do presente modelo, com os dados experimentais, fornecidos pelo A. I. V. C., para três conjuntos de dados padrSes, revelou-se adequado. Infelizmente,

até o presente momento, não existe um banco de dados experimentais, capaz de propiciar um exercício de validação para situações de ventilação natural.

O programa FLOW2, vem a se constituir num forte instrumento de apoio para a análise do desempenho de sistemas de ventilação natural, assim como também pode ser incorporado a um programa geral de simulação de edificações, como forma de averiguar o impacto do sistema de ventilação sobre os requisitos energéticos, necessários ao sistema de condicionamento de ar.

Para melhorar a aplicabilidade e também a confiabilidade do presente modelo, sugere-se o desenvolvimento de testes experimentais em aberturas, visando-se a determinação das características de vazamento das mesmas. Ou mesmo modelar-se matematicamente os coeficientes para os diversos tipos de aberturas [303, facilitando-se assim a simulação de edificações para estudar—se o movimento do ar no interior das edificações.

10- REFERÊNCIAS BIBLIOGRÁFICAS

- Cl] ASHRAE, Handbook of Fundamentals, ASHRAE Inc. , New York, 1985.
- C21 LIDDAMENT, M. W. , Air Infiltration Calculation Techniques An Applications Guide, A. I . V. C. , Old Bracknell, U.K. , June 1986.
- *1*3] MESQUITA, A. L. S. , GUI MARXES, F. A. e NEFUSSI , N. , Engenharia de Ventilação Industrial, Editora Edgard Blücher LTDA, I o edição, São Paulo, 1977.
- C43 STOECKER, W. F. e JONES, J.W. , Refrigeração e Ar Condicionado, Mc Graw-Hill do Brasil, São Paulo, 1085.
- C 5] COBLENTZ, C. W. and ACHENBACH, P. R. , Field Measurements of Air Infiltration in Ten Electrically-Heated Houses, ASHRAE Transactions, vol. 69, pg. 358—365, 1963.

*\**

- C6 ] LIDDAMENT, M. W. and ALLEN, C. ,The Validation and Comparison of Mathematical Models of Air Infiltratiún, Air Infiltration Centre Technical Note A.I.C.-11, Old Bracknell U.K., 1983.
- [7] SHERMAN, M.T. and GRIMMSRUD, D.T., Infiltration-Pressurization Correlation Simplified Physical Modelling, ASHRAE Transactions, vol. 86, part II, pp. 778-807, 1980.
- C83 MELO, C. , Improved Convective Heat Transfer and Air Infiltration Models for Building Thermal Simulation, Ph.D. Thesis, Cranfield Institute of Technology, Bedford, U.K., June 1085.
- $\lambda$  [9] MELO, C., Development and Validation of a Model for Air Infiltration Rates into Buildings, IX Congresso Brasileiro de Engenharia Mecânica, FIorianópolis-SC, pp. 427-430, /Dezembro/l987.
- $\sqrt{103 \text{MELO}}$ , C., FLOW An Algorithm for Calculation Air Infiltration into Buildings, ICBEM'87, Lausanne, Switzerland, pp. 5-12, 1987.
	- C113- PENWARDEN, A. D. , WISE, A. F. E. , Wind Environment Around Buildings, B.R.E. Report, London, 1975.
	- El23- COUNIHAN, J. , Adiabatic Atmospheric Boundary Layers: A Review and Analysis of Data from the Period 1880—1972, Atmospheric Environment, Vol 9, No. lO, pp 871-905, 1975.-
	- C133— DAVENPORT, A. G. , The Relationship of Wind Structure to Wind Loading, Proc. National Physical Laboratory Symposium No. 16, Wind Effects on Buildings and Structures, Vol.1, p.p. 54-111, London, 1965.
- $^{\prime\prime}$ [14]- NB-599, Forças Devidas ao Vento em Edificações, Associação Brasileira de Normas Técnicas, 1978.
- [153- ALLEN, C. M. , Wind Pressuro Data Requoriments for Air Infiltration Calculation, Air Infiltration Centre Technical Note A. I. C. -13, Old Bracknell, U.K., 1984.
- [16]- BOWEN, A. J., A Wind Tunnel Investigation Using Simple Building Models to Obtain Mean Surface Wind Pressure Coefficients for Air Infiltration Estimates, National Aeronautical Establishment Report LTR LA209, N. R. C. C. , Canadá., 1976.
- [173- AKINS, R.E. , PETERKA, J. A. , and CERMAK, J.E. , Average Pressure Coefficients for Rectangular Buildings, Proc. 5<sup>th</sup> International Conference on Wind Engineering, Vol 1, pp. 369-380, Fort Collins, Colorado - USA, 8-14 July 1979.
- [18]- BAILEY, A. and VINCENT, N. D. G. Wind Pressure on Buildings Including Effects of Adjacent Buildings, Journal of the Institute of Civil Engineering, Vol I, pp. 19-20, November 1942.
- [193- SHAW, C. Y. , A Method for Predicting Air Infiltration Rates for a Tall Building Surrounded by Lower Structures of Uniform Height, ASHRAE Transactions, Vol. 85, part I, pp.72-84, 1979.
- [20]- SWAMI, M.V. and Chandra, S., Correlations for Pressure Distribution on Buildings and Calculation of Natural— Ventilation Air Flow, ASHRAE Transactions, vol. 94,Part I, pp. 243-266, 1988.
- [21]- TAMURA, G. T. and WILSON, A. G., Pressure Differences Caused by Chimney Effect, in Three High Buildings, ASHRAE Transactions, Vol 73, part II, pp. II.1.l-II.1.10, 1967.
- [22]- STOECKER, W. F., Design of Thermal Systems, 3<sup>rd</sup> Edition, Ed. Mc Graw-Hill, New York, 1989.
- C231— WALTON, G. N. , Air Flow and Multi—Room Thermal Analysis, ASHRAE Transactions, Vol. 88, part II, pp. 78-91, 1982.
- C24]- BATURIN, V.V. , Fundamentos de Ventilacion Industrial, Editorial Labor S. A. , Barcelona, 1976.
- C253- LIDDAMENT, M. W. , A Review and Bibliography of Ventilation Effectiveness - Definitions, Measurement, Design and Calculation, A. I . V. C. , Old Bracknell , U.K., 1987.
- C261- S. Gill, A Process for the Step—by—Step Integration of Differential Equations in an Automatic Computing Machine, "Proc. Cambridge Phil. Soc., Vol. 47, pp. 96-108, 1951.
- C27]— WHITE, F. M. , Viscous Fluid Flow, Me Graw-Hill, Inc. , New York, 1974.
- C281— Stoecker, W. F. , Principles for Air Conditioning Practice, Industrial Press, New York, 1967.
- C291- GAGGIOLI, R. A. , CHARMCHI , M. and ASLAM, S., Psychrometric Analysis for Arbitrary Dry-Gas Mixtures and Pressures Using

Microcomputers, ASHRAE Transactions» Vol. 02, part IB, pp. 448-460, 1986.

[30]- CHASTAIN, J.P. and COLLIVER, D.G., Computation of Discharge Coefficients for Laminar Flow in Rectangular and Circular Openings, ASHRAE Transactions, Vol. 93, part II, pp. 22S9-2283, 1987.

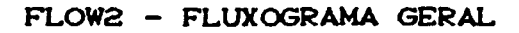

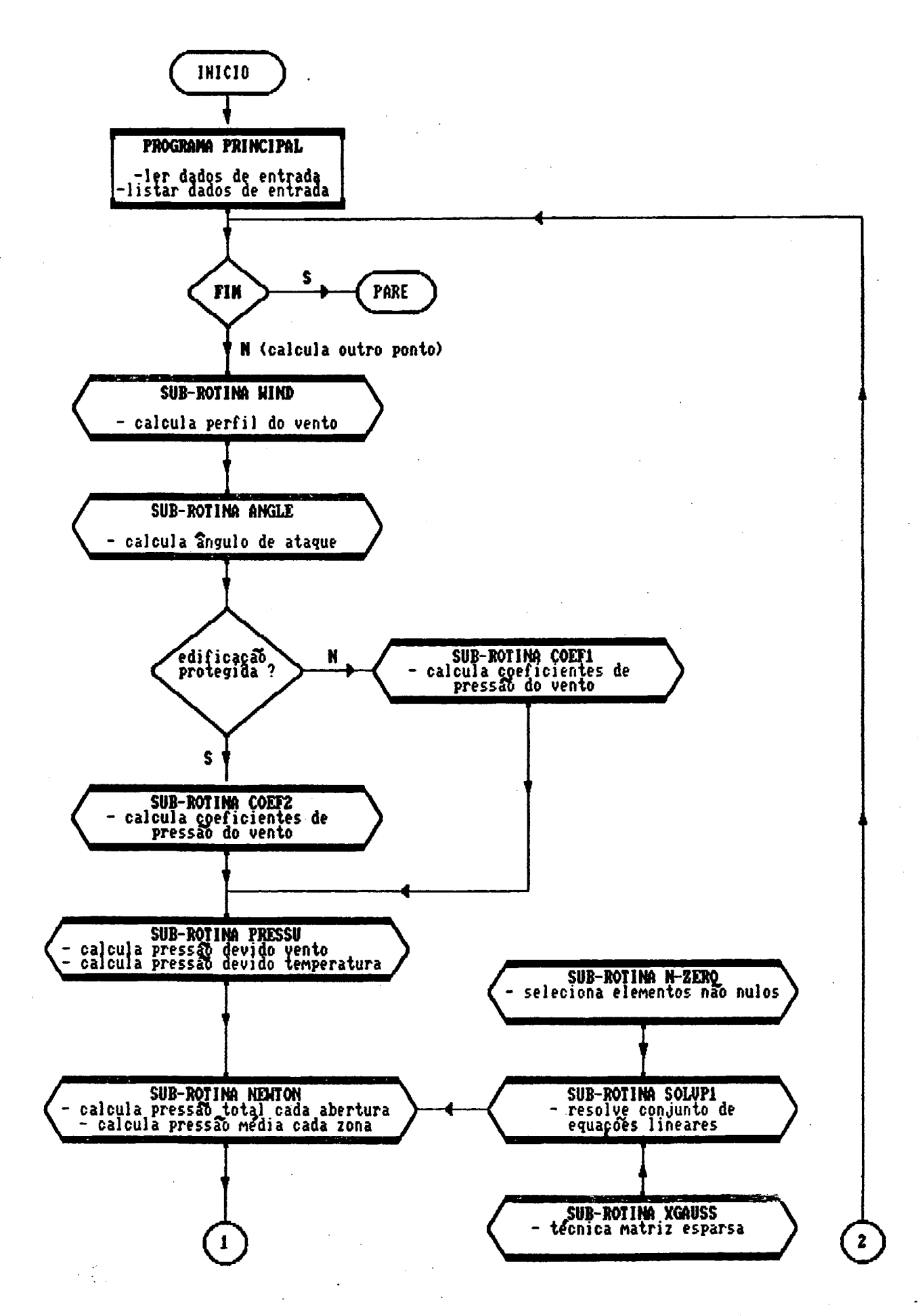

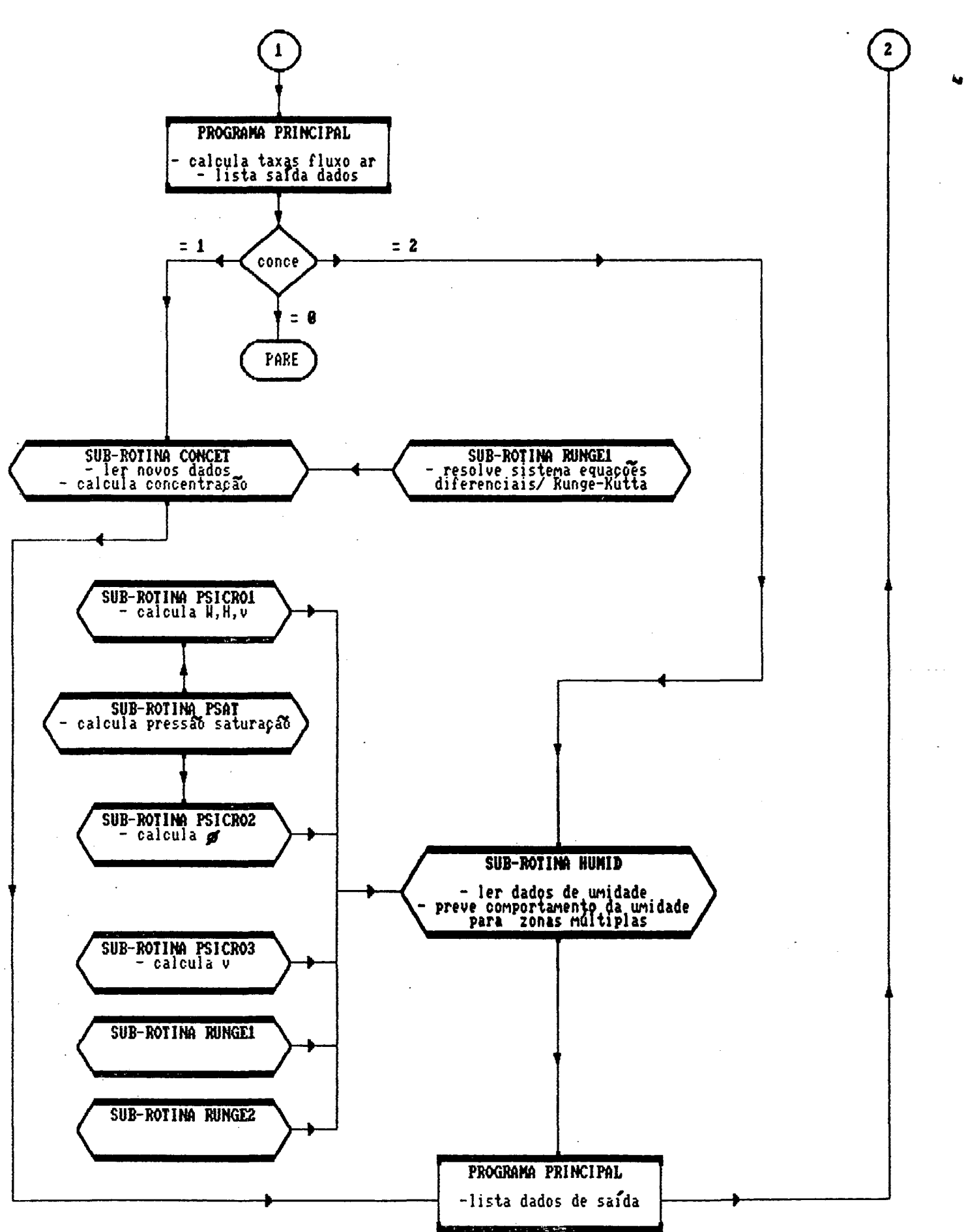

### APÊNDICE B

# SOLUÇÃO DO SISTEMA DE EQUAÇÕES NXO LINEARES MÉTODO DE NEWTON-RAPHSON

Para a solução do conjunto de equações não lineares adotou-se o método de Newton-Raphson 1223.

Tal método gerou soluçSes rápidas em diversos casos testados» porém em outros mostrou ser não convergente. A convergência foi obtida nestes casos pela escolha de um coeficiente de relaxação adequado. Tal coeficiente é diferente para cada caso» não permitindo uma padronização de seu valor [163. O valor deve ser determinado por intuição ou mesmo por tentati vas.

O sistema de equaçSes genérico para o problema é:

$$
B_{1} = C_{11} CP_{11} - P_{1}P_{1}^{n_{11}} + C_{12}CP_{12} - P_{1}P_{1}^{n_{12}} + \dots + C_{1m}CP_{1m} - P_{1}P_{1}^{n_{1m}}
$$
 (B.1)  
\n
$$
B_{2} = C_{21}CP_{21} - P_{2}P_{2}^{n_{21}} + C_{22}CP_{22} - P_{2}P_{2}^{n_{22}} + \dots + C_{2m}CP_{2m} - P_{2}P^{2}^{n_{2m}}
$$
 (B.2)  
\n
$$
\vdots
$$
  
\n
$$
B_{j} = C_{j1}CP_{j1} - P_{j}P_{j}^{n_{j1}} + C_{j2}CP_{j2} - P_{j}P_{j}^{n_{j2}} + \dots + C_{jm}CP_{jm} - P_{j}P_{j}^{n_{jm}}
$$
 (B.3)

O procedimento iterativo para resolver-se tais equaçSes é descrito a seguir:
a) assumir valores arbitrários para as variáveis  $P_1$ ,  $P_2$ ,  $P_3$ , ....  $P_m$ os valores dos resíduos  $B_1, B_2, B_3, \ldots, B_m$ b) calcular

c) calcular as derivadas parciais de todas as funções em relação a todas as variáveis. Com estes valores forma-se a matriz coeficientes  $[A]$ <sub>m x m</sub>

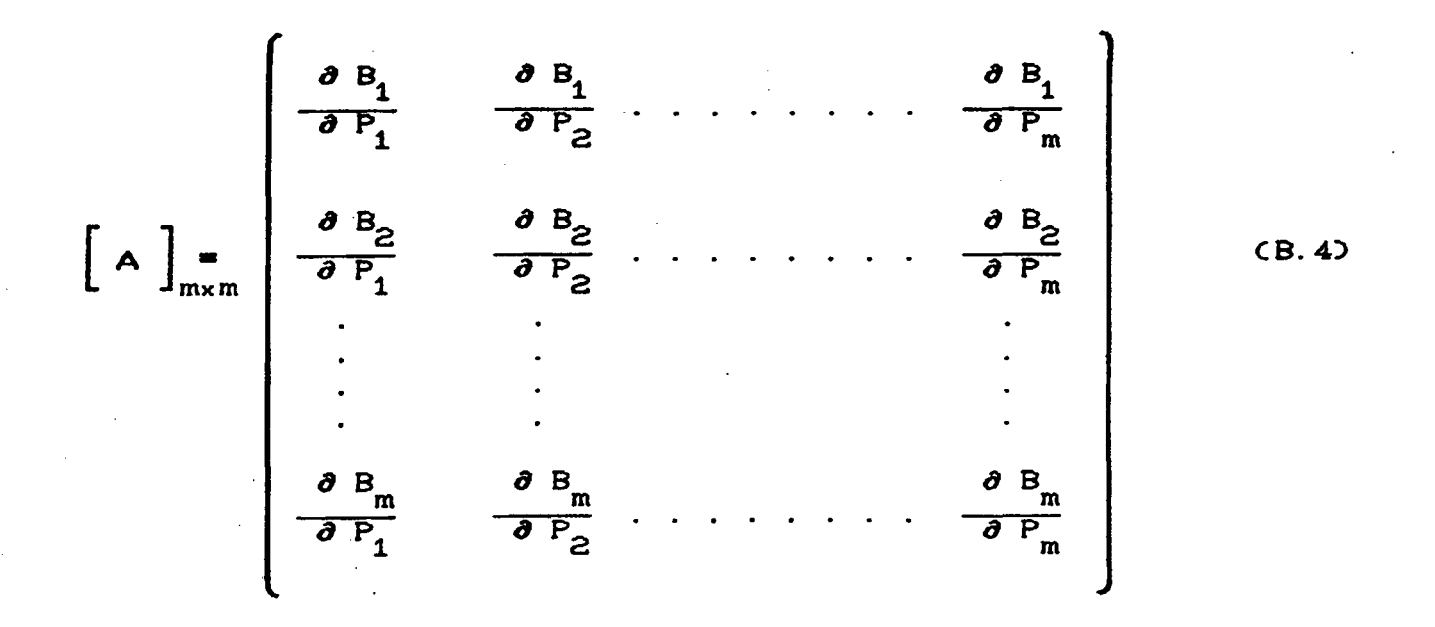

d) Com os valores dos resíduos monta-se a matriz residual  $\left[\begin{array}{c} B \end{array}\right]_{m \times 1}$ 

 $\left[\begin{array}{c|c} B & B_1 \end{array}\right]_{\text{mx1}} = \left[\begin{array}{c} B_1 \\ B_2 \\ \vdots \\ B_n \end{array}\right]$ 

(B. 5)

e3 da expansão em série de Taylor [22], conclui-se que:  $\left[ \begin{array}{c} A \end{array} \right]_{\text{max}} \times \left[ \begin{array}{c} DX \end{array} \right]_{1 \times m} = \left[ \begin{array}{c} B \end{array} \right]$  $L$   $J_{1 \times m}$   $L$   $J_{1 \times m}$ CB. 63 ou seja, xm  $\mathcal{P}$  and  $\mathcal{P}$  and  $P_1$ , anterior -  $P_1$ , atual DX<sub>1</sub>  $P_2$ , anterior -  $P_2$ , atual  $\Big|$  =  $\Big|$  DX<sub>2</sub>  $P_m$ , anterior -  $P_m$ , atual DX<sub>m</sub>  $\lambda$  (  $\lambda$  ) (  $\lambda$  ) CB. 73

- f3 resolver simultaneamente, o conjunto de equaçSes lineares  $CB. 63$  para determinar a matriz  $\begin{bmatrix} DX \end{bmatrix}$  Cver apêndice C3.
- g) calcular os novos valores de  $\left[ P_1, P_2, P_3, \ldots, P_m \right]$ , não esquecendo quando necessário de utilizar um coeficiente de relaxação diferente de zero.

P^»novo *m* P^»velho — DX^ • Ccoef. relaxação!) Pg.novo *m* Pg»velho - DXg • Ccoef. relaxação!) CB.83 P<sub>m</sub>, novo = P<sub>m</sub>, velho - DX<sub>m</sub> · Ccoef. relaxação)

testar a convergência analisando-se o valor absoluto do b)  $residuo$   $\begin{bmatrix} DX \end{bmatrix}$ . Se a magnitude absoluta de todos os resíduos» for menor que um determinado valor pré-estipulado, o cálculo termina. Caso contrário, volta-se ao item e, utilizando-se os valores atualizados de P1, P2, P3, ... Pm.

#### APÊNDICE C

# SOLUÇÃO DO SISTEMA DE EQUAÇÕES LINEARES

### C.1. INTRODUÇXO

Considerando-se a simulação de grandes edificações com múltiplas-zonas e com diversas passagens de ar e/ou para diminuir tempos computacionais e/ou para reduzir as necessidades de memória do computador, torna—se necessária a otimização do processo de solução do sistema de equaçSes lineares.

# C.2. TÉCNICA DA MATRIZ ESPARSA

Utilizou-se a técnica da "MATRIZ ESPARSA" descrita por Stoecker [22], a qual introduz melhoramentos em relação ao método tradicional de solução por "ELIMINAÇÃO GAUSSIANA".

A técnica da matriz esparsa consiste em localizar os elementos nulos na matriz coeficientes e criar uma nova matriz onde trabalha-se apenas com elementos não nulos.

O número da linha, coluna e o valor dos elementos não nulos são identificados criando—se trés novas matrizes colunas a partir da análise de cada elemento da matriz coeficientes.

Para exemplificar-se considere-se o sistema de equações apresentado a seguir.

$$
\begin{cases}\nx_1 + 2x_2 = 7 \\
2x_1 - x_3 = 8 \\
3x_2 + x_3 = 1\n\end{cases}
$$
\n(C.1)

Em forma de matriz as equações são :

$$
\begin{bmatrix} 1 & 2 & 0 \\ 2 & 0 & -1 \\ 0 & 3 & 1 \end{bmatrix} \cdot \begin{bmatrix} x_1 \\ x_2 \\ x_3 \end{bmatrix} = \begin{bmatrix} 7 \\ 8 \\ 1 \end{bmatrix} \tag{C.2}
$$

ou

$$
\left[\begin{array}{c} \mathbf{A} \end{array}\right] \cdot \left[\begin{array}{c} \mathbf{X} \end{array}\right] = \left[\begin{array}{c} \mathbf{B} \end{array}\right]
$$
 (C.3)

O primeiro passo é percorrer a matriz [A], linha por linha, numerando-se, seqüencialmente, cada elemento não nulo como mostrado a seguir. Chama-se o número cirscunscrito de designador e cria-se a matriz CC] para armazenar seus valores na seqüência. Assim,  $CC1$ )=1,  $CC2$ )=2,  $CC3$ )=2,  $CC4$ )=-1,  $CC5$ )=3 E  $CC6$ )=1.

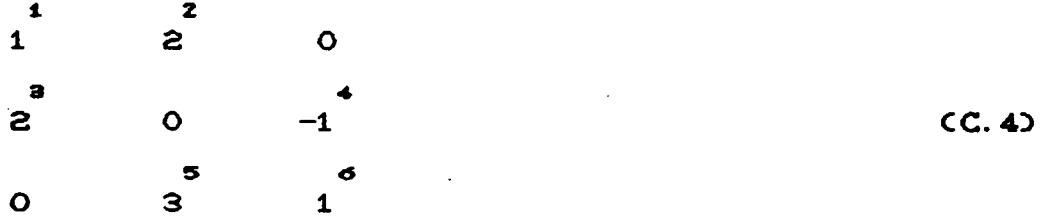

A matriz | IROW | por sua vez é formada com o designador do primeiro elemento não nulo em cada linha. Assim,

$$
IROW (1) = 1
$$
  
\n
$$
IROW (2) = 3
$$
  
\n
$$
IROW (3) = 5
$$

A matriz JCOL Cl,II) indica o número da coluna de cada elemento não nulo. A matriz JCOLC2.ID, especifica o designador do próximo elemento na linha após o primeiro elemento não nulo. Assim,

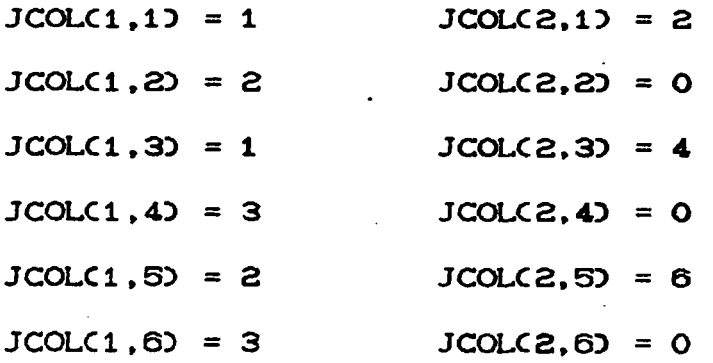

Após a sub-rotina "NZERO" ter determinado as matrizes C, IROW e JCOL, estas são utilizadas por uma outra sub-routina, denominada "XGAUSS", a qual é uma versão modificada da eliminação gaussi ana normal.

A operação promovida por XGAUSS no conjunto de equaçSes, é a eliminação gaussiana básica, pórem a maioria das operaçSes envolvendo elementos nulos são omitidas.

A economia que provém de XGAUSS ocorre, durante a procura do maior elemento, quando apenas os valores não nulos são procurados, na troca de linhas, quando somente os elementos não nulos são movidos e também nos processos de triangulação, para produzir zeros abaixo da diagonal principal, e no processo de substituição de trás para frente, quando também apenas os elementos não nulos são considerados.

# VALORES ORIENTAT!VOS DE COEFICIENTES DE DESCARGA PARA GRANDES ABERTURAS

Segundo Baturin C243, os valores orientativos do coeficiente de descarga para o cálculo da ventilação em grandes aberturas são descritos na Tabela D. 1 .

Tabela D.1- Valores orientativos de coeficientes de descarga para grandes aberturas.

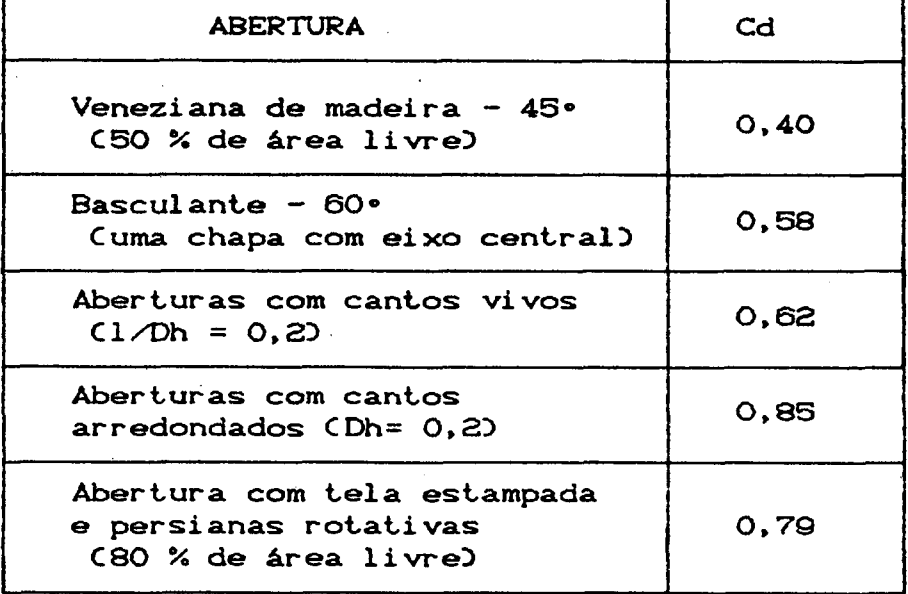

## APÉNDICE E

# SOLUÇÃO DO SISTEMA DE EQUAÇÕES DIFERENCIAIS ORDINARIAS MÉTODO DE RUNGE-KUTTA - ALGORITMO DE GILLS

### E.1. INTRODUÇÃO

Para a solução do sistema de equações diferenciais ordinárias de 1<sup>ª</sup> ordem, adotou-se o método de Runge-Kutta descrito pelo algoritmo de GILLS [26].

Todo os métodos de Runge-Kutta são derivados da expansão em série de Taylor. A ordem do Runge-Kutta está diretamente associada ao número de termos necessários na série de Taylor para a mesma exatidão. O método selecionado é o de 4º ordem, sendo o de uso mais difundido.

E.2. ALGORITMO DE GILL PARA UMA ÚNICA EQUAÇÃO DIFERENCIAL DE 1<sup>4</sup> ORDEM

$$
y_{i+1} = y_i + \frac{h}{6} \left[ k_1 + 2 (1 - \frac{1}{\sqrt{2}})k_2 + 2 (1 + \frac{1}{\sqrt{2}})k_3 + k_4 \right]
$$
 (E.1)

onde:

$$
k_{1} = f[x_{1}, y_{1}]
$$
  
\n
$$
k_{2} = f[x_{1} + 1/2 h, y_{1} + 1/2 h k_{1}]
$$
  
\n
$$
k_{3} = f[x_{1} + 1/2 h, y_{1} + (-1/2 + 1/\sqrt{2}) h k_{1} + (-1/\sqrt{2}) h k_{2}]
$$
  
\n
$$
k_{4} = f[x_{1} + h, y_{1} - 1/\sqrt{2}) h k_{2} + (1 + 1/\sqrt{2}) h k_{3}]
$$

Na expressão anterior, y, refere-se a variável sendo integrada, enquanto que, h, refere-se ao intervalo de integração considerado.

Originalmente as constantes foram escolhidas para reduzir a memória computacional, requerida na solução de sistemas de equações de  $1^{\frac{\alpha}{2}}$  ordem. Mesmo com o avanço nos computadores, os métodos de Runge-Kutta utilizados atualmente ainda empregam as constantes de GILL [26],

# E. 3. EQUAÇÕES DIFERENCIAIS LINEARES SIMULTÂNEAS

A solução de tais sistemas não são, a princípio, mais complexos do que a solução de uma única equação de  $1^{\frac{\alpha}{-}}$  ordem. O algoritmo selecionado acima é aplicado para cada uma das equaçSes, durante cada intervalo de tempo.

Na escolha da forma final do algoritmo, optou-se pela estrutura computacional descrita na referência [27], devida à facilidade de uso apresentada pela mesma.

## APÉNDICE F

## PSICROMETRIA

## DESCRICXO DAS PRINCIPAIS EQUAÇÕES UTILIZADAS NO ALGORITMO FLOW2

F.1. INTRODUCXO

Para calcular-se as propriedades da mistura do ar e vapor d'água, optou-se pela utilização de pequenas subrotinas específicas para cada caso. Deste modo otimizaram-se as necessidades computacionais requeridas, em termos de tempo computacional e memória de computador.

Com exceção do cálculo da pressão de saturação, todas as outras equações são apresentadas por Stoecker [28].

Abaixo são descritas as principais equações utilizadas nestas subrotinas computacionais.

# F.2. PRESSÃO DE SATURAÇÃO

A pressão de saturação para água pura, pode ser calculada conforme descrito por Gaggioli [29], através das seguintes equações:

i) pressão de saturação para o gêlo nos limites de temperatura de  $-100$  . C até 0 . C :

$$
\beta_{\rm ws} = \exp\left[ C_1 / \theta + C_2 + C_3 \theta + C_4 \theta^2 + C_5 \theta^3 + C_6 \theta^4 + C_7 \text{ n(G)} \right] \text{ (F.1)}
$$

onde:

- $C_1 = -8,7664698$  $C_{\rm g} = 0,56271617$  $C_2 = 16,43008815$  $C_6 = -0,16650032$  $C_3$  = - 6,26446777  $C_7 = 4,1635019$  $C_4 = 0,2606821$
- 11) A pressão de saturação sobre água líquida para os limites de temperatura entre 0 °C e 350 °C :

$$
\beta_{\text{WS}} = \exp\left[\frac{1}{\theta} \frac{\sum_{n=1}^{5} C_n (1 - \theta)^n}{1 + C_6 (1 - \theta) + C_7 (1 - \theta)^2} - \frac{(1 - \theta)}{C_8 (1 - \theta)^2 + C_9}\right]
$$
 (F. 2)

onde:

 $C_1 = -7,691234564$  $c_{\hat{\mathsf{n}}}$  = 4,167117320  $C_{7}$  =  $C_{2}$  = -26,080023696 20,97506760  $C_8 = 10^8$  $C_{\overline{3}} = -168,1706546$  $C_4 = 64,23285504$  $C_g = 6,0$  $C_{\overline{p}} = -118,9646225$ 

em ambas as equações (F.1) e (F.2):

$$
B_{ws} = \frac{Pvs}{Pcr} \qquad e, \qquad CF.3
$$

$$
\theta = T/Tcr
$$

## onde:

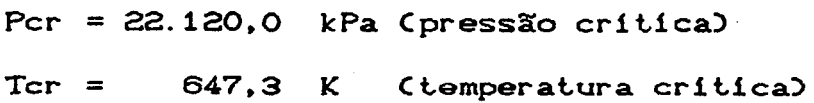

 $CF.4$ 

Pvs = pressão de saturação da água pura (Pa)

 $T = temperature$  temperatura da mistura  $(K)$ 

## F. 3. UMIDADE ABSOLUTA

A umidade absoluta é a relação entre a massa de vapor d'água e a massa de ar seco presente no ar atmosférico. Assumindo-se tanto o vapor d'água como o ar seco como gases perfeitos» tem-se :

$$
W = \frac{\text{massa de vapor d'água}}{\text{massa de ar seco}}
$$
 (F)

Substituindo-se as equações dos gases perfeitos para o vapor d\*água e para o ar seco na equação CF.53 e reagrupando-se, obtém—se :

$$
W = 0,62198 \frac{Ps}{Pb - Ps}
$$
 (F. 6)

onde:

Ps = pressão parcial do vapor d'água CPaD

Pb = pressão atmosférica (Pa)

 $W =$  umidade absoluta Ckg de vapor/kg de ar seco)

# F. 4. UMIDADE RELATIVA

A umidade relativa  $\phi$ , é definida como a relação entre a fraçSo molar do vapor d 'água no ar úmido e a fração molar do vapor d'água no ar saturado nas mesmas condições de temperatura e

$$
\phi = \left[\frac{Ps}{Pvs}\right]_{t,p} \times 100 \tag{F.7}
$$

onde:

Ps = pressão parcial do vapor d'água (Pa)  $\phi$  = umidade relativa  $\circ \infty$ 

F.S. ENTALPIA

A entalpia de uma mistura de ar seco e vapor d'água pode ser aproximada pela soma das entalpias dos seus componentes, sendo usualmente referenciada a massa de um deles,

$$
H = Har + W
$$
 *His*  $(F.8)$ 

Admitindo-se os seguintes estados de referência : ar seco  $\longrightarrow$  Har = 0 kJ/kg quando t= 0  $\circ$ C vapor d'água - Hs = 0 kJ/kg quando líquido saturado a 0 °C

e considerando-se que, para gases perfeitos, a entalpia é função somente da temperatura, obtém-se,

 $H = Cpa T + W HS$ 

onde:

Cpa = calor específico do ar seco a pressão constante

 $(1,0 kJ/kg K)$ 

 $CF. Q$ 

 $T =$  temperatura da mistura ar-vapor  $CKD$ 

Hs = entalpia do vapor presente na mistura  $(kJ/kg)$ 

Considerando-se que o vapor d\*água contido na mistura encontre-se sempre saturado, obtém-se a seguinte equação,

 $Hs = Hs$  CO  $\cdot$  C) + Cps T CF. 103

onde:

 $Hs$  CO  $\circ$ C) = 2.501,3  $kJ$ /kg

Cps = 1,805 kJ/kg K

substituíndo -se os valores numéricos, obtém-se :

$$
H = 1.0 T + W (2.501, 3 + 1.805 T)
$$
 (F.11)

ou isolando-se T,

$$
T = \frac{C H - 2.501, 3 W}{C 1 + 1,805 W}
$$
 (F.12)

F. 6 . VOLUME ESPECIFICO

A equação dos gases perfeitos é também empregada neste caso. Assim,

$$
V = \frac{R T}{P b - P s}
$$
 (F.13)

*4*

 $\frac{1}{\sqrt{2}}$ 

onde:

R= constante dos gases para o ar seco= 287,03 kJ/kg.K

Substituíndo a equação (F.6) na equação (F.13) e reagrupando-se, obtém—se:

$$
v = 287.03 T \frac{C1 + 1.608 WD}{Ps}
$$
 (F.14)

onde:

v = volume especifico  $m^3 / kg$